WWW.100Y.COM.TW WWW.100Y.COM WWW.100Y.COM.TW **WWW.100Y.COM.TW WWW.100Y.COM.TW WWW.100Y.COM.TW WWW.100Y.COM.TW WWW.100Y.COM.TW WWW.100Y.COM.TW WWW.100Y.COM.TW WWW.100Y.COM.TW WWW.100Y.COM.TW WWW.100Y.COM.TW WWW.100Y.COM.TW WWW.100 WWW.100Y.COM.TW WWW.100Y.COM.TW WWW.100Y.COM.TW WWW.100Y.COM.TW WWW.100Y.COM.TW WWW.100Y.COM.TW WWW.100Y.COM.TW WWW.100Y.COM.TW WWW.100Y.COM.TW WWW.100Y.COM.TW WWW.100Y.COM.TW WWW.100Y.COM.TW WWW.100Y.COM.TW WWW.100Y.COM. WWW.100Y.COM.TW WWW.100Y.COM.TW**<br>
WWW.100Y.COM.TW *WWW.100Y.COM.TW*<br>
WWW.100Y.COM.TW *B \$ \$ 7 \$ \$ \$ 86-3-5753170*<br>
PWW.100Y.COM.TW <br>
PHARTER S6-21-34970699<br>
PHARTER MICROCONTROL **WWW.100Y.COM.TW 
WWW.100Y.COM.TW 
WWW.100Y.COM.TW 
WWW.100Y.COM.TW 
WEDGET MONARCH 
WEDGET MURROCONTROLL WWW.100Y.COM.TW WWW.100Y.COM.TW WWW.100Y.COM.TW**

WWW.100Y.COM.TW WWW.100Y.COM

# **8-BIT MICROCONTROLLER**

**W78E516B**

### **GENERAL DESCRIPTION**

The W78E516B is an 8-bit microcontroller which has an in-system programmable MTP-ROM for firmware updating. The instruction set of the W78E516B is fully compatible with the standard 8052. The W78E516B contains a 64K bytes of main MTP-ROM and a 4K bytes of auxiliary MTP-ROM which allows the contents of the 64KB main MTP-ROM to be updated by the loader program located at the 4KB auxiliary MTP-ROM; 512 bytes of on-chip RAM; four 8-bit bi-directional and bitaddressable I/O ports; an additional 4-bit port P4; three 16-bit timer/counters; a serial port. These peripherals are supported by a eight sources two-level interrupt capability. To facilitate programming and verification, the MTP-ROM inside the W78E516B allows the program memory to be programmed and read electronically. Once the code is confirmed, the user can protect the code for security. **WWW.100Y.COM.TW**<br> **WWW.100Y.COM.TW**<br>
<br> **WWW.100Y.COM.TW**<br>
<br>
<br> **WAVW.100Y.COM.TW**<br>
<br>
<br> **WAVW.100Y.COM.TWERES**<br>
<br>
<br>
<br> **WAVW.100Y.COM.TWERES**<br>
<br>
<br> **WAVES16 EXECUTE:**<br>
<br> **WAVES16 EXECUTE:**<br>
<br> **WAVES16 EXECUTE:**<br>
<br> **WAVES16 E WWW.100Y.COM.TW WWW.100Y.COM.TW WWW.100Y.COM.TW WE ARE SETT MICROCONTROLLER**<br> **WE ARE SETT MICROCONTROLLER**<br> **WALL COMPROPERTY AND SETT MICROCONTROLLER**<br> **WALL COMPROPERTY**<br> **WALL COMPROPERTY**<br> **WALL COMPROPERTY**<br> **WALL COMPROPERTY**<br> **WALL CONTROLLER**<br> **COMPROPERTY**<br> **Example 10th Community Community Community Community Community Community Community Community Community Community Community Community Community Community Community Community Community Community Community Community Communi WATEL THE COMPROM COMPROM COMPROM COMPROM COMPROM COMPROM COMPROM COMPROM COMPROM COMPROM COMPROM COMPROM COMPROM COMPROM COMPROM COMPROM COMPROM COMPROM COMPROM COMPROM COMPROM COMPROM COMPROM COMPROM COMPROM COMPROM COM Exercise Copy.**<br> **WE Exercise Copy.**<br> **WE Exercess Copy.**<br> **WE WE ARRAL DESCRIPTION**<br>
The W78E516B is an 8-bif microcontroller which has an in-system programmable MT-ROM for firmware updating. The instruction set of the W **GENERAL DESCRIPTION**<br>
The W78E516B is an 8-bit microcontroller which has an in-system programmable MTP-ROM for<br>
firmware updating. The instruction set of the W78E516B is fully compatible with the standard 8062.<br>
The W78E5 **GENERAL DESCRIPTION**<br>The W78E516B is an in-system programmable MTP-ROM for<br>timware updating. The instruction set of the W78E516B is fully compatible with the standard 8052.<br>The W78E516B contains a 64K bytes of main MTP-RO firmware updating. The instruction set of the W78E516B is fully compatible with the standard 8052.<br>The W78E516B contains a 64K bytes of main MTP-ROM to be and MR bytes of auxiliary MITP-ROM<br>which allows the contens of the which allows the contents of the 64KB main MIP-ROM to be updated by the loader program located<br>at the 4KB auxiliary MTP-ROM; 512 bytes of on-chip RAM; four 8-bit bi-directional and bi-<br>addressable *IO* ports; an additional

The W78E516B microcontroller has two power reduction modes, idle mode and power-down mode, both of which are software selectable. The idle mode turns off the processor clock but allows for continued peripheral operation. The power-down mode stops the crystal oscillator for minimum power consumption. The external clock can be stopped at any time and in any state without affecting the processor. **EXAMPLE THE SAMPLE THE SAMPLE COM.** The state of the most constructed in the MTP-ROM mission for the MTP-ROM in the MTP-ROM in the MTP-ROM. The program memory to be programmed and real dectronically. Once the code is conf and read electronically. Once the code is confirmed, the user can protect the code for security.<br>
The WYBE516B microcontroller has two power reduction modes, idle mode but of which are software selectable. The lother once Not of which are software selectable. The inclusion and tunn of the processor clock but allows for the consumption. The external clock can be stopped at any time and in any state without affecting the processor.<br> **FEATUR EXAMPLES**<br> **WE COM. THE SECTURES**<br> **WE COM. THE SECTURES**<br> **WE COME A SURFACE ON A SURFACE ON A SURFACE ON A SURFACE ON A SURFACE ON A SURFACE ON A SURFACE ON A SURFACE ON A SURFACE ON A SURFACE ON A SURFACE ON A SURFACE** 

### **FEATURES**

- Fully static design 8-bit CMOS microcontroller up to 40 MHz.
- 64K bytes of in-system programmable MTP-ROM for Application Program (APROM).
- 4K bytes of auxiliary MTP-ROM for Loader Program (LDROM).
- 512 bytes of on-chip RAM. (including 256 bytes of AUX-RAM, software selectable)
- 64K bytes program memory address space and 64K bytes data memory address space. **EXAMPLES**<br>
WE COMPLEM IN THE SURVEY STATURES<br>
WE COMPLEM IN THE SURVEY OF A SURVEY AND SURVEY AND THE SURVEY OF A SURVEY AND THE SURVEY AND THE SURVEY AND THE SURVEY AND THE SURVEY AND THE SURVEY AND SURVEY AND SURVEY AND **WWW.100Y.COM.TW • Six-sources, two-level international money of the management**<br>
WWW.100Y.COM.TW • A Bytes of a williary MTP-ROM for Loader Program (LDROM).<br>
Come 4-bit multipurpose programmable ports and 64K bytes dia me **Exacts of the Maximum Beach (We are the state of the Maximum Beach Program (LPROM)**<br> **WE AK bytes of anxiliary MTP-ROM for Lagater Program (LPROM).**<br> **WE AK bytes for on-thip RAM.** (including 266 bytes of AUX-RAM, softwar **Example 100Y.COM.TW PRINCIP COM.TW PRINCIP COM.TW PRINCIP CONTROL**<br>
WE COME AND INCRESS Space and 64K bytes data memory address space.<br> **Come 4-bit multipurpes programmable port.**<br> **Come 4-bit multipurpes programmable por** 
	- Four 8-bit bi-directional ports.
	- One 4-bit multipurpose programmable port. **Example 10:** We apply to the MARGEMER COMPANY AND WANTANY AND COMPANY AND WANTANY AND MANY AND MANY AND MANY AND MANY AND MANY AND MANY AND MANY AND MANY AND MANY AND MANY AND MANY AND MANY AND MANY AND MANY AND MANY AND
		- Three 16-bit timer/counters
		- One full duplex serial port
		- Six-sources, two-level interrupt capability
		- Built-in power management
		- Code protection
		- Packaged in
			- − DIP 40: W78E516B-24/40
			- − PLCC 44: W78E516BP-24/40

*Publication Release Date: February 2000 - 1 - Revision A3* **WWW.100Y.COM.TW WWW.100Y.COM.TW WWW.100Y.COM.TW Existences, wo-level interrupt capability**<br> **WWW.100Y.COM.TW Publication Release Date: February 2000**<br> **WWW.100Y.COM.TW Publication Release Date: February 2000**<br> **WWW.100Y.COM.TW Publication Release Date: February 2000**<br> **WWW.100Y.COM.TW WWW.100Y.COM.TW WWW.100Y.COM.TW PECC 44: W78E516B-24/40**<br>
- PECC 44: W78E516B-24/40<br>
- PECC 44: W78E516B-24/40<br>
- PECC 44: W78E516B-24/40<br>
- PECC 44: W78E516B-24/40<br>
- PECC 44: W78E516B-24/40<br>
- PECC 44: W78E516B-24/40<br>
- WWW.100Y.COM.TW Publication Rel **ENCORAL AND PERSONAL AND PERSONAL AND PERSONAL AND PERSONAL AND PERSONAL AND PERSONAL AND PERSONAL AND PERSONAL AND PERSONAL AND PERSONAL AND PERSONAL AND PERSONAL AND PERSONAL AND PERSONAL AND PERSONAL AND PERSONAL AND P** WW.100Y.COM.TW **WWW.100Y.COM.TW WWW.100Y.COM.TW WWW.100Y.COM.TW AWWW.100Y.COM.TW WWW.100Y.COM.TW WWW.100Y.COM.TW WWW.100Y.COM.TW WWW.100Y.COM.TW** WWW.100Y.COM.TW **WWW.100Y.COM.TW WWW.100Y.COM.TW WWW.100Y.COM.TW WWW.100Y.COM.TW WWW.100Y.COM.TW WWW.100Y.COM.TW WWW.100Y.COM.TW WWW.100Y.COM.TW** WWW.100Y.COM.TW Publication Release Date: February 2000<br>100Y.COM.TW - LAN Publication Release Date: February 2000<br>1.100Y.COM.TW WWW.100Y.COM.TW V.100Y.COM.TW **WWW.100Y.COM.TW COM.TW WWW.100Y.COM.TW WWW.100Y.COM.TW WWW.100Y.COM.TW WWW.100Y.COM.TW WWW.100Y.COM.TW WWW.100YO** 

WWW.100Y.COM.TW WWW.100Y.COM WWW.100Y.COM.TW WWW.100Y.COM **WWW.100Y.COM.TW WWW.100Y.COM.TW WWW.100Y.COM.TW WWW.100Y.COM.TW WWW.100Y.COM.TW WWW.100Y.COM.TW WWW.100Y.COM.TW WWW.100Y.COM.TW**<br>
WWW.100Y.COM.TW WWW.100Y.COM.TW<br> **EXAMPLE COM.TW** MWW.100Y.COM.TW<br>
EXAMPLE COMPROMED EXAMPLE 21-34970699<br>
EXAMPLE CONFIGURATIONS **WWW.100Y.COM.TW WWW.100Y.COM.TW**<br>
WWW.100Y.COM.TW WWW.100Y.COM.TW<br>
COM.TW BOY.COM.TW BEST WWW.100Y.COM.TW<br>
EURONE COMENTAL COMPUTER<br>
EURONE CONFIGURATIONS WWW.100Y.COM.TW 
WWW.100Y.COM.TW 
WWW.100Y.COM.TW **WWW.100Y.COM.TW WWW.100Y.COM.TW WWW.100Y.COM.TW www.100Y.COM.TW www.100Y.COM.TW www.100Y.COM.TW www.100Y.COM.TW www.100Y.COM.TW www.100Y.COM.TW www.100Y WWW.100Y.COM.TW WWW.100Y.COM.TW WWW.100Y.COM.TW**

# **W78E516B**

# **PIN CONFIGURATIONS**

### **40-pin DIP (W78E516B)**

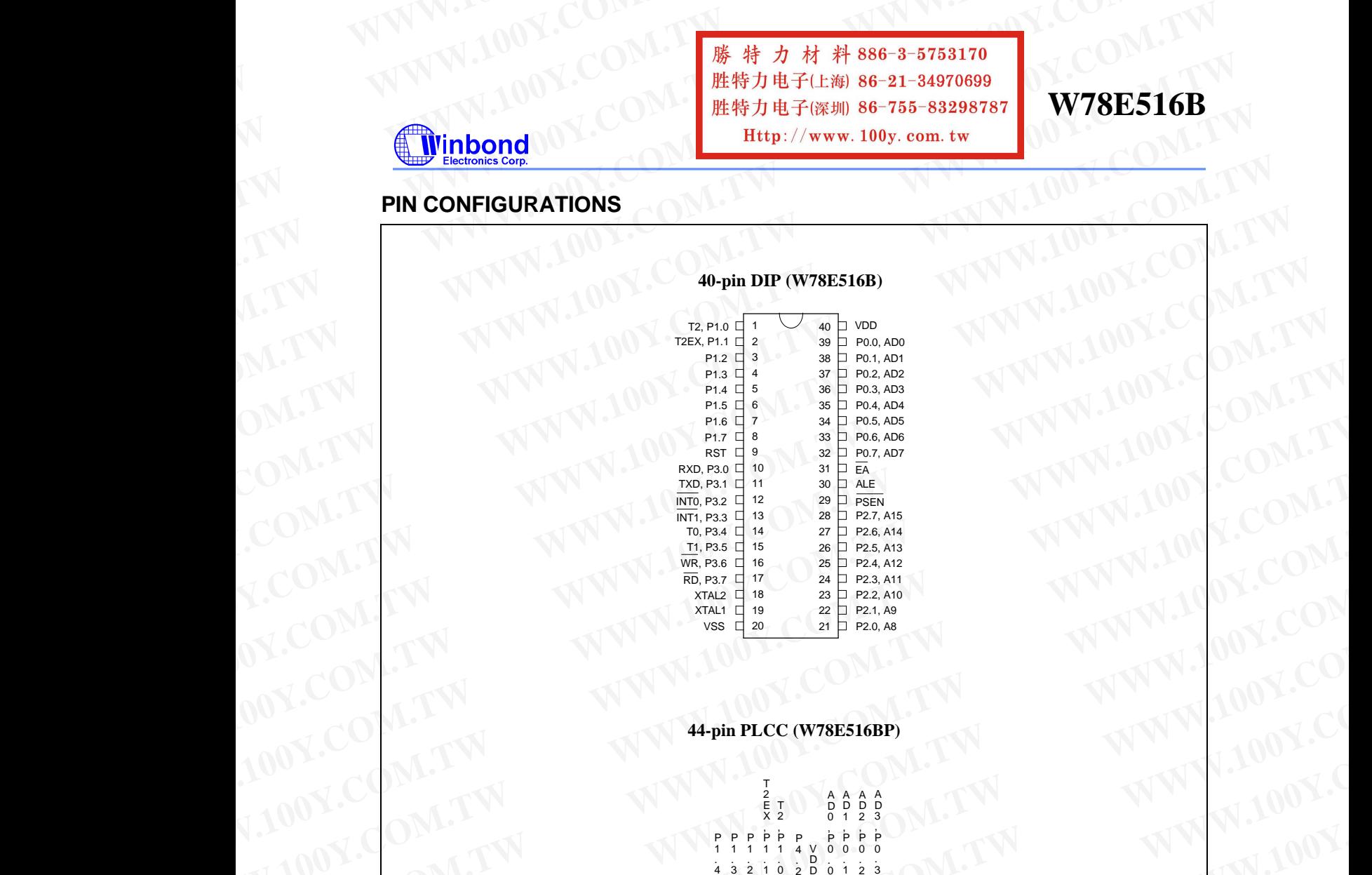

**44-pin PLCC (W78E516BP)**

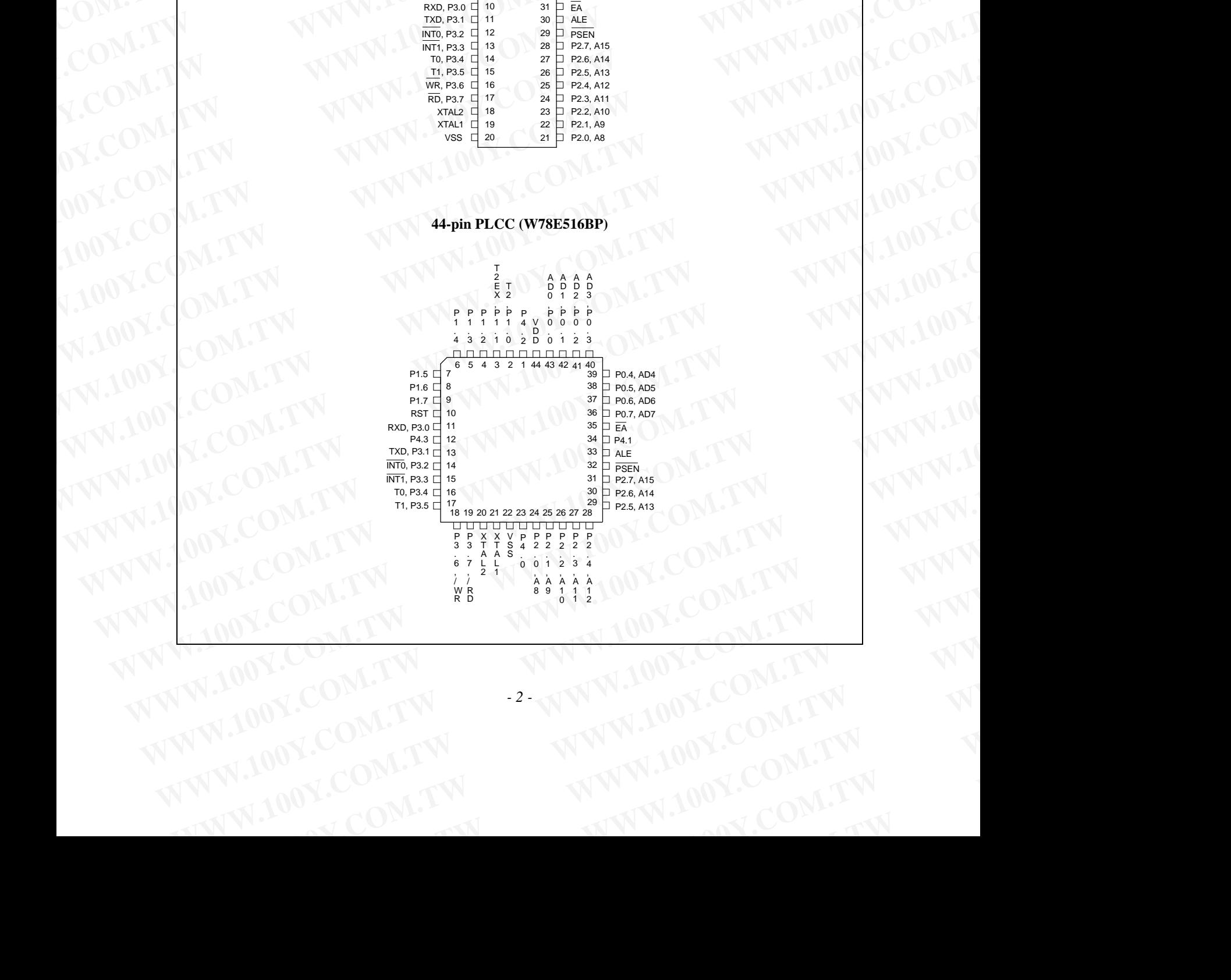

*- 2 -* W.100Y.COM.TW **WWW.100Y.COM.TW WWW.100Y.COM.TW WWW.100Y.COM.TW WWW.100Y.COM.TW WWW.200Y.COM.TW WWW.200Y.COM.TW WWW** WW.COM.TW **PWW.100Y.COM.TW WWW.100Y.COM.TW WWW.100Y.COM.TW WWW.200W.TW WWW.200W.TW WWW.200W.TW WWW.200W.TW WWW.**  WWW.100Y.COM.TW WWW.100Y.COM WWW.100Y.COM.TW WWW.100Y.COM WWW.100Y.COM.TW WWW.100Y.COM<br>
WWW.100Y.COM.TW WWW.100Y.COM<br>
WWW.100Y.COM<br> **EXAMINATION**<br>
EXAMINATION EXAMPLE AN 86-21-34970699<br>
EXAMINATION EXAMPLE AN 86-755-83298787 **WWW.100Y.COM.TW WWW.100Y.COM.**<br>
WWW.100Y.COM.TW WWW.100Y.COM.<br>
WWW.100Y.COM.TW WWW.100Y.COM.<br>
En DESCRIPTION **WWW.100Y.COM.TW WWW.100Y.COM.TW**<br>
WWW.100Y.COM.TW WWW.100Y.COM.TW WWW.100Y.COM.TW<br>
EXAMPLE COM.TW BESCRIPTION<br>
EXAMPLE COMPUTER COMPUTER COMPUTER COMPUTER COMPUTER COMPUTER COMPUTER COMPUTER COMPUTER COMPUTER COMPUTER COM

**W78E516B**

### **PIN DESCRIPTION**

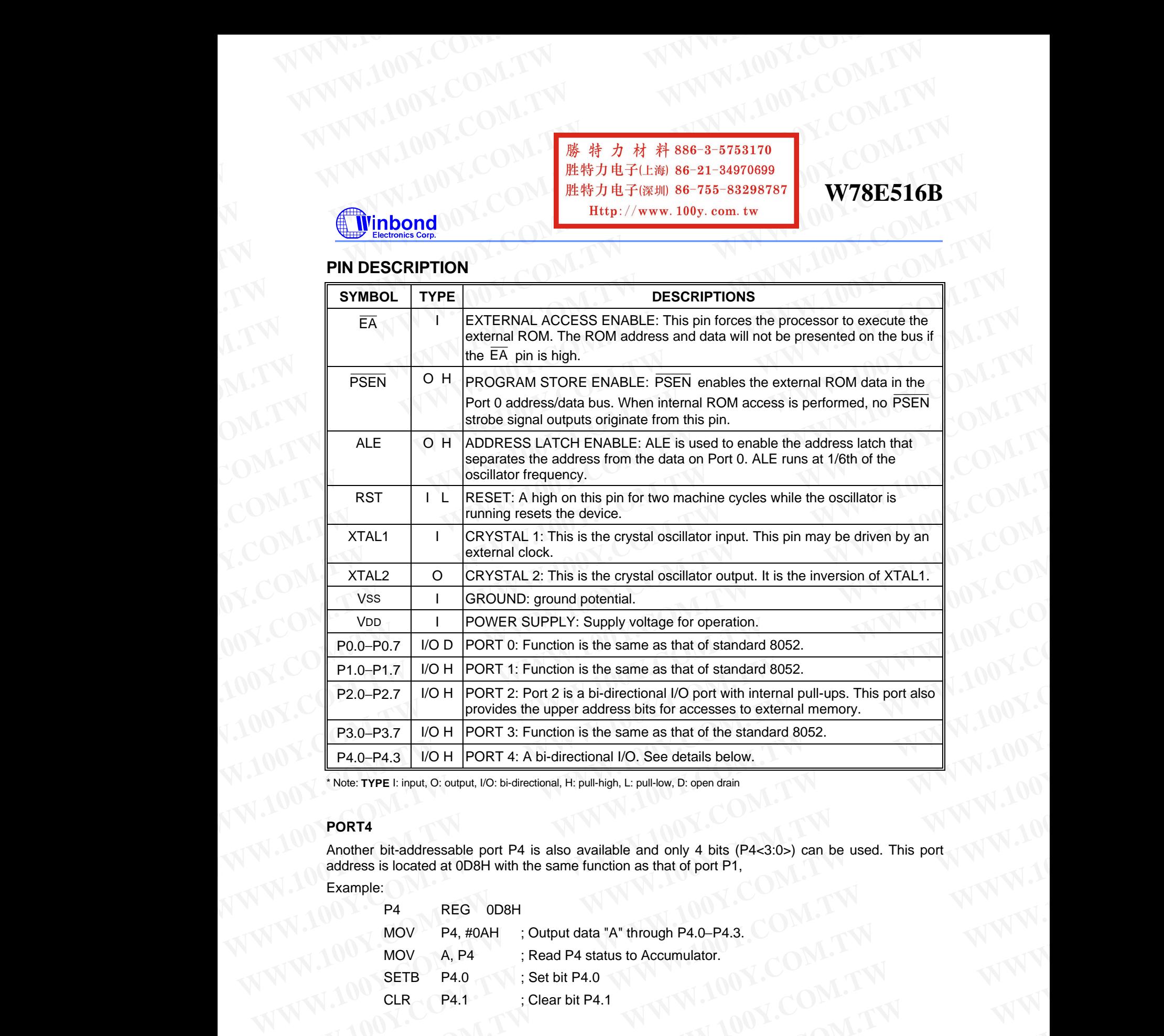

\* Note: **TYPE** I: input, O: output, I/O: bi-directional, H: pull-high, L: pull-low, D: open drain

### **PORT4**

Another bit-addressable port P4 is also available and only 4 bits (P4<3:0>) can be used. This port address is located at 0D8H with the same function as that of port P1,

Example:

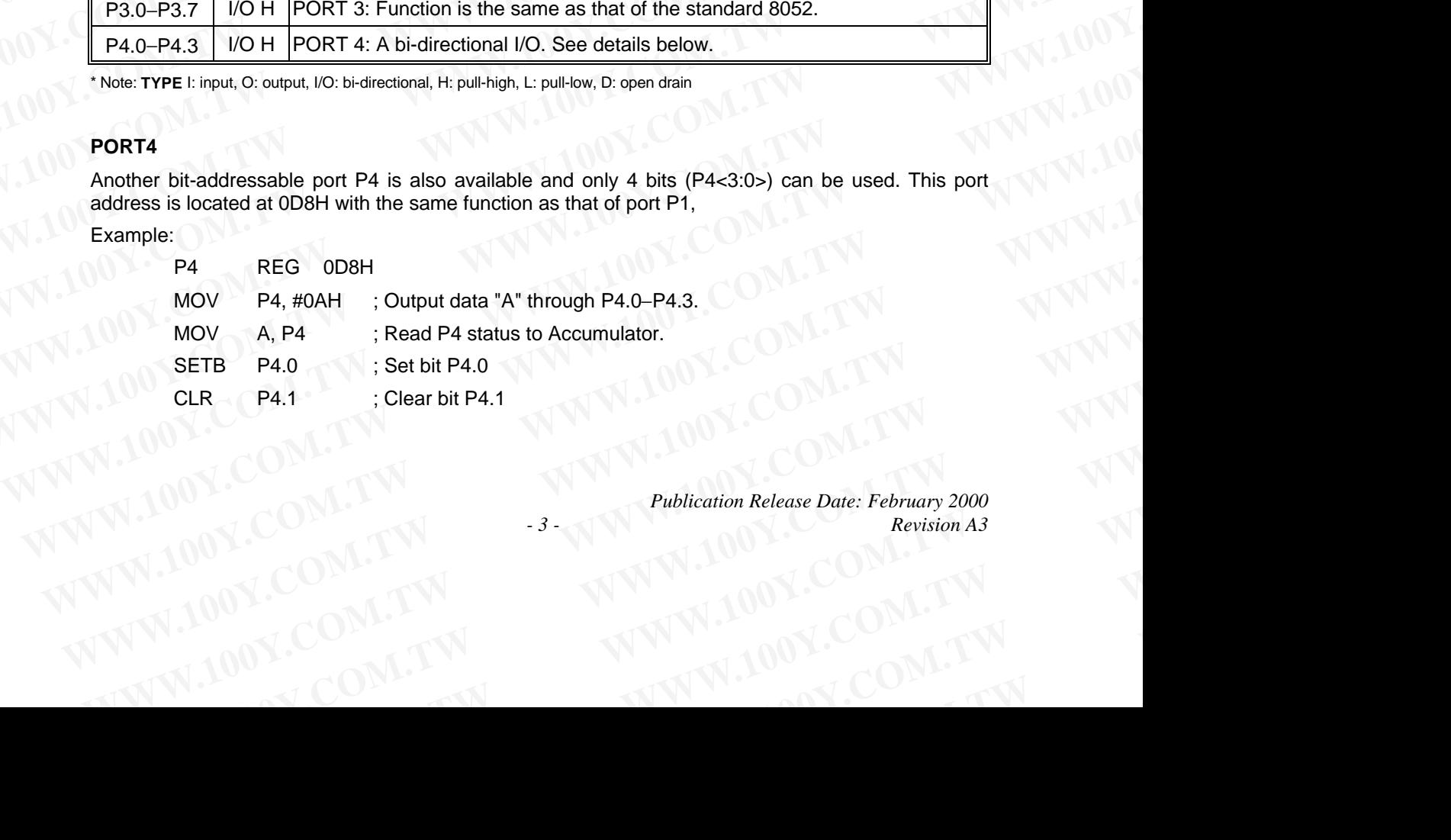

*Publication Release Date: February 2000 - 3 - Revision A3* COM.TW Publication Release Date: February 2000<br>
100Y.COM.TW Publication Release Date: February 2000<br>
1.100Y.COM.TW 3.<br>
W.100Y.COM.TW WWW.100Y.COM.TW WWW.100Y.COM.TW Publication Release Date: February 2000<br>
100Y.COM.TW -3-WWW.100Y.COM.TW M100Y.COM.TW M100Y.COM.TW **WWW.100Y.COM.TW COM.TW WWW.100Y.COM.TW WWW.100Y.COM.TW WWW.100Y.COM.TW WWW.100Y.COM.TW WWW.100Y.COM.TW WWW.100YO** 

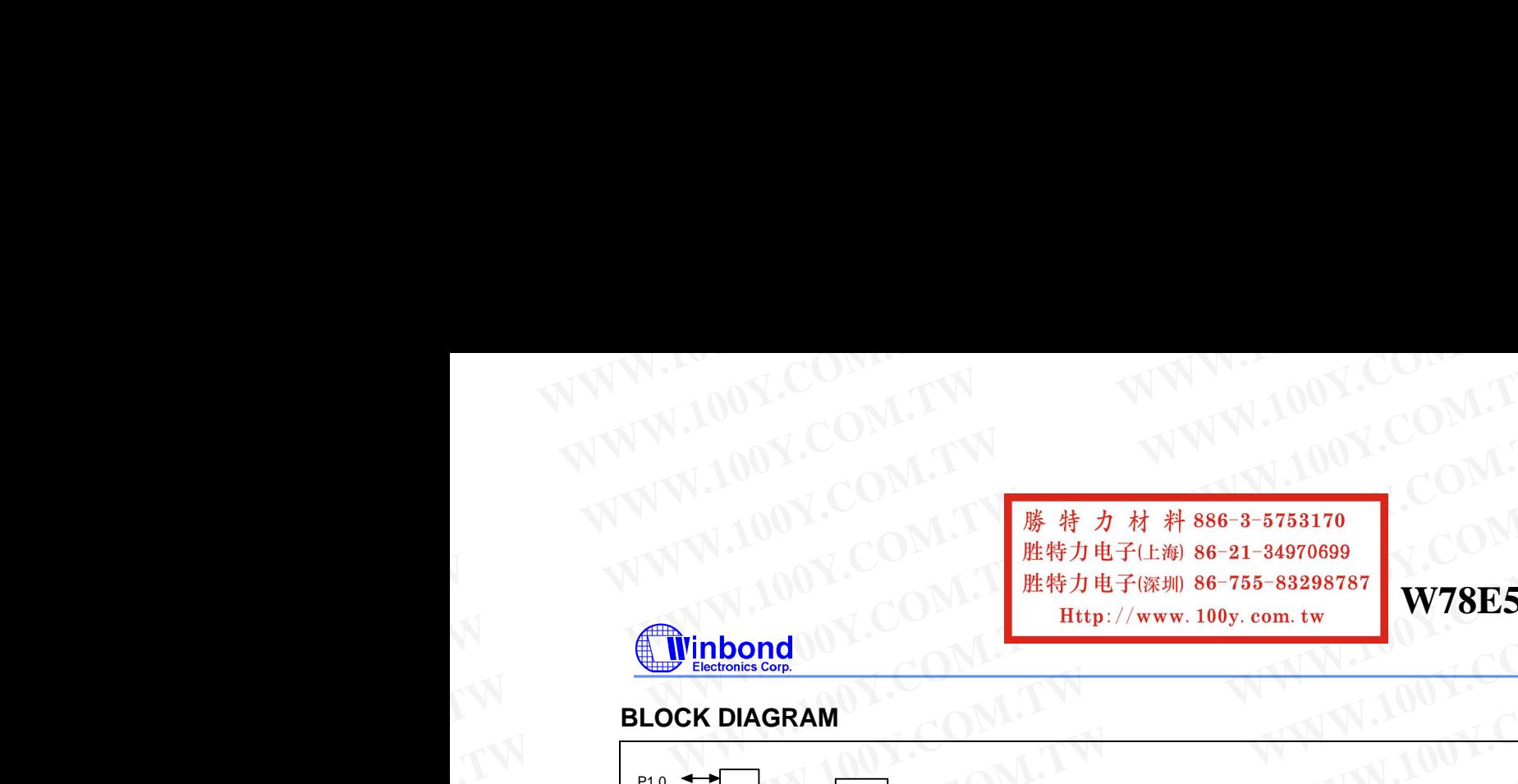

# **W78E516B**

# **BLOCK DIAGRAM**

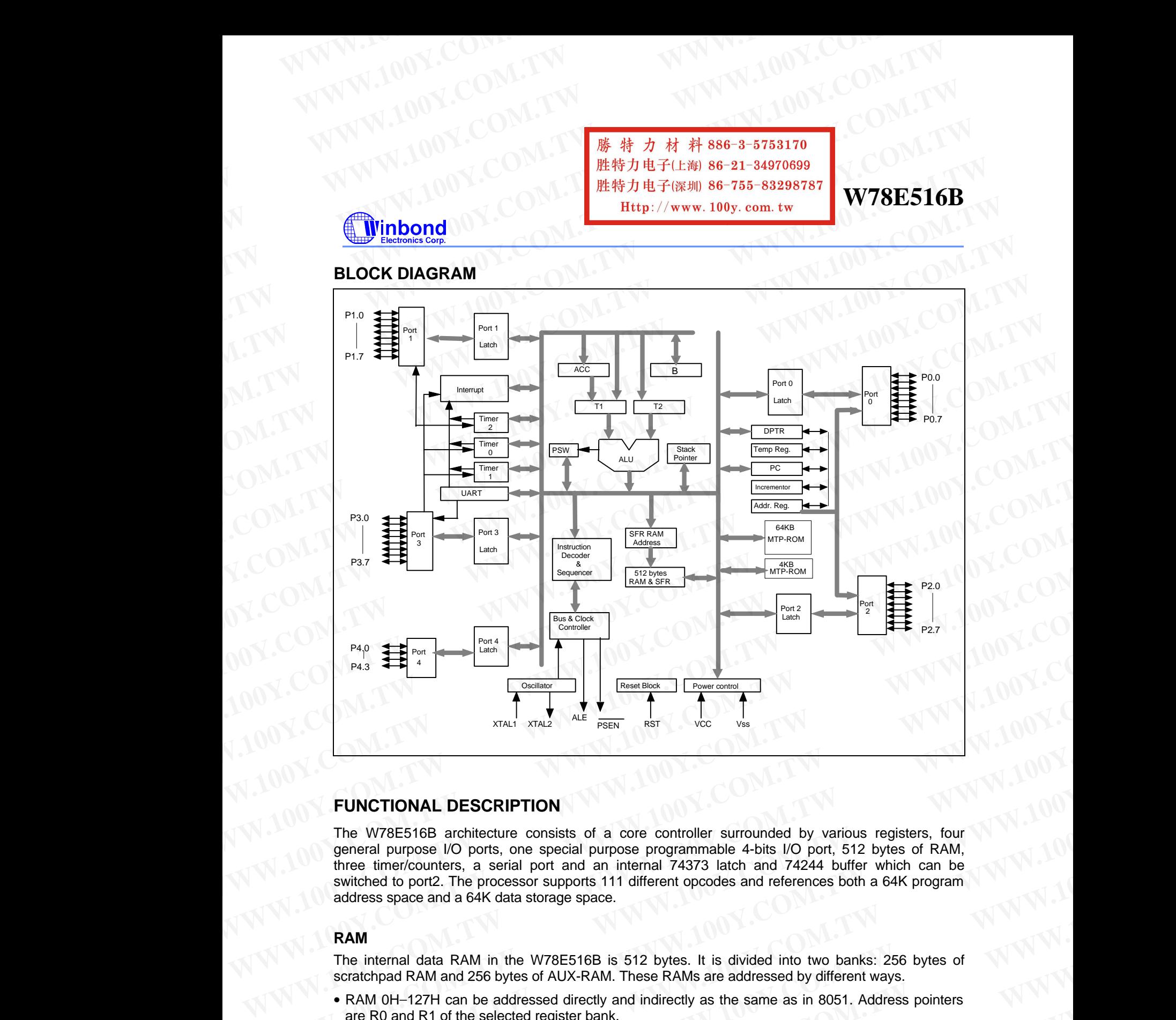

### **FUNCTIONAL DESCRIPTION**

The W78E516B architecture consists of a core controller surrounded by various registers, four general purpose I/O ports, one special purpose programmable 4-bits I/O port, 512 bytes of RAM, three timer/counters, a serial port and an internal 74373 latch and 74244 buffer which can be switched to port2. The processor supports 111 different opcodes and references both a 64K program address space and a 64K data storage space. **EXECTIONAL DESCRIPTION**<br>
The W78E516B architecture consists of a core controller surrounded by various registers, four<br>
general purpose I/O ports, one special purpose programmable 4-bits I/O port, 512 bytes of RAM.<br>
three **FUNCTIONAL DESCRIPTION**<br>
The W78E516B architecture consists of a core controller surrounded by various registers, four<br>
general purpose *II*O ports, one special purpose programmable 4-bits I/O port, 512 bytes of RAM.<br>
thr **FUNCTIONAL DESCRIPTION**<br>
The W78E516B architecture consists of a core controller surrounded by various registers, four<br>
general purpose  $1/0$  ports, one special purpose programmable 4-bits  $1/0$  port, 512 bytes of RAM,<br>
t The W78E516B architecture consists of a core controller surrounded by various registers, four<br>general purpose I/O ports, one special purpose programmable 4-bits I/O port, 512 bytes of RAM,<br>three time/counters, a serial por three timer/countrers, a serial port and an internal T4373 latch and 74244 buffer which can be<br>switched to port2. The processor supports 111 different opcodes and references both a 64K program<br>address space and a 64K data

### **RAM**

The internal data RAM in the W78E516B is 512 bytes. It is divided into two banks: 256 bytes of scratchpad RAM and 256 bytes of AUX-RAM. These RAMs are addressed by different ways. **RAM**<br>
The internal data RAM in the W78E516B is 512 bytes. It is divided into two banks: 256 bytes of  $\sqrt{N}N$  MM<br> **SCRICHARAL SCRIPS AND ARAM These RAMs are addressed by different ways.**<br>
• RAM 0H-127H can be addressed di **Example 1200 WARD AND AND MANU AND MANUSE SHOW WARD AND AN ANOTHER AND AN AND AN AND ASSOCIATE AND SURFAM. These RAMs are addressed by different ways.<br>
RAM 0H–127H can be addressed directly and indirectly as the same as i** 

- RAM 0H−127H can be addressed directly and indirectly as the same as in 8051. Address pointers are R0 and R1 of the selected register bank. **EXAMPLE 25 DESCRIPTION AND RESPONSIVE COMPLISITION**<br>
MON-127H can be addressed directly as the same as in 8051. Address pointers<br>
AM 128H-255H can only be addressed indirectly as the same as in 8051. Address pointers are<br>
- RAM 128H−255H can only be addressed indirectly as the same as in 8051. Address pointers are R0, R1 of the selected registers bank. **WWW.100Y.COM.TW WWW.100Y.COM.TW WWW.100Y.COM.TW** W.100Y.COM.TW WWW.100Y.COM.TW AT A WWW.100Y.COM.TW AT A

*- 4 -*

WW.COM.TW **AWW.100Y.COM.TW WWW.100Y.COM.TW WWW.100Y.COM.TW WWW.200Y.TW WWW.200Y.TW WWW.200Y.TW WWW.200Y.TW WWW.200Y.TW WWW.200Y.TW WWW.200Y.TW WWW.200Y.TW WWW.200Y.TW WWW.200Y.TW WWW.200Y.TW WWW.200Y.TW WWW.200Y.TW WWW.200** 

WWW.100Y.COM.TW WWW.100Y.COM WWW.100Y.COM.TW WWW.100Y.COM WWW.100Y.COM.TW WWW.100Y.COM<br>
WWW.100Y.COM.TW WWW.100Y.COM<br>
WWW.100Y.COM<br> **EMPLOY.COM.TW B6-3-5753170**<br>
EMPLOY.COM.EXAN 86-3-5753170<br>
EMPLOY.COM.EXAN 86-755-83298787<br>
EMPLOY.COM.EXAN 86-755-83298787<br> **EMPLOY.COM.EXAN 86-75 WWW.100Y.COM.TW**<br>
WWW.100Y.COM.TW <br> **WWW.100Y.COM.TW** <br>
<br> **WWW.100Y.COM.TW** <br>
<br> **WWW.100Y.COM.TW**<br>
<br> **WWW.100Y.COM.TW**<br>
<br>
<br> **WWW.100Y.COM.TW**<br>
<br>
<br> **WWW.100Y.COM.TW**<br>
<br>
<br> **WWW.100Y.COM.TW**<br>
<br>
<br> **WWW.100Y.COM.TW**<br>
<br>
<br>
<br>

**W78E516B**

• AUX-RAM 0H−255H is addressed indirectly as the same way to access external data memory with the MOVX instruction. Address pointer are R0 and R1 of the selected register bank and DPTR register. An access to external data memory locations higher than 255H will be performed with the MOVX instruction in the same way as in the 8051. The AUX-RAM is disable after a reset. Setting the bit 4 in CHPCON register will enable the access to AUX-RAM. When AUX-RAM is enabled the instructions of "MOVX @Ri" will always access to on-chip AUX-RAM. When executing from internal **WWW.100Y.COM.TW WWW.100Y.COM.TW WWW.100Y.COM.TW WWW.100Y.COM.TW WWW.100Y.COM.TW WWW.100Y.COM.TW WWW.100Y.COM.TW WWW.100Y.COM.TW WWW.100Y.COM.TW WWW.100Y.COM.**<br> **WANTIFICATION**<br> **WANTIFICATION**<br> **WANTIFICATION**<br> **WANTIFICATION**<br> **WANTIFICATION**<br> **WANTIFICATION**<br> **WANTIFICATION**<br> **WANTIFICATION**<br> **WANTIFICATION**<br> **WANTIFICATION**<br> **WANTIFICATION**<br> **WANTIFICATION**<br> **WARE SET IN THE COMPUT THE REAL WARE SET IN S6-3-5753170**<br> **WARE SET INTERFERENT WARE STAND OF THE REAL WARE STAND OF THE REAL WARE STAND OF THE REAL WARE STAND OF THE MOVING INTERFERENT COMPUT THE MOVING THE MOVING INTE WWW.100Y.COM.TW WWW.100Y.COM.TW WWW.100Y.COM.TW**

program memory, an access to AUX-RAM will not affect the Ports P0, P2, WR and RD.

### **Timers 0, 1, and 2**

Timers 0, 1, and 2 each consist of two 8-bit data registers. These are called TL0 and TH0 for Timer 0, TL1 and TH1 for Timer 1, and TL2 and TH2 for Timer 2. The TCON and TMOD registers provide control functions for timers 0, 1. The T2CON register provides control functions for Timer 2. RCAP2H and RCAP2L are used as reload/capture registers for Timer 2. The operations of Timer 0 and Timer 1 are the same as in the W78C51. Timer 2 is a 16-bit timer/counter that is configured and controlled by the T2CON register. Like Timers 0 and 1, Timer 2 can operate as either an external event counter or as an internal timer, depending on the setting of bit C/T2 in T2CON. Timer 2 has three operating modes: capture, auto-reload, and baud rate generator. The clock speed at capture or auto-reload mode is the same as that of Timers 0 and 1. **WWW.100y.com.tw**<br> **WWW.100YAVIOUTER**<br>
• AUX-RAM 0H–255H is addressed indirectly as the same way to access external data memory with<br>
the MOVX instruction. Address pointer are R0 and R1 of the selected register hank and DP **WHIP THE MOVA instruction.** Addressed indirectly as the same way to access external data memory with<br>the MOVX instruction. Address pointer are R0 and R1 of the selected register bank and DPTR<br>register. An access to extern **WANTARN OF EXOTIFS allowed but the select of a state way to due as seken an date mention of MCNX instruction. Address pointer are RO and R1 of the selected register ank and DPTR register. An access to external data memory** MOVX instruction in the same way as in the 8051. The AUX-RAM is disable after a reset. Setting<br>the bit 4 in CHPCON register will enable the access to AUX-RAM. When AUX-RAM is enabled the<br>instructions of "MOVX @Ri" will alw **WHENGAGON OF WORK WAY WAT WHI AND AND SURFACT WHERE INTERNATIVE INTO THE TIME STORE THEN THE SURFACT THAN A CONSIST OF THE SURFACT THAN THE SURFACT THAN THE SURFACT THAN THE SURFACT THAN THE SURFACT OF A 1 AND 2 2 COM. TH Timers 0, 1, and 2**<br>
Timers 0, 1, and 2 each consist of two 8-bit data registers. These are called TLO and THO for Timer<br>
0, TL1 and TH1 for Timer 1, and TL2 and TH2 for Timer 2. The TCON and TMOD registers provide<br>
contr 0, TL1 and THH for Timer 1, and TL2 and TH2 for Timer 2. The TCOM and TMOD registers provides control functions for Timer 2. RCAP22H and RCAP2L are used as reload control at exercisive registers for Timer 2. The operations and to the Hacker and the W76C51. Tumer 2 is a 16-bit thime/counter that is configured and controlled<br>by the T2COM register. Like Times 0 and 1, Timer 2 can operate as either an external event contribute<br>or as an internal

### **Clock**

The W78E516B is designed with either a crystal oscillator or an external clock. Internally, the clock is divided by two before it is used by default. This makes the W78E516B relatively insensitive to duty cycle variations in the clock.

### **Crystal Oscillator**

The W78E516B incorporates a built-in crystal oscillator. To make the oscillator work, a crystal must be connected across pins XTAL1 and XTAL2. In addition, a load capacitor must be connected from each pin to ground, and a resistor must also be connected from XTAL1 to XTAL2 to provide a DC bias when the crystal frequency is above 24 MHz. or as an internal timer, depending on the setting of bit C/T2 in T2CON. Timer 2 has three operating<br>modes: capture, auto-reload, and baud rate generator. The clock speed at capture or auto-reload<br>mode is the same as that o **Clock**<br> **We be same as that of interest of and i.**<br> **WEGES16B** is designed with either a crystal oscillator or an external clock. Internally, the clock is<br>
divided by two before it is used by default. This makes the W78E5 The W78E516B is designed with either a crystal oscillator or an external clock. Internally, the clock is<br>divided by two before it is used by default. This makes the W78E516B relatively insensitive to duty<br>cycle variations by cite Variations in the clock.<br> **Crystal Oscillator** Cross pins XTAL1 and XTAL2, in addition, a load capacitor must be connected from<br>
the connected aross pins XTAL1 and XTAL2, the addition, a load capacitor must be conn The W78E516B incorporates a built-in crystal oscillator. To make the oscillator work, a crystal must<br>be connected across pins XTAL1 and XTAL2. In addition, a load capacitor must be connected from<br>each pin to ground, and a

### **External Clock**

An external clock should be connected to pin XTAL1. Pin XTAL2 should be left unconnected. The XTAL1 input is a CMOS-type input, as required by the crystal oscillator. As a result, the external clock signal should have an input one level of greater than 3.5 volts.

### **Power Management**

### **Idle Mode**

Setting the IDL bit in the PCON register enters the idle mode. In the idle mode, the internal clock to the processor is stopped. The peripherals and the interrupt logic continue to be clocked. The processor will exit idle mode when either an interrupt or a reset occurs.

### **Power-down Mode**

When the PD bit in the PCON register is set, the processor enters the power-down mode. In this mode all of the clocks are stopped, including the oscillator. To exit from power-down mode is by a hardware reset or external interrupts INT0 to INT1 when enabled and set to level triggered. each pin to ground, and a resistor must also be connected from XTAL1 to XTAL2 to provide a DC<br>bias when the crystal frequency is above 24 MHz.<br>**External Clock**<br>An external clock fould be connected to pin XTAL1. Pin XTAL2 s **External clock**<br>An external clock should be connected to pin XTAL1. Pin XTAL2 should be left unconnected. The<br>XTAL1 input is a CMOS-type input, as required by the crystal oscillator. As a result, the external clock<br>signal XTAL1 input is a CMOS-type input, as required by the crystal oscillator. As a result, the external clock<br>
signal should have an input one level of greater than 3.5 volts.<br> **Power Management**<br> **Ide Mode**<br> **When the IDL bit Power Management<br>
Setting the IDL bit in the PCON register enters the idle mode. In the idle mode, the internal clock to<br>
the processor is stopped. The peripherals and the interrupt logic continue to be clocked. The<br>
proc Example 10D.** bit in the PCON register enters the idle mode. In the idle mode, the internal clock to<br>
Setting the IDL bit in the PCON register enters the idle mode. In the idle mode, the internal clock to<br>
the processor w Frocessor will exit die mode when either an interrupt or a reset occurs.<br> **Power-down Mode**<br>
When the PD bit in the PCON register is set, the processor enters the power-down mode. In this<br>
made all of the clocks are stoppe We hele PD bit in the PCON register is set, the processor enters the power-down mode. In this hode all of the clocks are stopped, including the oscillator. To exit from power-down mode is by a ardware reset or external int WARE THE COMPANY **WWW.100Y.COM.TW REGISTER AND COMPANY COMPANY** COMPANY **WWW.100Y.COMPANY** 

### **Reduce EMI Emission**

The W78E516B allows user to diminish the gain of on-chip oscillator amplifier by using programmer **WARES16B allows user to diminish the gain of on-chip oscillator amplifier by using programmer<br>
Publication Release Date: February 2000<br>
<b>Publication Release Date: February 2000**<br> **Publication Release Date: February 2000**<br>

*Publication Release Date: February 2000 - 5 - Revision A3* WWW.100Y.COM.TW Publication Release Date: February 2000<br>
100Y.COM.TW -5-WWW.100Y.COM.TW M100Y.COM.TW AND COMATION **WWW.100Y.COM.TW COM.TW WWW.100Y.COM.TW WWW.100Y.COM.TW WWW.100Y.COM.TW WWW.100Y.COM.TW WWW.100Y.COM.TW WWW.100YOUTHOMAGERY**  WWW.100Y.COM.TW WWW.100Y.COM WWW.100Y.COM.TW WWW.100Y.COM<br>
WWW.100Y.COM.TW WWW.100Y.COM<br>
WWW.100Y.COM.TW ##24#86-3-5753170<br>
WWW.100Y.COM.TW ##24#86-3-5753170 WWW.100Y.COM.TW WWW.100Y.COM<br>
WWW.100Y.COM.TW WWW.100Y.COM<br>
WWW.100Y.COM<br> **EMPLOY.COM.TW BEST RESERVED FOR ALL PRODUCT WWW.100Y.COM.TW WWW.100Y.COM.TW**<br>
WWW.100Y.COM.TW **WWW.100Y.COM.TW**<br>
WWW.100Y.COM.TW 
<br> **WWW.100Y.COM.TW**<br> **WWW.100Y.COM.TW**<br> **EXERCISE AND COMPUTER OF A FOR A FOR A FOR A FOR A FOR A FOR A FOR A FOR A FOR A FOR A FOR A F** 

**W78E516B**

to clear the B7 bit of security register. Once B7 is set to 0, a half of gain will be decreased. Care must be taken if user attempts to diminish the gain of oscillator amplifier, reducing a half of gain may affect the external crystal operating improperly at high frequency above 24 MHz. The value of R and C1, C2 may need some adjustment while running at lower gain. **WWW.100Y.COM.TW WWW.100Y.COM.TW WWW.100Y.COM.TW WWW.100Y.COM.TW WWW.100Y.COM.TW WWW.100Y.COM.TW WWW.100Y.COM.TW** <br> **WWW.100Y.COM.TW** <br> **WWW.100Y.COM.TW** <br>
<br> **WAWW.100Y.COM.TW** <br>
<br> **WAWW.100Y.COM.TW** <br>
<br> **WAWW.100Y.COM.TW** <br>
<br> **WAWW.100Y.COM.TW <br>** <br>
<br> **WAWW.100Y.COM.TW <br>
<br>
<br>
<br>
<u>WAYSES16</u><br>
<br>
<br>
<br>
<br>
<br>
<br>
<br>
<br>
<br>
<br>
<br>
<br>
<br>
<br>** 

### **Reset**

The external RESET signal is sampled at S5P2. To take effect, it must be held high for at least two machine cycles while the oscillator is running. An internal trigger circuit in the reset line is used to deglitch the reset line when the W78E516B is used with an external RC network. The reset logic also has a special glitch removal circuit that ignores glitches on the reset line. During reset, the ports are initialized to FFH, the stack pointer to 07H, PCON (with the exception of bit 4) to 00H, and all of the other SFR registers except SBUF to 00H. SBUF is not reset. **WWW.100Y.COM.TW WWW.100Y.COM.TW WWW.100Y.COM.TW WTRE516B**<br> **WTRE516B**<br> **WERENT ALL AND SE-75 FOR AND SETTING WERENT ASSESS AND MANUSIUM TO MENTAL ASSESS AND THE PROPERTY. THE VALUATION OF SURFACE INTO THE EXECUTION OF SURFACE AND INTERNET SO UNIT ARE ALL AND RESPOND T EXECT SET AND ACCUPATE THE SET AND ACCUPATE THE SET AND SET AND SET AND SET AND SET AND SET AND SET AND SET AND SET AND A SET AND A SET AND A SET AND A SET AND SET AND THE STATE OF A SET AND THE STATE OF A SET AND THE ST** W JOL 310D<br>to clear the B7 bit of security register. Once B7 is set to 0, a half of gain will be decreased. Care must<br>be taken if user attempts to diminish the gain of oscillator amplifier, reducing a half of gain may affe **WHIPS FRIGHT INTERT CONTROVER CONTROVER TO THE CONTROVER TO CONTROVER THE CONTROVERT OF CONTROVERT AND CONTROVERT CONTROVERT AND THE CONTROVERT OF CONTROVERT AND THE CONTROVERT OF CONTROVERT AND THE CONTROVERT OF CONTROVE** 

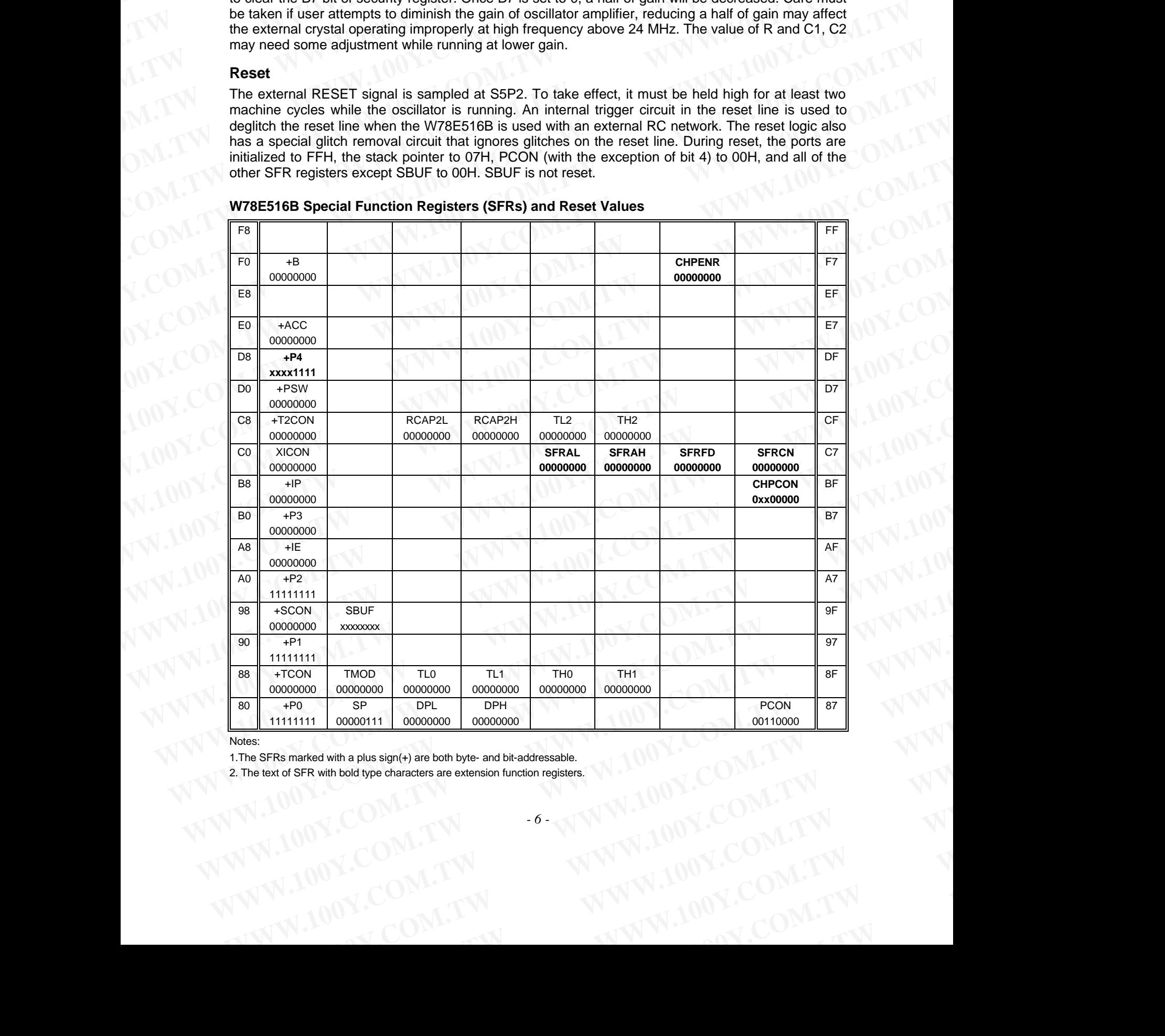

### **W78E516B Special Function Registers (SFRs) and Reset Values**

Notes:

1.The SFRs marked with a plus sign(+) are both byte- and bit-addressable.

2. The text of SFR with bold type characters are extension function registers. **EFRS marked with a plus sign(+) are both byte- and bit-addressable.**<br>
ext of SFR with bold type characters are extension function registers.<br>
AWW.100Y.COM.TW <sup>6</sup> WWW.100Y.COM.TW W.100Y.COM.TW WWW.100Y.COM.TW WWW.100Y.COM. **W.100Y.COM.TW WWW.100Y.COM.TW W.100Y.COM.TW AND COMATION**  WWW.100Y.COM.TW WWW.100Y.COM WWW.100Y.COM.TW WWW.100Y.COM **WWW.100Y.COM.TW WWW.100Y.COM.TW WWW.100Y.COM.TW** WWW.100Y.COM.TW WWW.100Y.COM.<br>
WWW.100Y.COM.TW WWW.100Y.COM.<br>
WWW.100Y.COM.TW *WWW.100Y.COM.***TW**<br>
WWW.100Y.COM.TW *W##70##70##86-3-5758170*<br>
MWW.100Y.COM.TW ##70##70%.20M<br> **EXAMPLE AND PORTER AND ACCUSE AND ACCUSE AND A** 

**W78E516B**

### **Port 4 (D8H)**

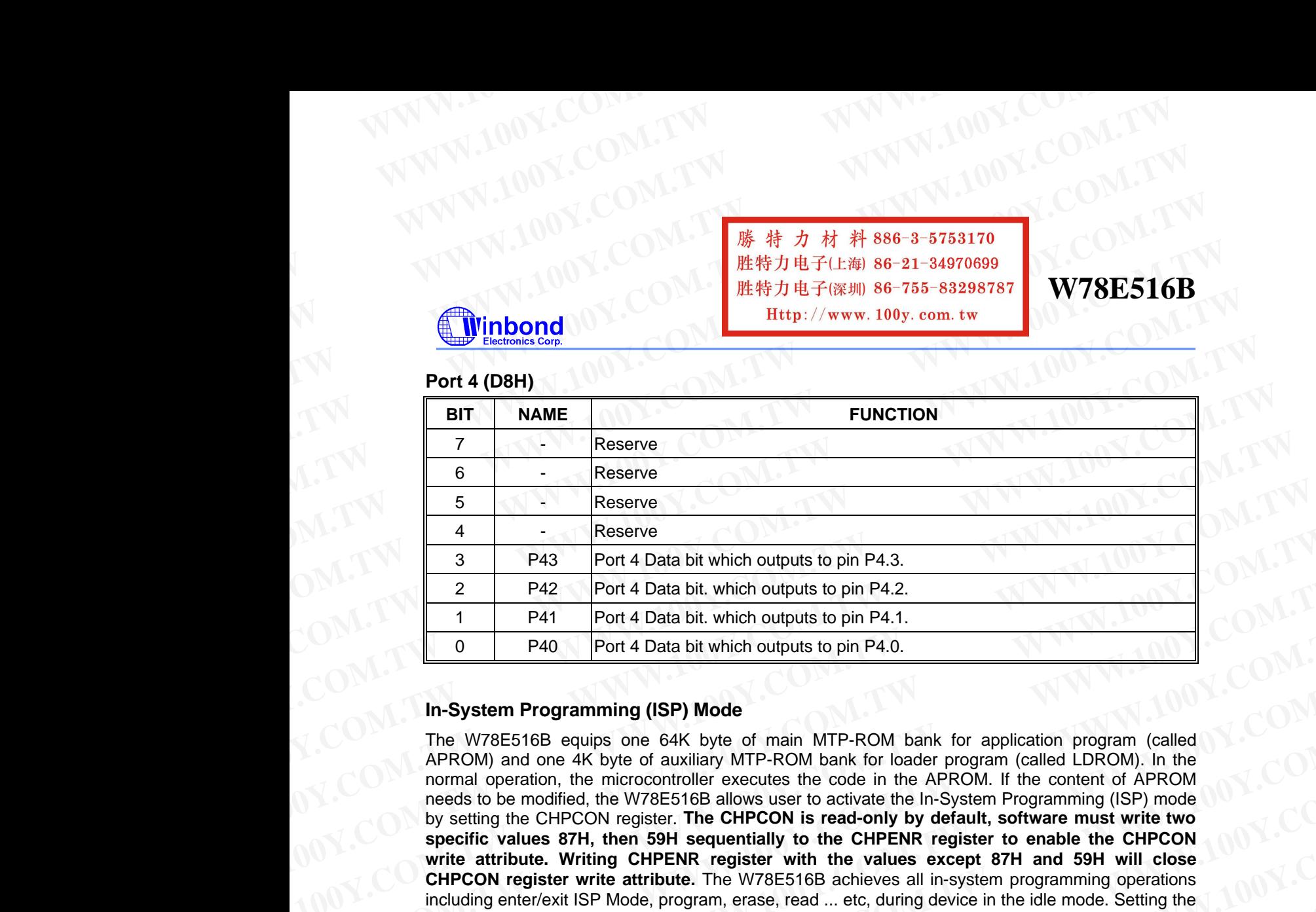

### **In-System Programming (ISP) Mode**

The W78E516B equips one 64K byte of main MTP-ROM bank for application program (called APROM) and one 4K byte of auxiliary MTP-ROM bank for loader program (called LDROM). In the normal operation, the microcontroller executes the code in the APROM. If the content of APROM needs to be modified, the W78E516B allows user to activate the In-System Programming (ISP) mode by setting the CHPCON register. **The CHPCON is read-only by default, software must write two specific values 87H, then 59H sequentially to the CHPENR register to enable the CHPCON write attribute. Writing CHPENR register with the values except 87H and 59H will close CHPCON register write attribute.** The W78E516B achieves all in-system programming operations including enter/exit ISP Mode, program, erase, read ... etc, during device in the idle mode. Setting the bit CHPCON.0 the device will enter in-system programming mode after a wake-up from idle mode. Because device needs proper time to complete the ISP operations before awaken from idle mode, software may use timer interrupt to control the duration for device wake-up from idle mode. To perform ISP operation for revising contents of APROM, software located at APROM setting the CHPCON register then enter idle mode, after awaken from idle mode the device executes the corresponding interrupt service routine in LDROM. Because the device will clear the program counter while switching from APROM to LDROM, the first execution of RETI instruction in interrupt service routine will jump to 00H at LDROM area. The device offers a software reset for switching back to APROM while the content of APROM has been updated completely. **Setting CHPCON register bit 0, 1 and 7 to logic-1 will result a software reset to reset the CPU**. The software reset serves as a external reset. This in-system programming feature makes the job easy and efficient in which the application needs to update firmware frequently. In some applications, the in-system programming feature make it possible to easily update the system firmware without opening the chassis. **Example 1988** Port 4 Data bit which outputs to pin P4.3.<br> **We are not 4 Data bit which outputs to pin P4.2.**<br> **We are not 4 Data bit which outputs to pin P4.1.**<br> **We are not 4 Data bit which outputs to pin P4.1.**<br> **WE are P42** Port 4 Data bit. which outputs to pin P4.2.<br>
1 P41 Port 4 Data bit. which outputs to pin P4.1.<br>
0 P40 Port 4 Data bit which outputs to pin P4.1.<br>
1 P41 Port 4 Data bit which outputs to pin P4.0.<br> **In-System Programmi We are the model of the model in the model of the model of the model of the model of the model of the model of the model of the model of the model of the model of the model of the model of the model of the model of the mo In-System Programming (ISP) Mode**<br>The W78E516B equips one 64K byte of main MTP-ROM bank for application program (called<br>APROM) and one 4K byte of auxiliary MTP-ROM bank for loader program (called LDROM). In the<br>normal ope The W78E516B equips one 64K byte of main MTP-ROM bank for application program (called APROM) and one 4K byte of auxiliary MTP-ROM bank for loader program (called LDROM). In the APROM and one 4K byte of auxiliary MTP-ROM ba normal operation. the microcontroller executes the code in the APROM. If the content of APROM needs to be modified, the W78ES16B allows user to activate the In-System Programming (ISP) mode<br>by setting the CHPCON register. by setting the CHPCON register. The CHPCON is read-only by defaint, software must write the UNET of CHPENN register to enable the CHPCON write attribute. Writer wite comparison wite a wite and SHC witer the variancy of the **WHOTER WITHOUT THE STATE THE TRANSPARE THE WATERFORT WAS SEVEN FOR THE CHAPTER IN THE VALUE (SUPPORT THE STATE THE STATE THE STATE THE STATE THAT THE STATE THAT THE STATE THAT THE STATE OF DREAD SUPPORT THE STATE OF DREAD** bit CHPCON.0 the device will enter in-system programming mode after a wake-up from idle mode,<br>Because device needs proper time to complete the ISP operations before awaken from idle mode,<br>software may use time interrupt to Software may use time interrupt to control the duration for device wake-up from idle mode. In the control control technical modes to control the contresponding interrupt service is corresponding interrupt service in the mo corresponding interrupt service routine in LDROM. Because the device will clear the program counter<br>while switching from AFROM to LDROM. the first execution of RETI instruction in interrupt service<br>routine will jump to 00H For with evaluation to Offer and The device offers a software reset for switching back to the developed and **a** to logic-1 will result a software reset to reset the CPU. The software reset serves as a external reset to res **Example the state of the state of the state of the state of the state of the state of the state of the state of the state of the state of the state of the state of the state of the state of the state of the state of the s** 

**SFRAH, SFRAL:** The objective address of on-chip MTP-ROM in the in-system programming mode. SFRFAH contains the high-order byte of address, SFRFAL contains the low-order byte of address. FIRAL STRAL: The objective address of on-chip MTP-ROM in the in-system programming mode.<br>
SFRAH, SFRAL: The objective address of on-chip MTP-ROM in the in-system programming mode.<br>
SFRED: The programming data for on-chip M **ERAH, SFRAL:** The objective address of on-chip MTP-ROM in the in-system programming mode.<br>
SFRFAH contains the high-order byte of address.<br> **ERFD:** The programming data for on-chip MTP-ROM in programming mode.<br> **ERRON:** T **EXPL:** The programming data for on-chip MTP-ROM in programming mode.<br> **RED:** The control byte of on-chip MTP-ROM programming mode.<br> **RED:** The control byte of on-chip MTP-ROM programming mode.<br> **Publication Release Date:** 

**SFRFD:** The programming data for on-chip MTP-ROM in programming mode.

**SFRCN:** The control byte of on-chip MTP-ROM programming mode.

*Publication Release Date: February 2000 - 7 - Revision A3* **EXAMPLE SCRIPS AND RELEASE DESCRIPS AND RELATED AND RELATED AND RELATED AND RELATED AND RELATED AND RELATED AND RELATED AND RELATED AND RELATED AND RELATED AND RELATED AND RELATED AND RELATED AND RELATED AND RELATED AND R** WWW.100Y.COM.TW Publication Release Date: February 2000<br>100Y.COM.TW -7-WWW.100Y.COM.TW Revision A3<br>1.100Y.COM.TW WWW.100Y.COM.TW V.100Y.COM.TW **WWW.100Y.COM.TW PROBLEM ANTWOOK.COM.TW AND COMETY AND COMETY AND COMETY AND COMETY AND COMETY AND COMETY AND COMETY AND COMETY AND COMETY AND COMETY AND COMETY AND COMETY AND COMETY AND COMETY AND COMETY AND COMETY AND CO**  WWW.100Y.COM.TW WWW.100Y.COM WWW.100Y.COM.TW WWW.100Y.COM WWW.100Y.COM.TW WWW.100Y.COM<br>
WWW.100Y.COM.TW WWW.100Y.COM<br>
WWW.100Y.COM<br> **EMPLOY.COM.TW BEST RESOLUTER AND SOLUTION**<br>
EXPLOYED BEST RESOLUTER AND SOLUTION WWW.100Y.COM.TW WWW.100Y.COM.<br>
WWW.100Y.COM.TW WWW.100Y.COM.<br>
WWW.100Y.COM.TW *WWW.100Y.COM.***TW**<br> **WWW.100Y.COM.TW** *WWW.100Y.COM.***<br>
Example 21-34970699<br>
Example 21-34970699<br>
Example 21-200ML Example 25-755-83298787<br>
SFR** 

# **W78E516B**

# **SFRCN (C7)**

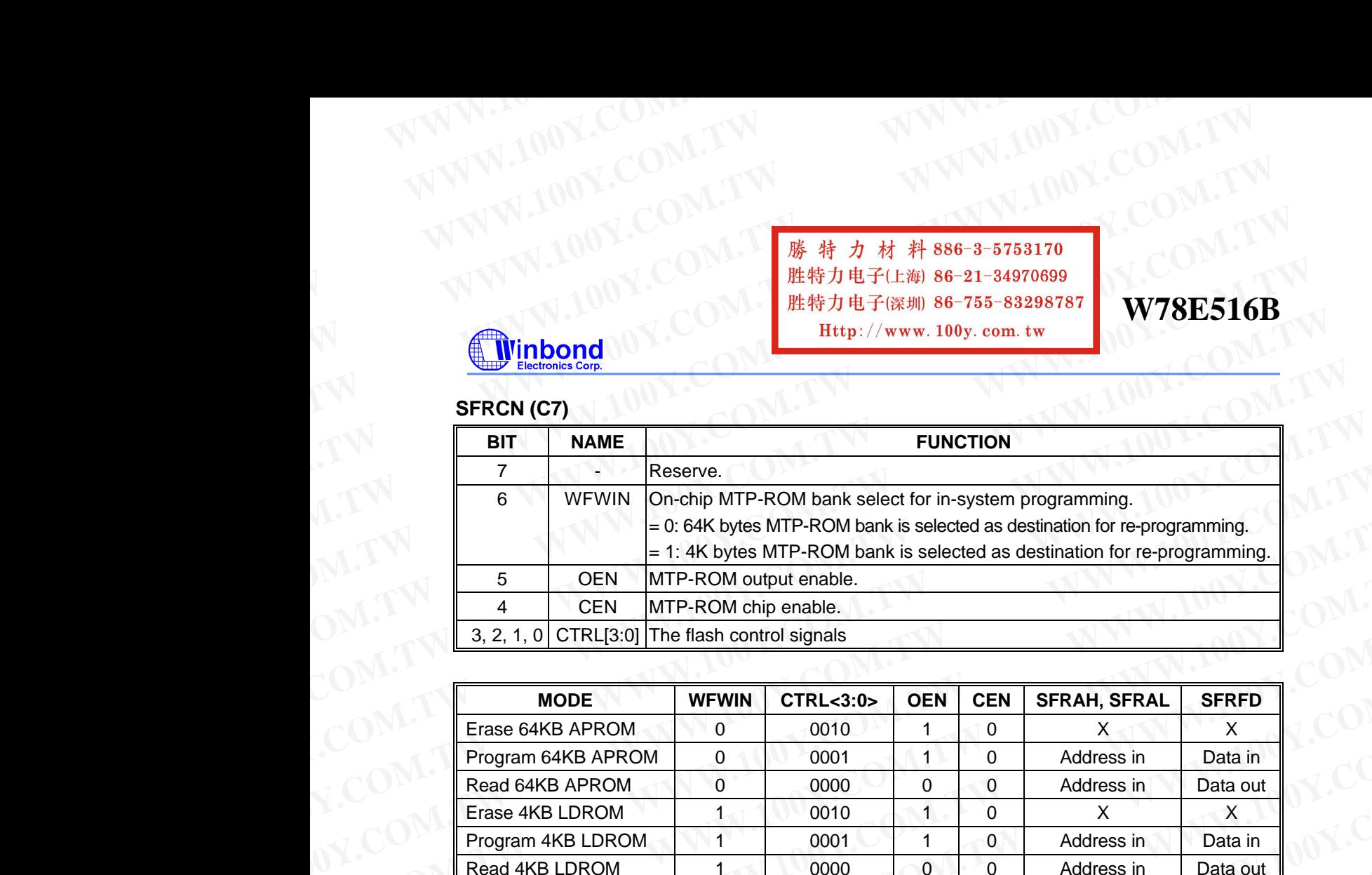

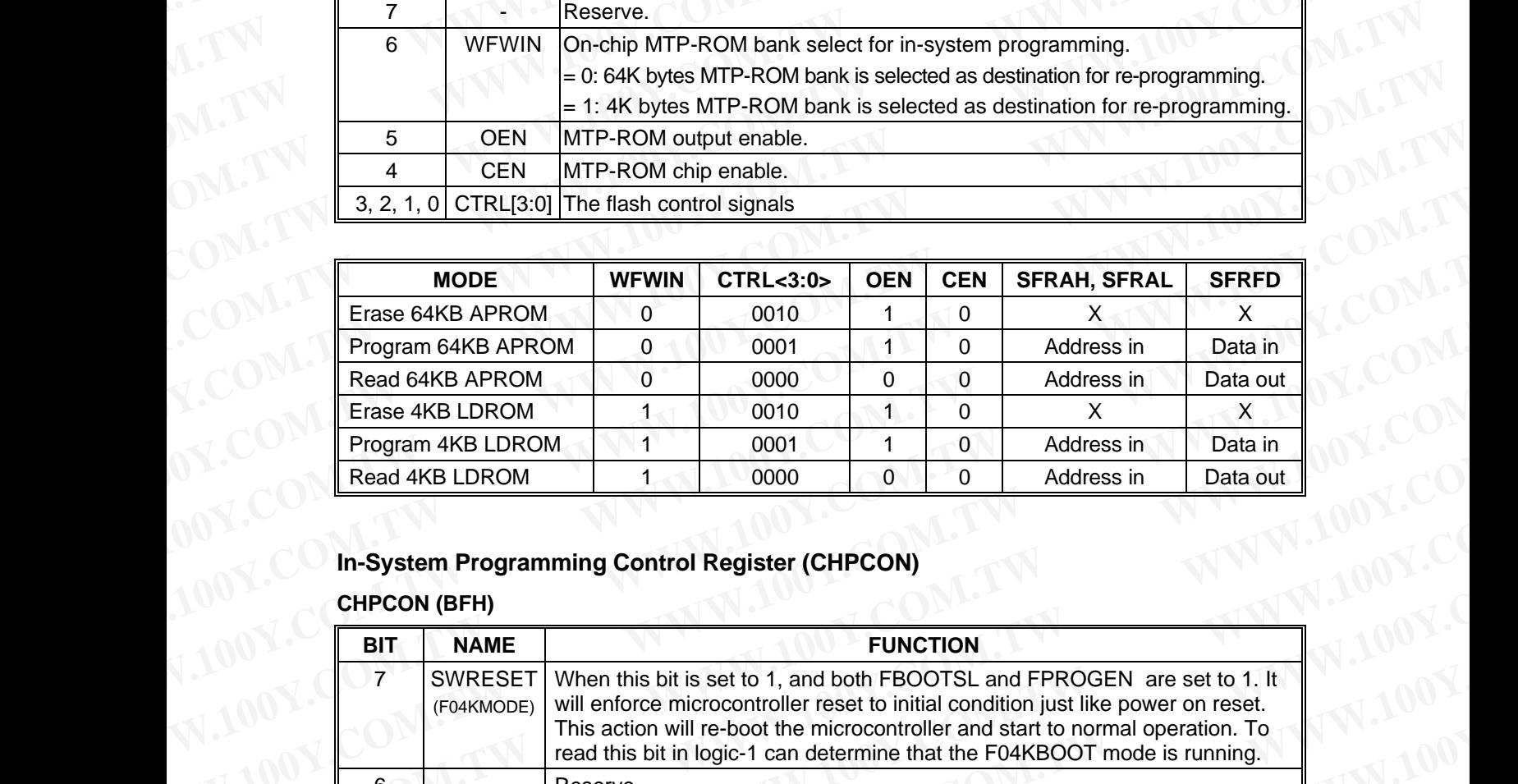

### **CHPCON (BFH)**

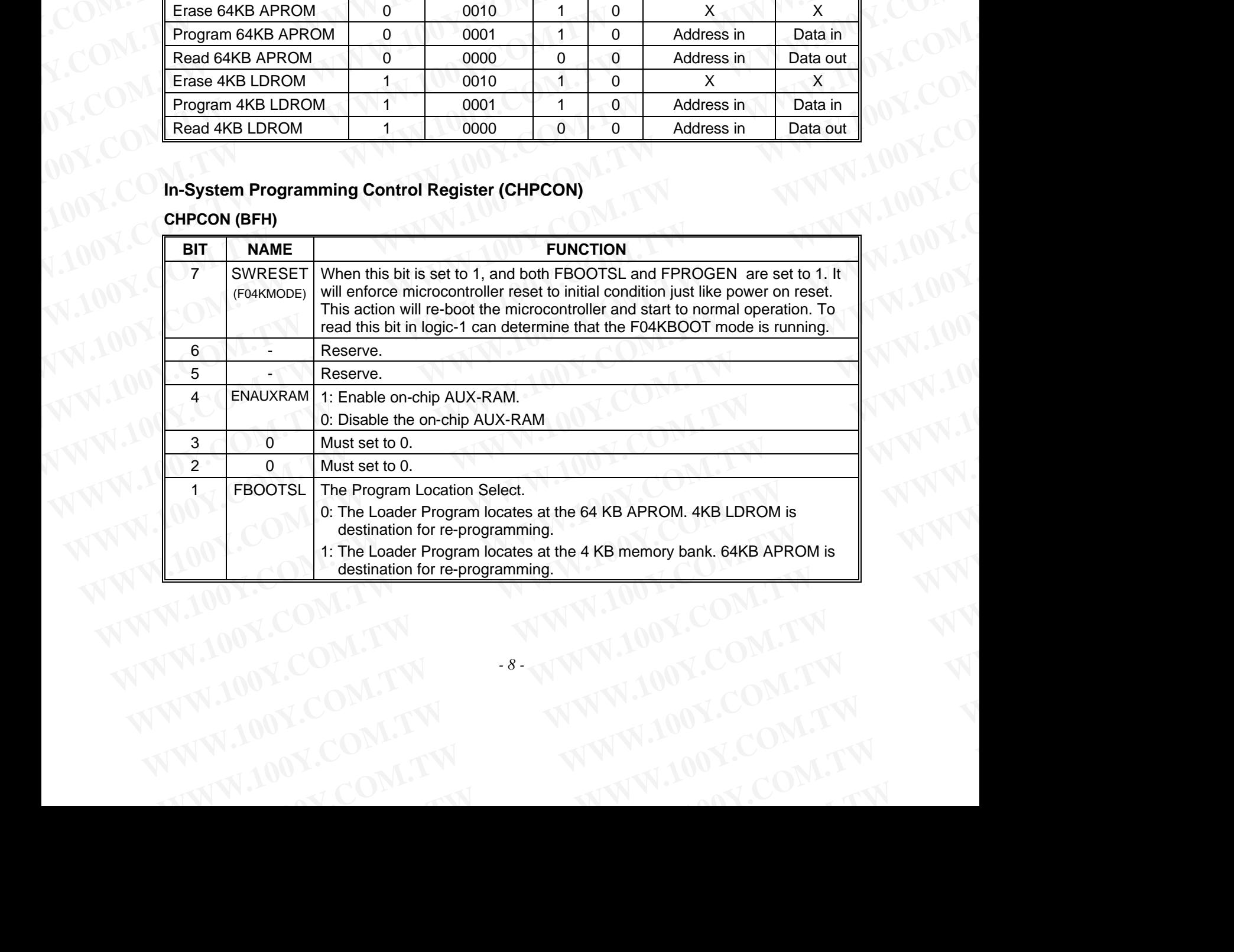

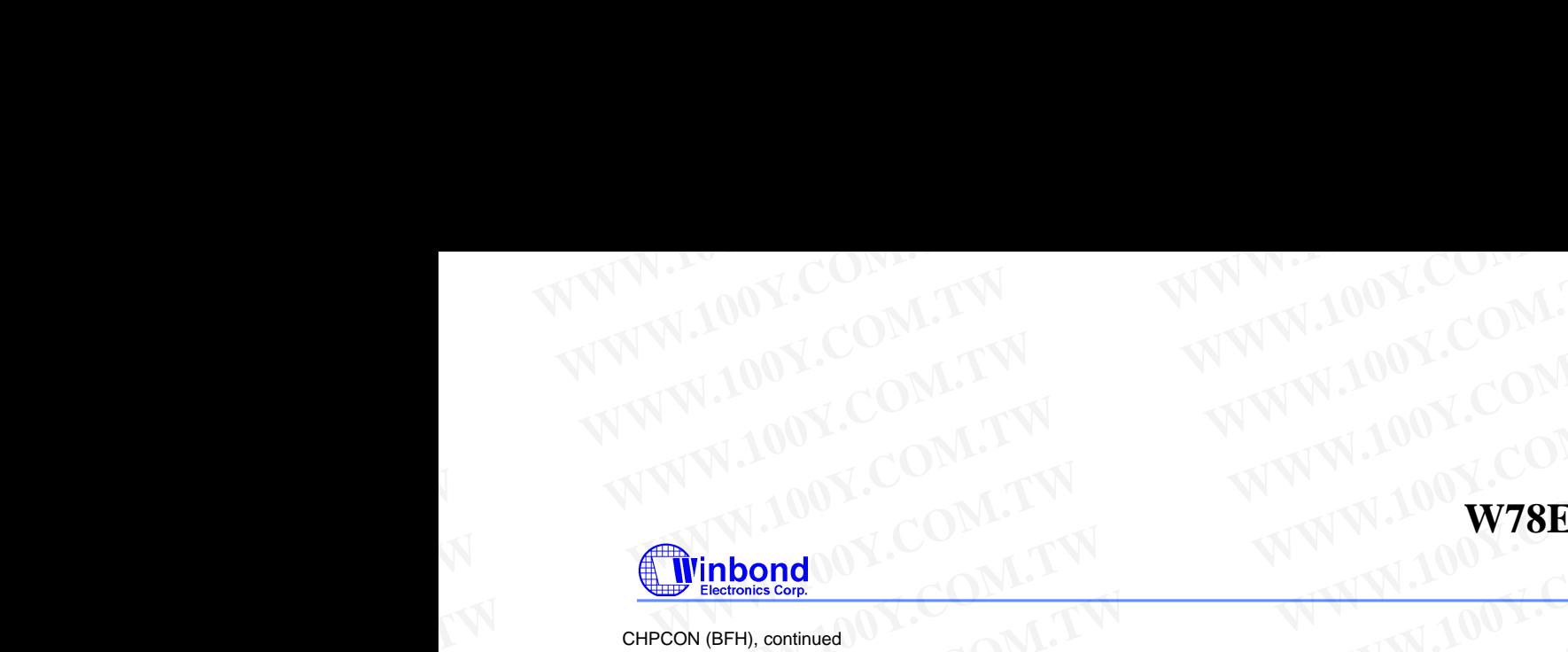

### CHPCON (BFH), continued

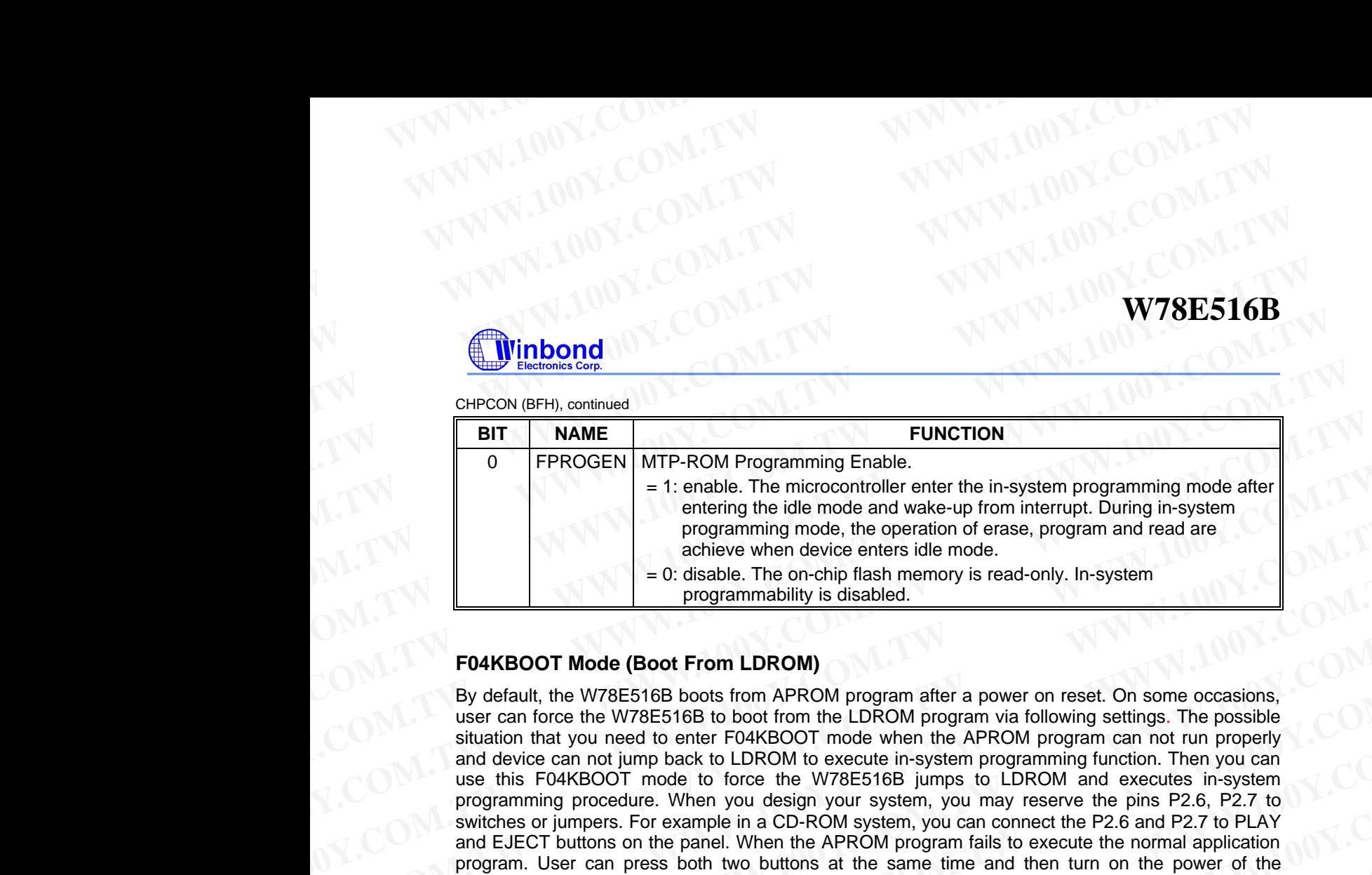

### **F04KBOOT Mode (Boot From LDROM)**

By default, the W78E516B boots from APROM program after a power on reset. On some occasions, user can force the W78E516B to boot from the LDROM program via following settings. The possible situation that you need to enter F04KBOOT mode when the APROM program can not run properly and device can not jump back to LDROM to execute in-system programming function. Then you can use this F04KBOOT mode to force the W78E516B jumps to LDROM and executes in-system programming procedure. When you design your system, you may reserve the pins P2.6, P2.7 to switches or jumpers. For example in a CD-ROM system, you can connect the P2.6 and P2.7 to PLAY and EJECT buttons on the panel. When the APROM program fails to execute the normal application program. User can press both two buttons at the same time and then turn on the power of the personal computer to force the W78E516B to enter the F04KBOOT mode. After power on of personal computer, you can release both buttons and finish the in-system programming procedure to update the APROM code. In application system design, user must take care of the P2, P3, ALE,  $\overline{EA}$  and PSEN pin value at reset to prevent from accidentally activating the programming mode or F04KBOOT mode. **EXAMPLE TO THE CONSTRANT CONTROLL TO THE CONSTRANT CONTROLL TO THE CONSTRANT (CONTROLL TO THE CONSTRANT CONTROLL TO THE CONSTRANT CONTROLL TO THE CONSTRANT CONTROLL TO THE CONSTRANT CONTROLL TO THE CONSTRANT CONTROLL TO T Example 10 Manufarm and the section of earth and feature when device energy and feature when device energy and feature in the content of energy and the mode of the content of the WTES16B boots from APROM program after a Example 1** = 0: disable. The on-chip flash memory is read-only. In-system<br> **Programmability** is disabled.<br> **We are can force the W78E516B boots from APROM program after a power on reset. On some occasions,<br>
user can force FO4KBOOT Mode (Boot From LDROM)**<br> **EV** default, the W78E516B boots from APROM program after a power on reset. On some occasions,<br>
user can force the W78E516B to boot from the LDROM program via following settings. The poss **WE can force the W78E618B boots from APROM program after a power on reset. On some occasions, user can force the W78E618B boots from APROM program via following settings. The possible stuation that you need to enter FO4KB** We can tried to the UNIX and the UNIX and the UNIX and the UNIX and the UNIX and the UNIX and the UNIX and the UNIX and the CRARBOOT mode to froce the W78E516B jumps to LDROM and executes in-system programming procedure. W Was this Foliot Soort mode to torce the W78E516B jumps to LDROM and executes in-system properations or the particular properties. For example in a CD-ROM system, you can connect the P2.6 m2.7 to particular and EUECT button WWW.100Y.COM.TW **COM.TW WARGOOT WARGOOT WARGOOT WARGOOT WARGOOT WARGOOT WARGOOT WARGOOT WARGOOT WARGOOT WARGOOT WARGOOT WARGOOT WARGOOT WARGOOT WARGOOT WARGOOT WARGOOT WARGOOT WARGOOT WARGOOT WARGOOT WARGOOT WARGOOT WARG** 

### **F04KBOOT MODE**

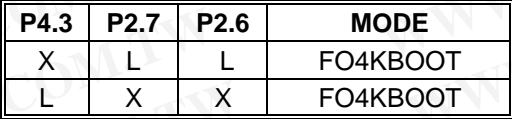

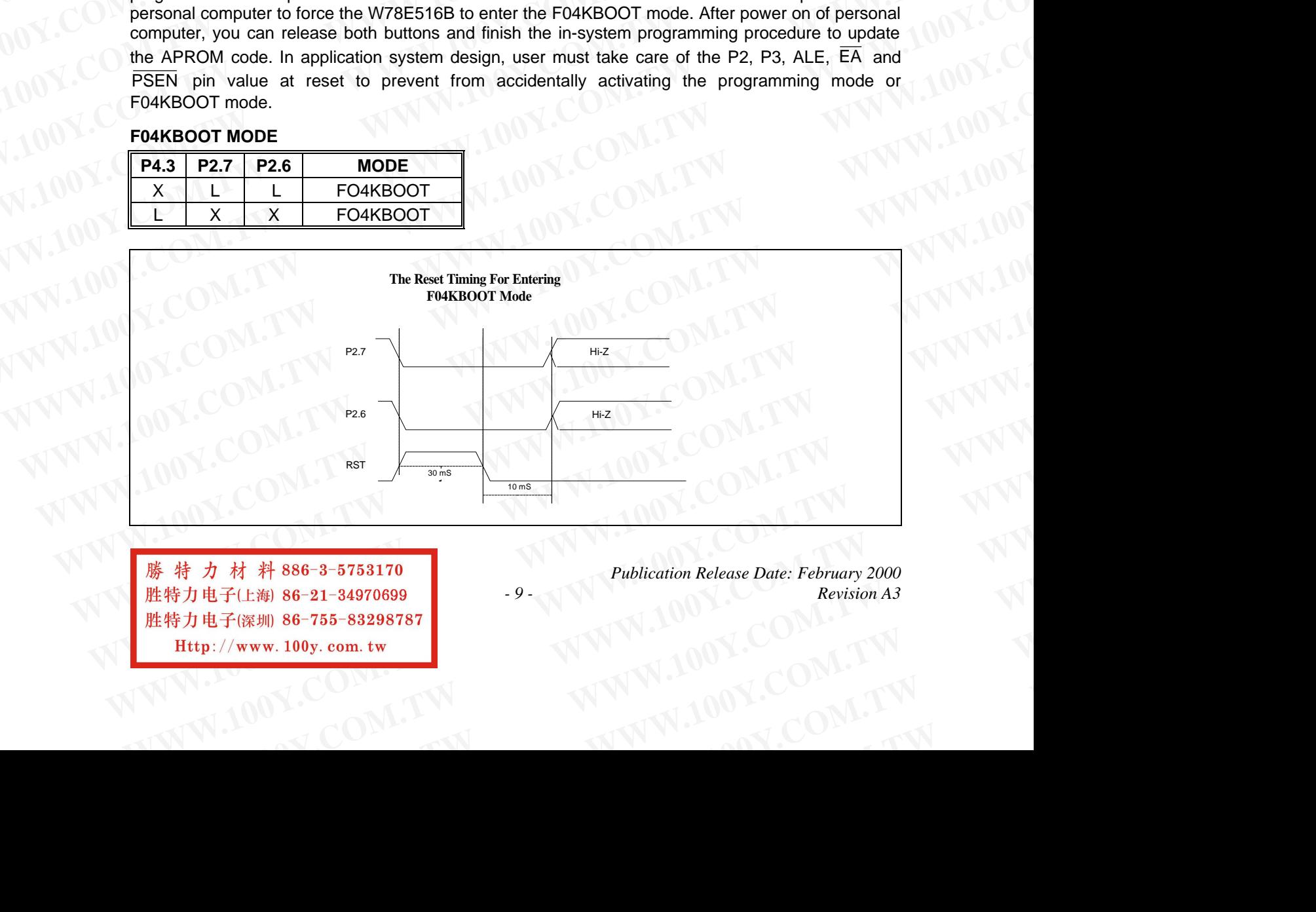

*WWW.100Y.COM.TW 
WWW.100Y.COM.TW 
COM.TW 
COM.TW 
COM.TW 
COM.TW 
COM.TW* **WWW.100y.com.tw**<br>
は子(比海) 86−21−34970699<br>
は子(深圳) 86−755−83298787<br>
∴//www.100y.com.tw<br>
↓ 100Y.COM.TW → 100Y.COM.TW<br>
↓ 100Y.COM.TW **WWW.100y.com.tw WWW.100Y.COM.TW WWW.100Y.COM.TW WWW.100Y.COM.TW WWW.100Y.COM.TW WWW.** 

*Publication Release Date: February 2000 - 9 - Revision A3*

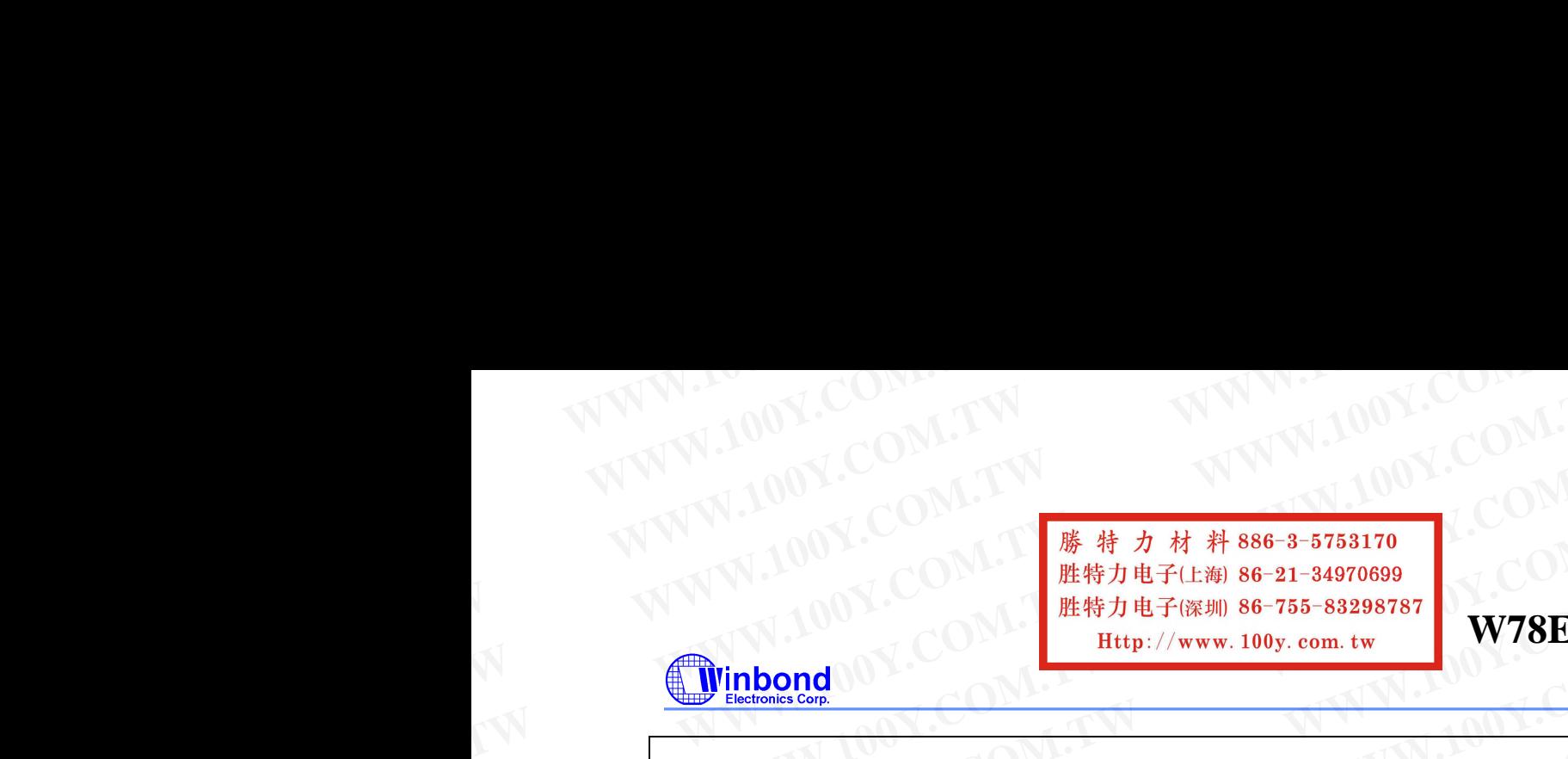

**W78E516B**

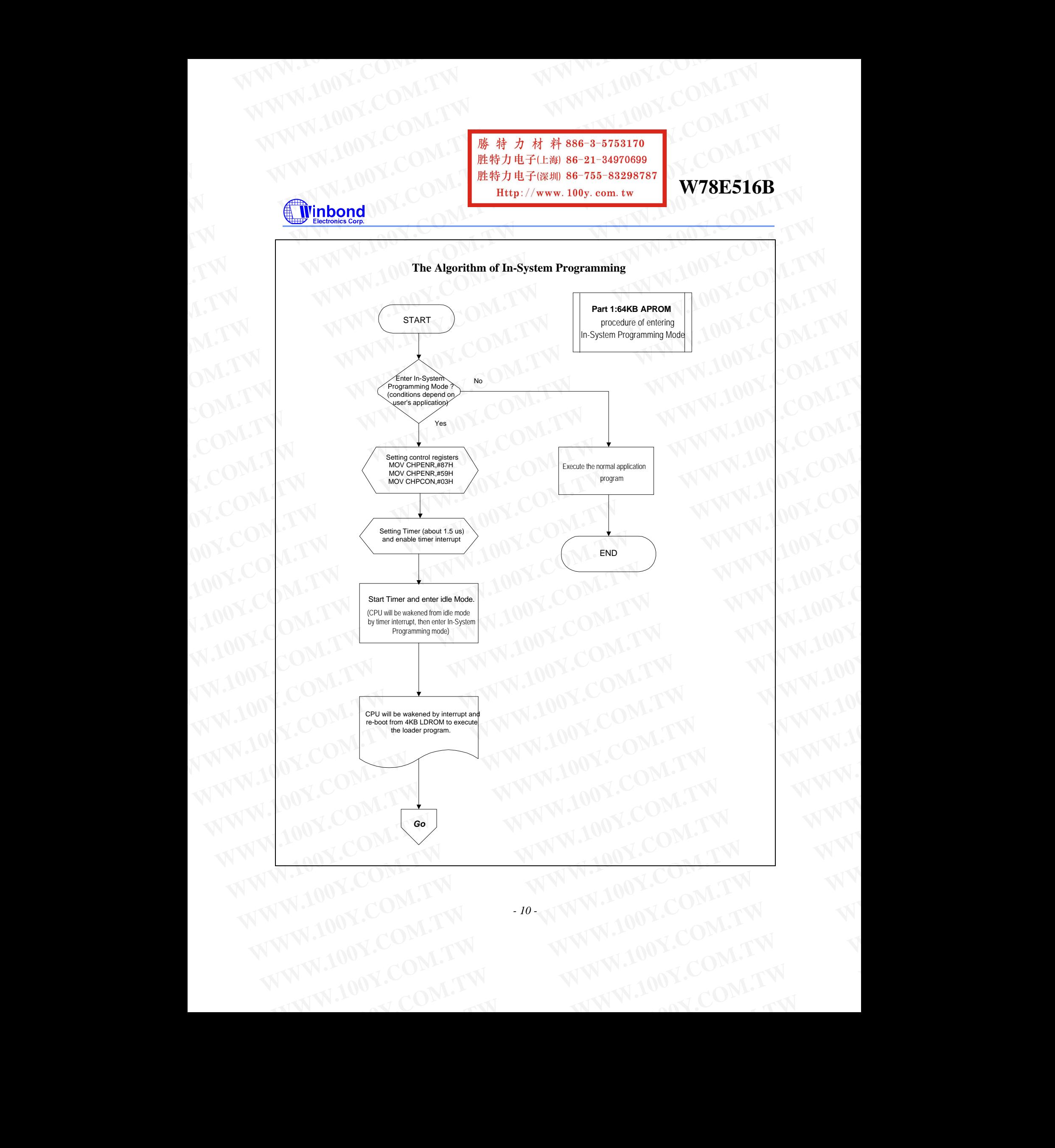

*- 10 -* WW.COM.TW **P WWW.100Y.COM.TW WWW.100Y.COM.TW WWW.100Y.COM.TW WWW.200Y.TW WWW.200Y.TW WWW.200Y.TW WWW.200Y.TW WWW.** 

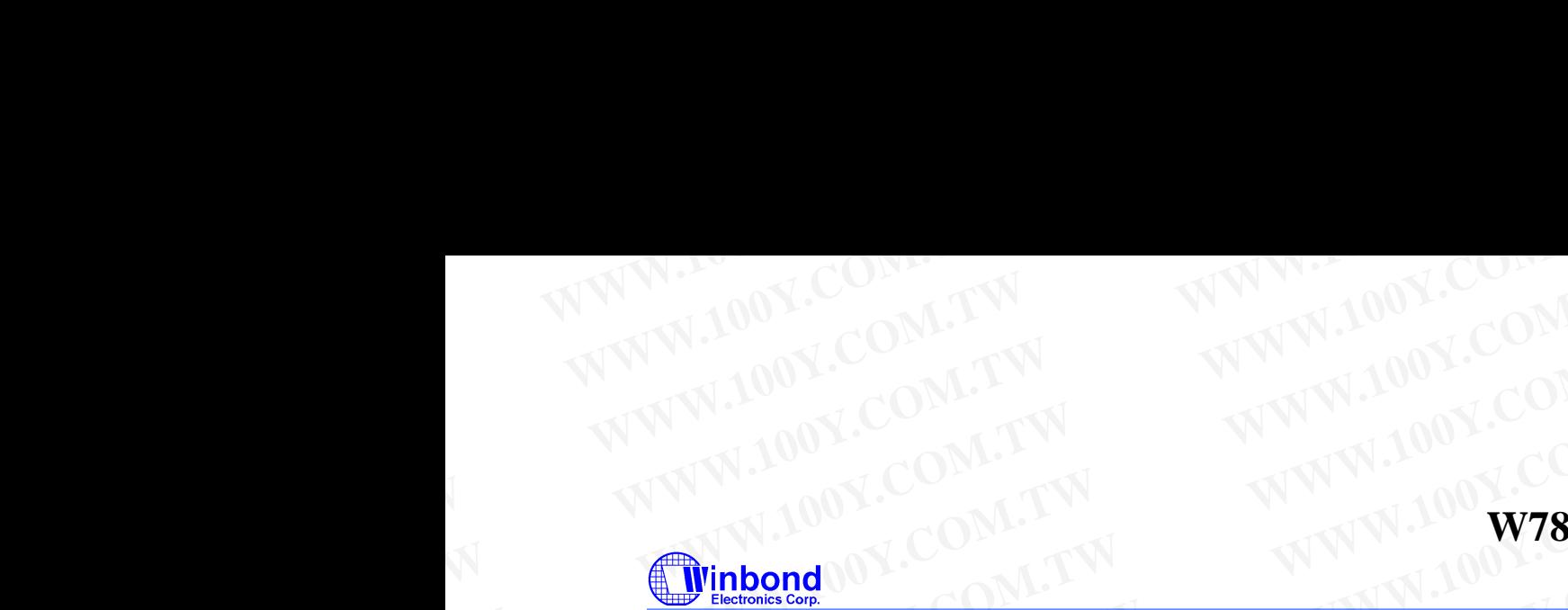

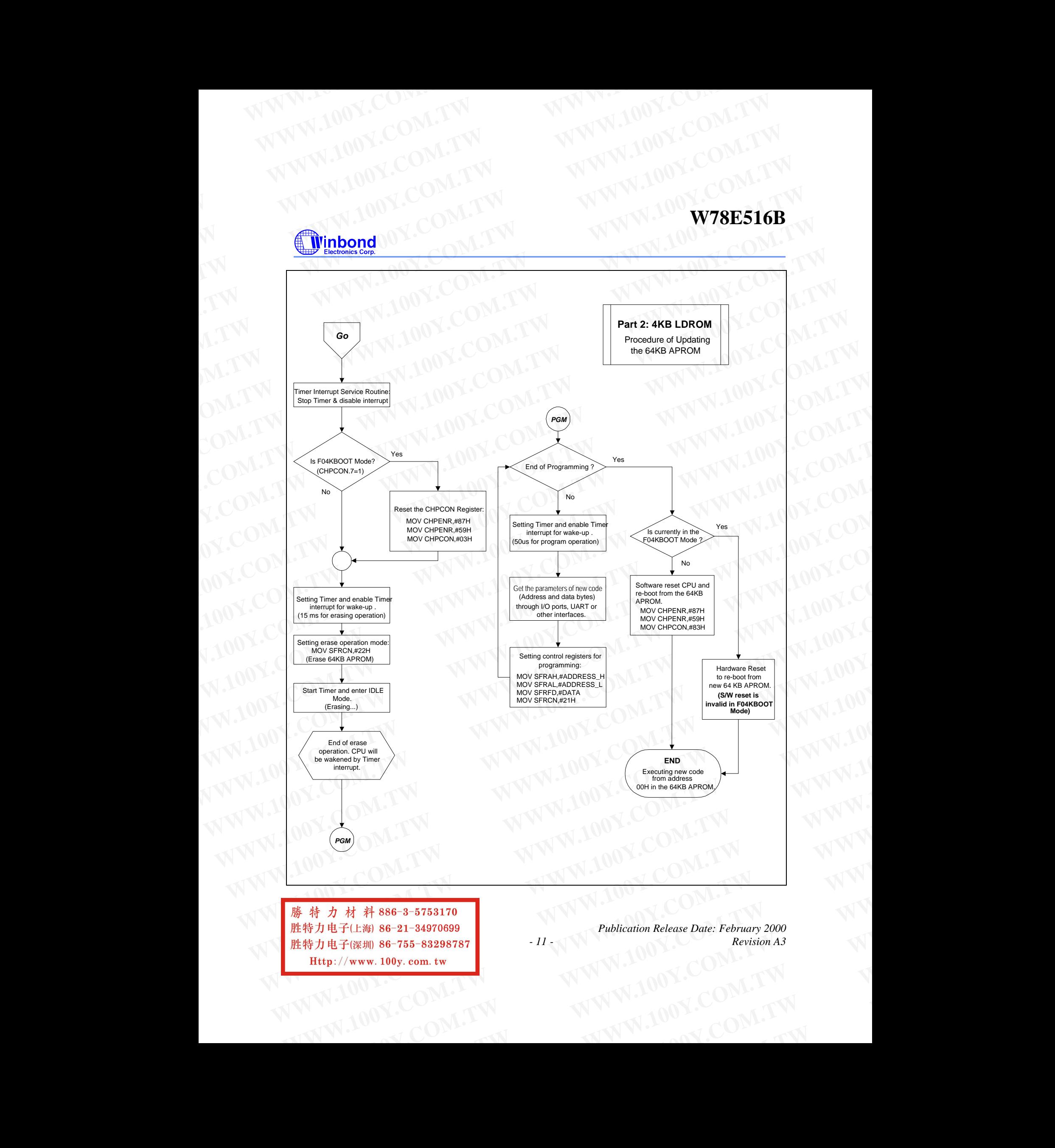

*Publication Release Date: February 2000 - 11 - Revision A3*

**WWW.100Y.COM.TW WWW.100Y.COM.TW WWW.100Y.COM.TW T(WWW.100y.com.tw)**<br>
100Y.COM.TW 
<br>
100Y.COM.TW 
<br>
100Y.COM.TW 
100Y.COM.TW **WWW.100y.com.tw WWW.100Y.COM.TW WWW.100Y.COM.TW WWW.100Y.COM.TW WWW.200Y.COM.TW WWW.** 

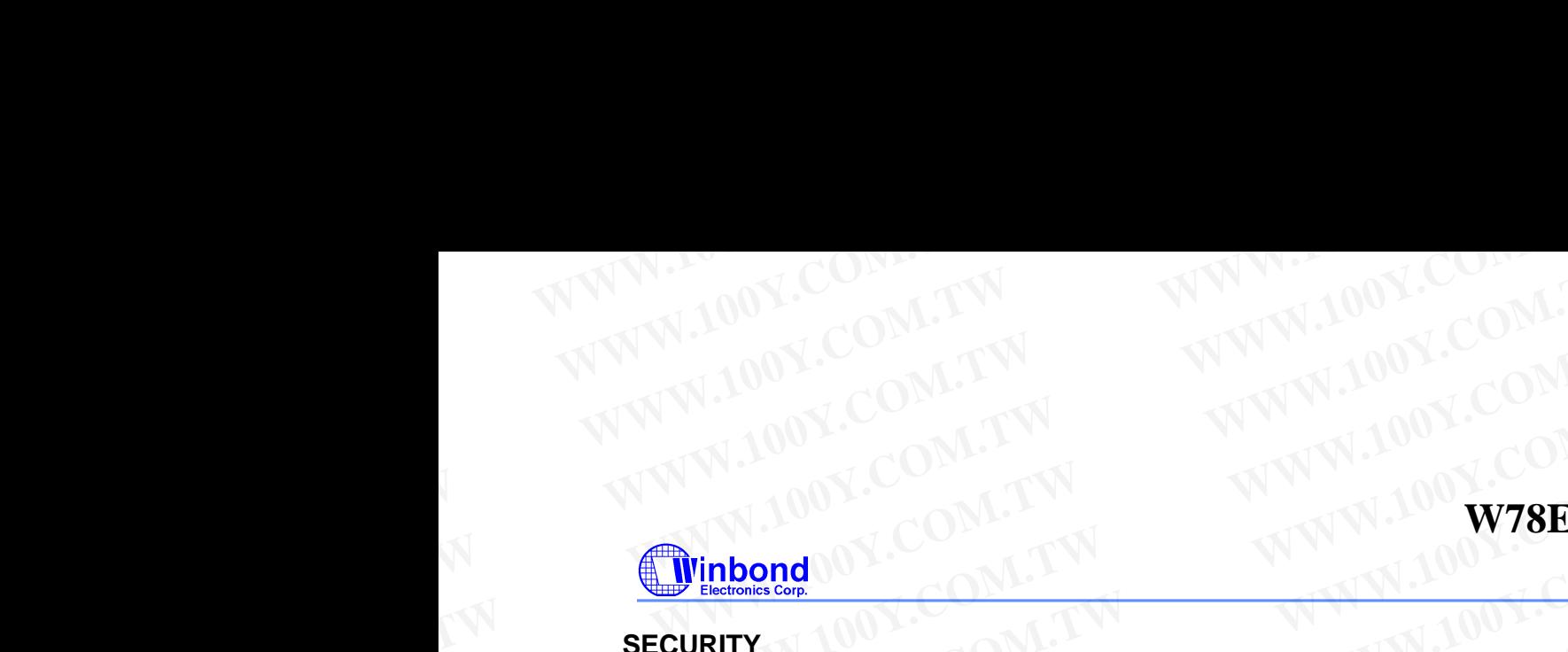

### **SECURITY**

During the on-chip MTP-ROM programming mode, the MTP-ROM can be programmed and verified repeatedly. Until the code inside the MTP-ROM is confirmed OK, the code can be protected. The protection of MTP-ROM and those operations on it are described below. WWW.100Y.COM.TW WWW.100Y.COM.TW<br>
WWW.100Y.COM.TW WWW.100Y.COM.TW<br>
COM.TW WWW.100Y.COM.TW WWW.100Y.COM.TW<br> **ECURITY** During the on-chip MTP-ROM programming mode, the MTP-ROM can be programmed and<br>
The conditional on-chip MT **WWW.100Y.COM.TW WWW.100Y.COM.TW**<br>
WWW.100Y.COM.TW WWW.100Y.COM.TW<br>
COM.TW WWW.100Y.COM.TW<br> **WINDOW.COM.TW** WWW.100Y.COM.TW<br> **WINDOW.COM.TW** WWW.100Y.COM.TW<br> **COM.TW** WWW.100Y.COM.TW<br> **COM.TW** WWW.100Y.COM.TW<br> **COM.TW** WWW

The W78E516B has several Special Setting Registers, including the Security Register and Company/Device ID Registers, which can not be accessed in programming mode. Those bits of the Security Registers can not be changed once they have been programmed from high to low. They can only be reset through erase-all operation. The contents of the Company ID and Device ID registers have been set in factory. The Security Register is located at the 0FFFFH of the LDROM space. **WWW.100Y.COM.TW WWW.100Y.COM.TW WWW.100Y.COM.TW WWW.100Y.COM.TW WWW.100Y.COM.TW WWW.100Y.COM.TW WWW.100Y.COM.TW WWW.100Y.COM.TW WWW.100Y.COM.TW**

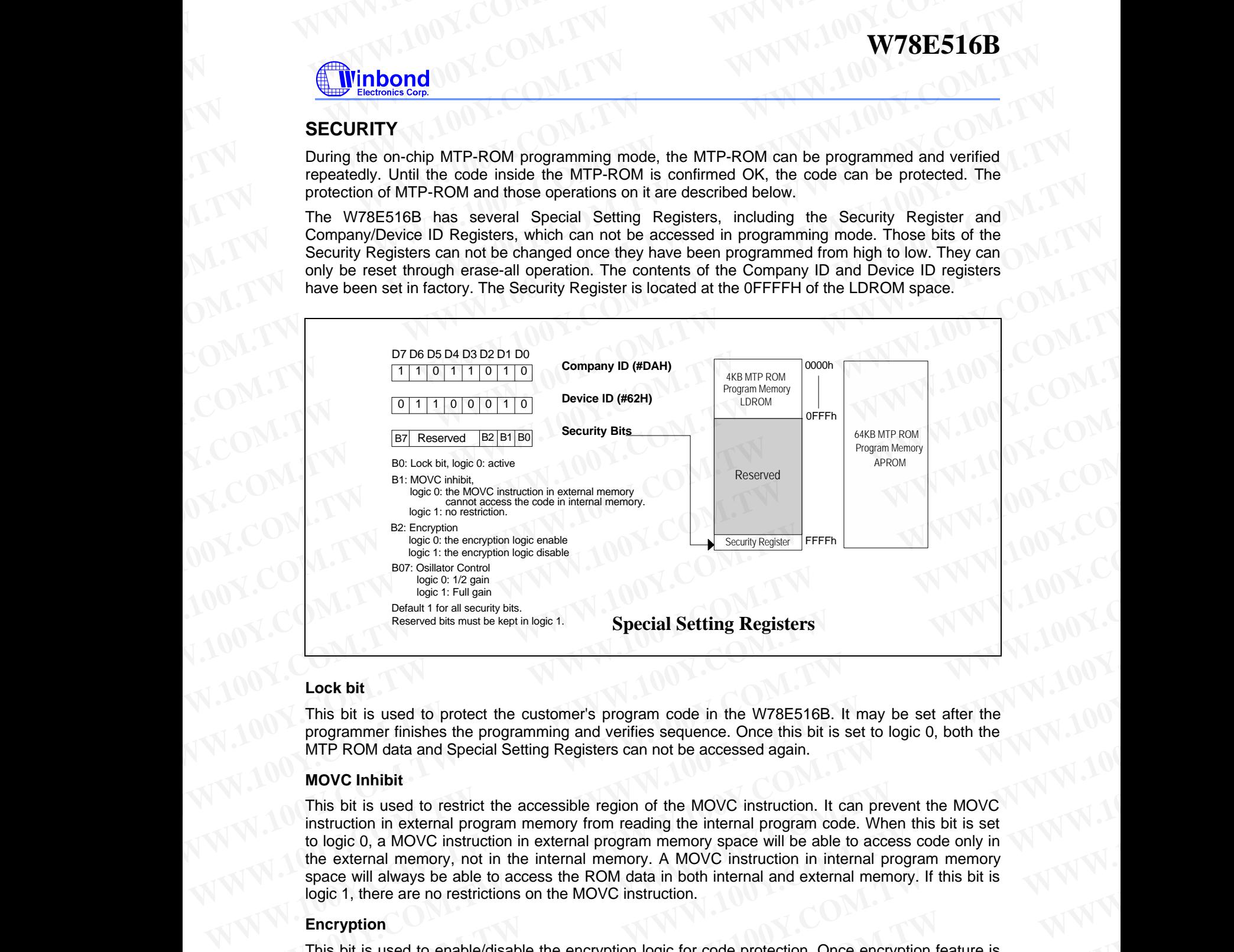

### **Lock bit**

This bit is used to protect the customer's program code in the W78E516B. It may be set after the programmer finishes the programming and verifies sequence. Once this bit is set to logic 0, both the MTP ROM data and Special Setting Registers can not be accessed again.

### **MOVC Inhibit**

This bit is used to restrict the accessible region of the MOVC instruction. It can prevent the MOVC instruction in external program memory from reading the internal program code. When this bit is set to logic 0, a MOVC instruction in external program memory space will be able to access code only in the external memory, not in the internal memory. A MOVC instruction in internal program memory space will always be able to access the ROM data in both internal and external memory. If this bit is logic 1, there are no restrictions on the MOVC instruction. **Detail for all socials, the second bin must be kept in bige 1. Special Setting Registers**<br> **Lock bit**<br> **This bit is used to protect the customer's program code in the W78E516B. It may be set after the<br>
programmer finish Lock bit**<br> **WATER Solution** this used to protect the customer's program code in the W78E516B. It may be set after the<br>
programmer finishes the programming and verifies sequence. Once this bit is set to logic 0, both the<br> **Example 10**<br> **WATER SOFT THIS bit is used to protect the customer's program code in the W78E516B. It may be set after the<br>
programmer finishes the programming and verifies sequence. Once this bit is set to logic 0, both WHY ENDING THE SIGNAL COMPARENT INTO THE SIGNAL COMPARENT INTO THE SIGNAL COMPARENT INTO THE SIGNAL COMPARENT INTO THE SIGNAL COMPARENT INTO THE SIGNAL COMPARENT INTO THE SIGNAL COMPARENT INTO THE SIGNAL COMPARENT INTO MOVC inhibit**<br>
This bit is used to restrict the accessible region of the MOVC instruction. It can prevent the MOVC<br>
instruction in external program memory from reading the internal program code. When this bit is set<br>
to **WANTIFUT INCREDITE INCREDITE THE INSTEAD IN THE STATE IN THE STATE IN THE STATE IN THE STATE IN THE STATE IN THE STATE IN THE STATE IN THE STATE IN THE STATE IN THE STATE IN THE STATE IN THE STATE IN THE STATE IN THE STA** 

### **Encryption**

This bit is used to enable/disable the encryption logic for code protection. Once encryption feature is enabled, the data presented on port 0 will be encoded via encryption logic. Only whole chip erase will reset this bit. **WANTINGTONT AND COMPLIST COMPLIST WARD COMPLIST WARD COMPLIST WARD COMPLIST WARD COMPLIST WARD COMPLIST WARD COMPLIST WARD COMPLIST WARD COMPLIST WARD COMPLIST WARD COMPLIST WARD COMPLIST WARD COMPLIST WARD COMPLIST WARD Exprime**<br> **Experimental Space to enable/disable the encryption logic for code protection. Once encryption feature is<br>
<b>Express this bit.**<br> **Express this bit.**<br> **Express to the computer of a mort of will be encoded via en WWW.100Y.COM.TW <br>
WAV.100Y.COM.TW 
<br>
WAV.100Y.COM.TW 
<br>
WAV.100Y.COM.TW 
<br>
WAV.100Y.COM.TW 
<br>
WAV.100Y.COM.TW 
<br>
WAV.100Y.COM.TW 
<br>
WAV.100Y.COM.TW 
<br>
WAV.100Y.COM.TW 
<br>
WAV.100Y.COM.TW 
<br>
WAV.100Y.COM.TW** 

*- 12 -*

**WWW.100Y.COM.TW PRESSURING WWW.100Y.COM.TW <br>
W.100Y.COM.TW PRESSURE THE WWW.100Y.COM.TW <br>
W.100Y.COM.TW MWW.100Y.com.tw HTM<br>
W.100Y.COM.TW MWW.100Y.COM.TW WWW.100Y.COM.TW 100Y.COM.TW 100Y.COM.TW 6-765-83298787 WWW.COM.TW WWW.100Y.COM.TW VWW.100Y.COM.TW COM.TW** 

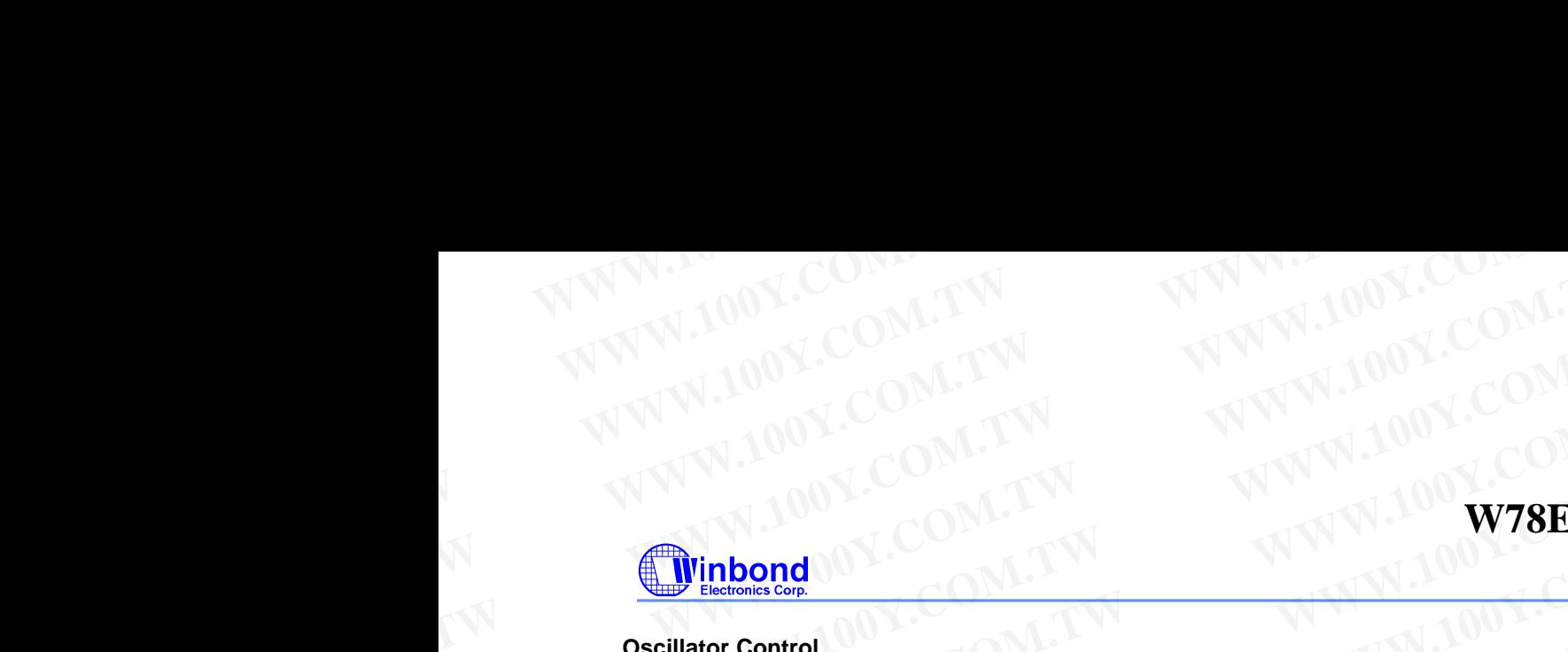

### **Oscillator Control**

W78E516B/E516 allow user to diminish the gain of on-chip oscillator amplifier by using programmer to set the bit B7 of security register. Once B7 is set to 0, a half of gain will be decreased. Care must be taken if user attempts to diminish the gain of oscillator amplifier, reducing a half of gain may improperly affect the external crystal operation at high frequency above 24 MHz. The value of R and C1, C2 may need some adjustment while running at lower gain. WWW.100Y.COM.TW WWW.100Y.COM.TW<br>
WWW.100Y.COM.TW WWW.100Y.COM.TW<br>
WWW.100Y.COM.TW WWW.100Y.COM.TW<br> **W78E5**<br> **WARE:100Y.COM.TW WWW.100Y.COM.TW**<br>
WTRESS COM.TW WWW.100Y.COM.TW<br>
WTRESS COM.TW WWW.100Y.COM.TW<br>
WEBSIBAGE COM.TW **WWW.100Y.COM.TW WWW.100Y.COM.TW**<br>
WWW.100Y.COM.TW WWW.100Y.COM.TW<br>
WWW.100Y.COM.TW WWW.100Y.COM.TW<br> **W78E51**<br> **WEBSENG AND AND AND AND AND WANTER**<br> **W78E516B/E516 allow user to diminish the gain of on-chip oscillator ampl WWW.100Y.COM.TW**<br>
WWW.100Y.COM.TW 
WWW.100Y.COM.TW<br>
WWW.100Y.COM.TW 
WWW.100Y.COM.TW<br> **WAWW.100Y.COM.TW**<br> **WAWW.100Y.COM.TW**<br> **WASES16**<br> **WASES16**<br> **WASES16**<br> **WASES16**<br> **WASES16**<br> **WASES16**<br> **WASES16**<br> **WASES16**<br> **WASES1 WWW.100Y.COM.TW** <br> **WWW.100Y.COM.TW** <br> **W78E516B**<br> **W78E516B**<br> **W78E516B**<br> **W78E516B**<br> **W78E516B**<br> **W78E516B**<br> **W78E516B**<br> **W78E516B**<br> **W78E516B**<br> **W78E516B**<br> **W78E516B**<br> **W78E516B**<br> **W78E516B**<br> **W78E516B**<br> **W78E516B**<br> **W WWW.100Y.COM.TW <br>
WWW.100Y.COM.TW <br>
WWW.100Y.COM.TW <br>
WWW.100Y.COM.TW <br>
WWW.100Y.COM.TW <br>
WWW.100Y.COM.TW <br>
WWW.100Y.COM.TW <br>
WWW.100Y.COM.TW <br>
WWW.100Y.COM.TW <br>
be steen if user attenties to diminish the gain of oscillat** 

### **ABSOLUTE MAXIMUM RATINGS**

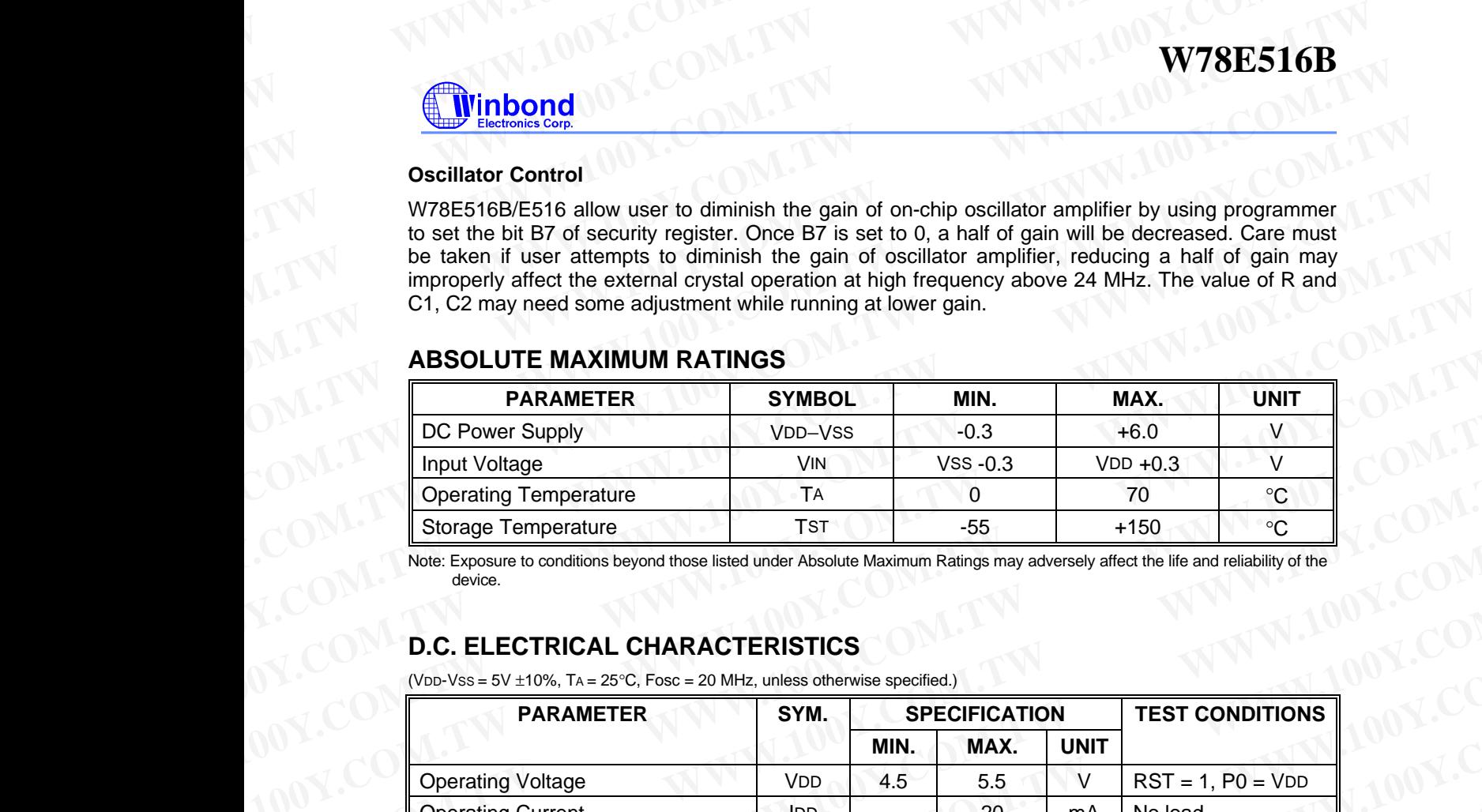

Note: Exposure to conditions beyond those listed under Absolute Maximum Ratings may adversely affect the life and reliability of the device.

# **D.C. ELECTRICAL CHARACTERISTICS**

(VDD-VSS =  $5V \pm 10\%$ , TA =  $25^{\circ}$ C, Fosc = 20 MHz, unless otherwise specified.)

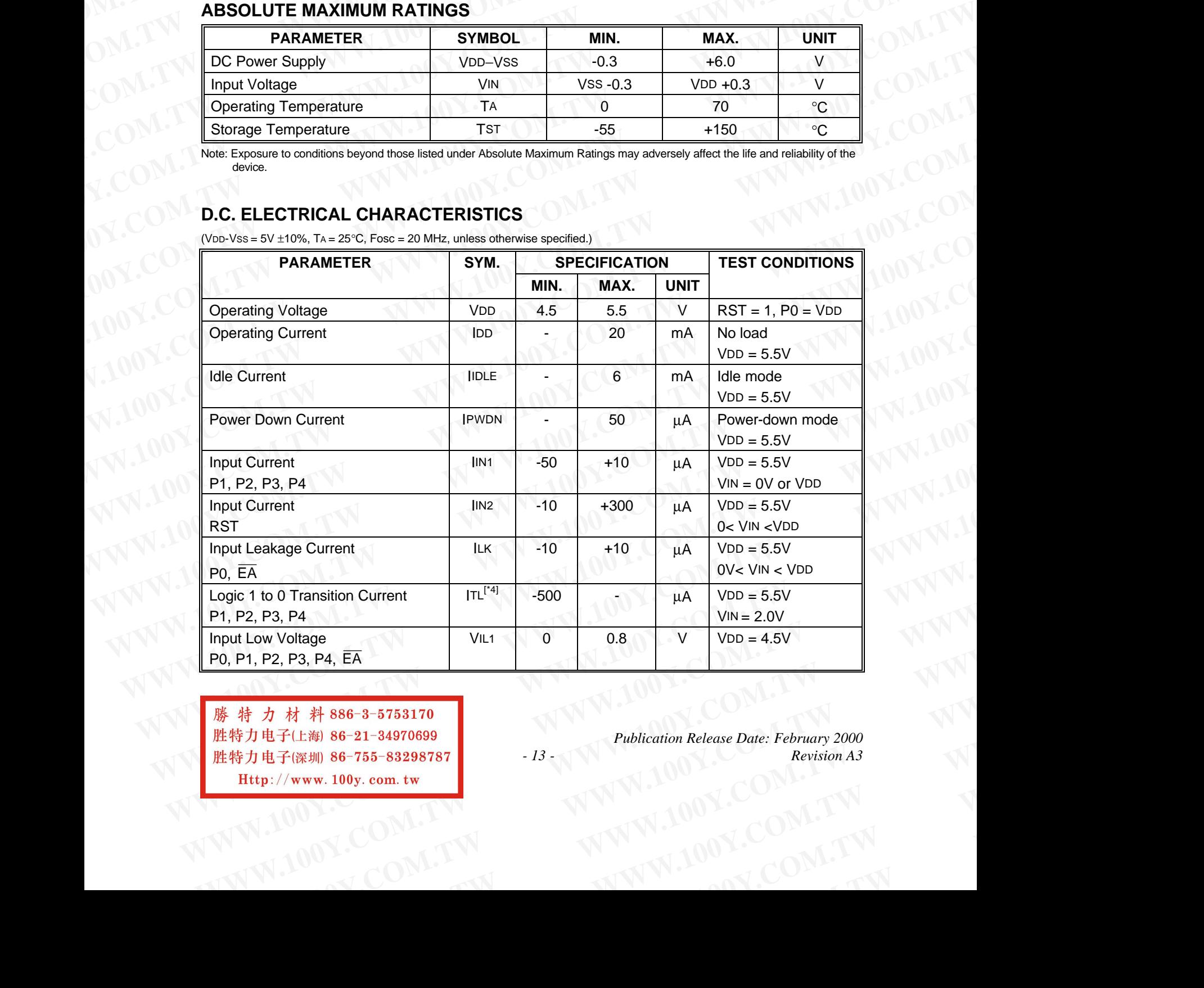

**WWW.100Y.COM.TW WWW.100Y.COM.TW WWW.100Y.COM.TW** カ材料886-3-5753170<br>|电子(上海) 86-21-34970699<br>|セディン||WWW.100y.com.tw *Publication Release Date: February 2000*<br>|セ://www.100y.com.tw *Revision A3*<br>|マン||WWW.100Y.COM.TW||<br>|マン||WWW.100Y.COM **WWW.100Y.COM.TW WWW.100Y.COM.TW WWW.100Y.COM.TW WWW.100Y.COM.TW WWW.100Y.COM.TW VWW.100Y.COM.TW WWW.100Y.COM.TW WWW.** 

*Publication Release Date: February 2000 - 13 - Revision A3* WWW.100Y.COM.TW WWW.100Y.COM WWW.100Y.COM.TW WWW.100Y.COM<br>
WWW.100Y.COM.TW WWW.100Y.COM<br>
WWW.100Y.COM.TW ##200Y.COM WWW.100Y.COM.TW WWW.100Y.COM<br>
WWW.100Y.COM.TW WWW.100Y.COM<br>
WWW.100Y.COM<br> **EXAMINATION**<br>
EXAMINATION EXAMPLE TO BE S6-21-34970699<br>
EXAMINATION EXAMINE TO BE S6-21-34970699<br>
EXAMINATION EXAMINATION.com.tw **WWW.100Y.COM.TW WWW.100Y.COM.**<br>
WWW.100Y.COM.TW WWW.100Y.COM.<br>
WWW.100Y.COM.TW ##7#886-3-5753170<br>
WWW.100Y.COM.TW ##7#86-3-5753170<br>
EXAMIN.100Y.COM.TW ##7#86-3-5753170<br>
EXAMIN.100Y.COM. ##7#86-8-21-34970699<br>
EXAMIN.100Y.C

# **W78E516B**

D.C. Electrical Characteristics, continued

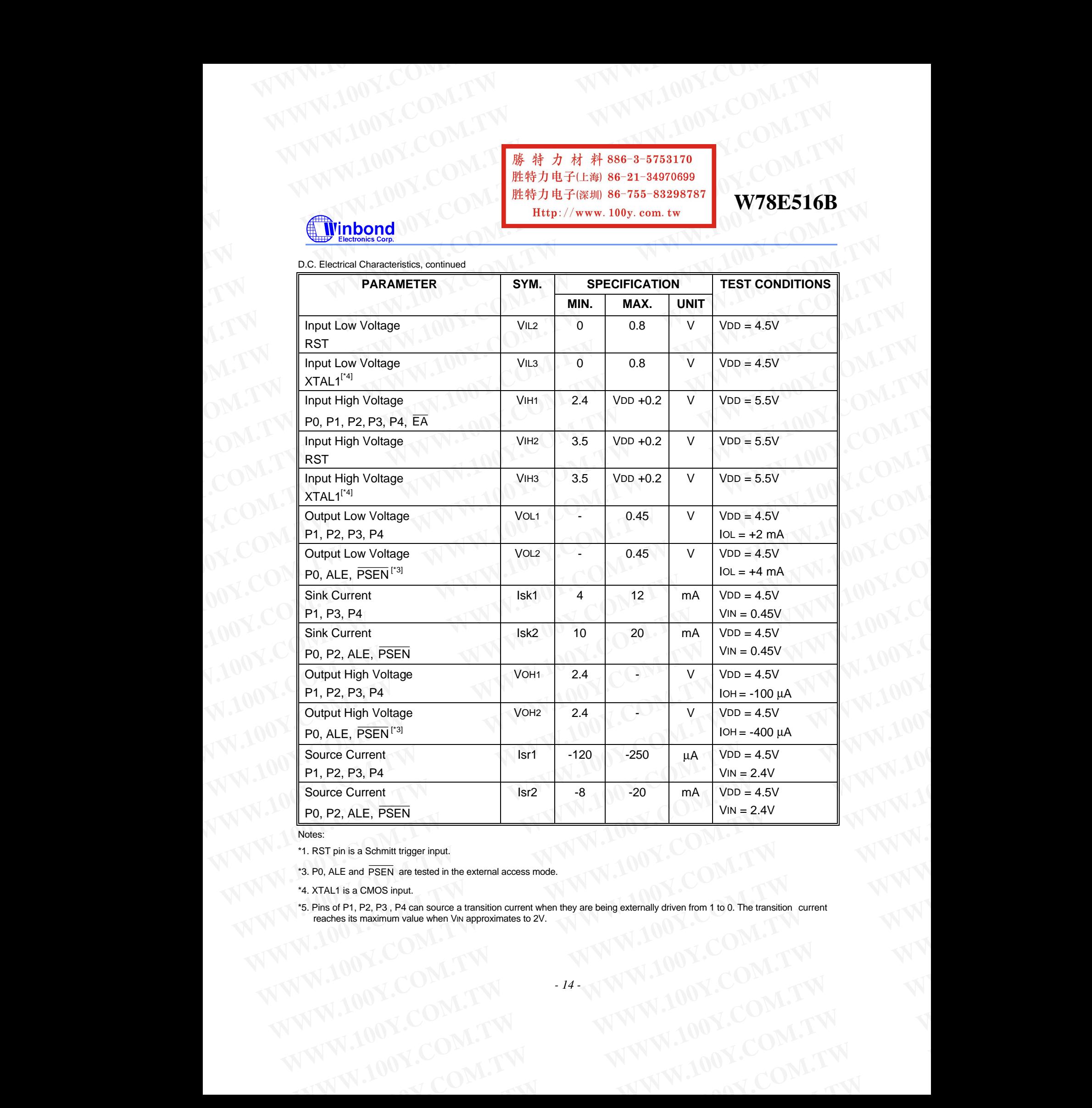

Notes:

\*1. RST pin is a Schmitt trigger input.

\*3. P0, ALE and PSEN are tested in the external access mode.

\*4. XTAL1 is a CMOS input.

\*5. Pins of P1, P2, P3 , P4 can source a transition current when they are being externally driven from 1 to 0. The transition current reaches its maximum value when VIN approximates to 2V. **WWW.100Y.COM.TW WWW.100Y.COM.TW WWW.100Y.COM.TW WE and PSEN are lessed in the external access mode.**<br>
WE ALL IS a CMOS input.<br>
MARCOMATIVE AND MARCOMATIVE AND MARCOMATIVE AND MARCOMATIVE AND MARCOMATIVE AND MARCOMATIVE AND MARCOMATIVE AND MARCOMATIVE AND MARCOMATIVE AN **Example when Viv approximates to 2V.**<br>
WWW.100Y.COM.TW **WWW.100Y.COM.TW W.100Y.COM.TW PROXIMATELY**  WWW.100Y.COM.TW WWW.100Y.COM WWW.100Y.COM.TW WWW.100Y.COM<br>
WWW.100Y.COM.TW WWW.100Y.COM<br>
WWW.100Y.COM.TW ##200Y.COM WWW.100Y.COM.TW WWW.100Y.COM<br>
WWW.100Y.COM.TW WWW.100Y.COM<br>
WWW.100Y.COM<br> **EXAMINATION**<br>
EXAMINATION EXAMPLE EXAMINATION **WWW.100Y.COM.TW WWW.100Y.COM.TW**<br>
WWW.100Y.COM.TW WWW.100Y.COM.<br>
WWW.100Y.COM.TW ##7#886-3-5753170<br>
WWW.100Y.COM.TW ##7#886-3-5753170<br> **WWW.100Y.COM.TW ##7#886-3-5753170**<br>
ENGLISHER & COMME##7#886-755-83298787<br> **W78E WWW.100Y.COM.TW WWW.100Y.COM.TW WWW.100Y.COM.TW**

**W78E516B**

### **AC CHARACTERISTICS**

The AC specifications are a function of the particular process used to manufacture the part, the ratings of the I/O buffers, the capacitive load, and the internal routing capacitance. Most of the specifications can be expressed in terms of multiple input clock periods (TCP), and actual parts will usually experience less than a  $\pm 20$  nS variation. The numbers below represent the performance expected from a 0.6 micron CMOS process when using 2 and 4 mA output buffers. **WWW.100Y.COM.TW WWW.100Y.COM.TW WWW.100Y.COM.TW** WWW.100Y.COM.TW 
<br> **WWW.100Y.COM.TW 

<br>** *WWW.100Y.COM.TW* **<br>** *WWW.100Y.COM.TW 
<br>
<br>
<i>WWW.100Y.COM.TW* **<br>** *WWW.100Y.COM.TW 
<br>
<br>
<i>WWW.100Y.COM.TW <br>
<br>
<br>
<u><i>WWW.100Y.COM.TW <br>
<br>
<br>
<br>
<br>
WWW.100Y.COM.TW <br>
<br>
<br>
<br>
<br>
<br>
<br>
<br>
<br>
<br>
<br>
<br>
<br>
<br>* </u> **WWW.100Y.COM.**<br>
<br> **WEBSIGE THE AND SECTION AND SECTION SECTION SECTION SECTION SECTION SECTION SECTION SECTION SECTION SECTION SECTION SECTION SECTION SECTION SECTION SECTION SECTION SECTION SECTION SECTION SECTION SECTI WERENTICS**<br> **WERENTIGES**<br> **WANTERT COMPUTERT AND BE-765-83298787**<br> **WANTERT COMPUTERT AND BE-765-83298787**<br> **WANTERT COMPUTERT AND BE-765-83298787**<br> **NOTA COMPUTERT CS**<br>
The AC specifications are a function of the particu

### **Clock Input Waveform**

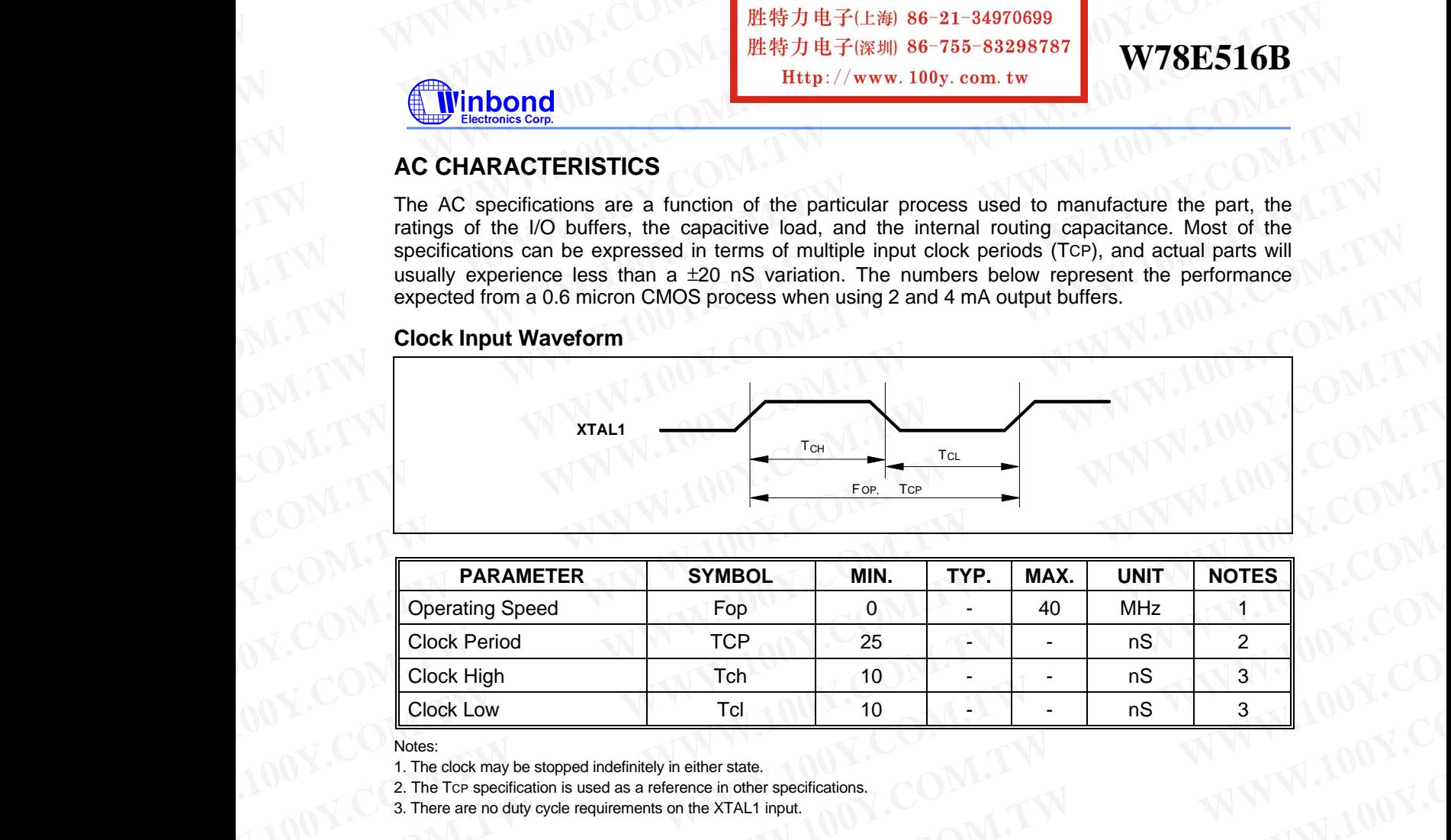

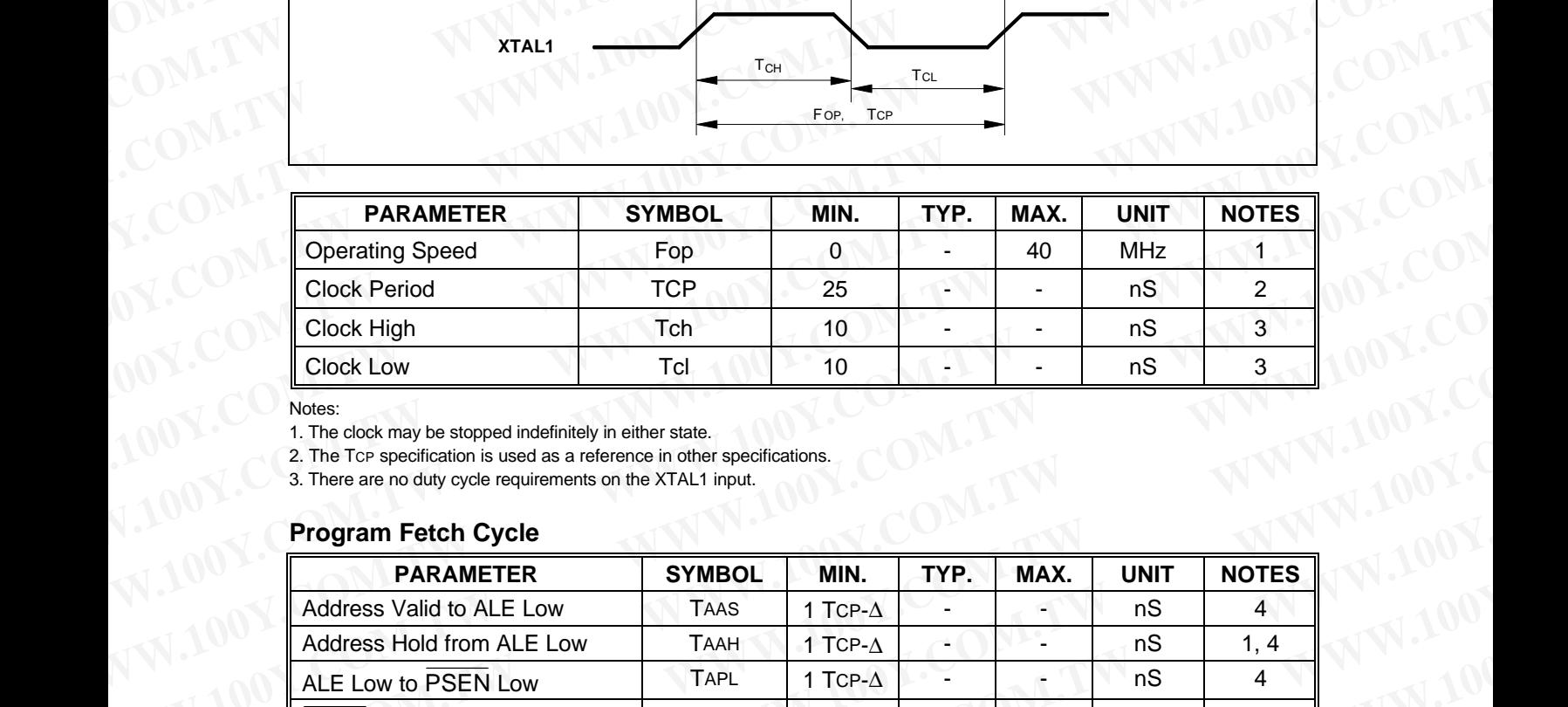

Notes:

1. The clock may be stopped indefinitely in either state.

2. The TCP specification is used as a reference in other specifications.

3. There are no duty cycle requirements on the XTAL1 input.

### **Program Fetch Cycle**

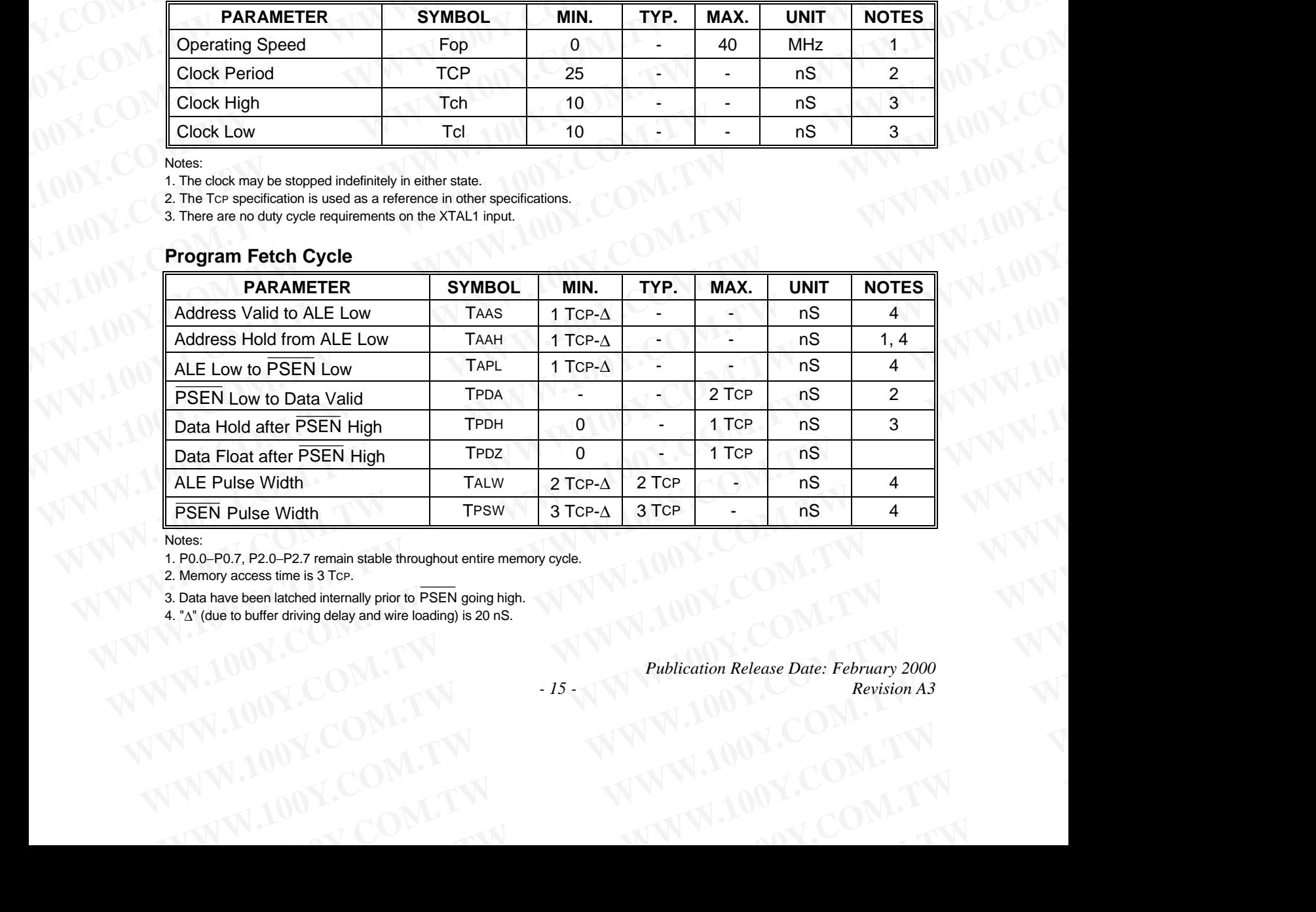

Notes:

1. P0.0−P0.7, P2.0−P2.7 remain stable throughout entire memory cycle.

2. Memory access time is 3 Tcp.

3. Data have been latched internally prior to PSEN going high.

4. "Δ" (due to buffer driving delay and wire loading) is 20 nS.

*Publication Release Date: February 2000 - 15 - Revision A3* **WWW.100Y.COM.TW WWW.100Y.COM.TW WWW.100Y.COM.TW Example 18 Strategy 2008**<br>
Have been latched internally prior to PSEN going high.<br>
WWW.100Y.COM.TW Publication Release Date: February 2000<br>
Publication Release Date: February 2000<br>
Publication Release Date: February 2000<br> W.100Y.COM.TW Publication Release Date: February 2000<br>
100Y.COM.TW -15<br>
100Y.COM.TW WWW.100Y.COM.TW M100Y.COM.TW **WWW.100Y.COM.TW PROVISIONS AND RESERVE TO ALL AND REVISIONS AND REVISIONS AND REVISIONS AND MANUFACTURER COMPANY** 

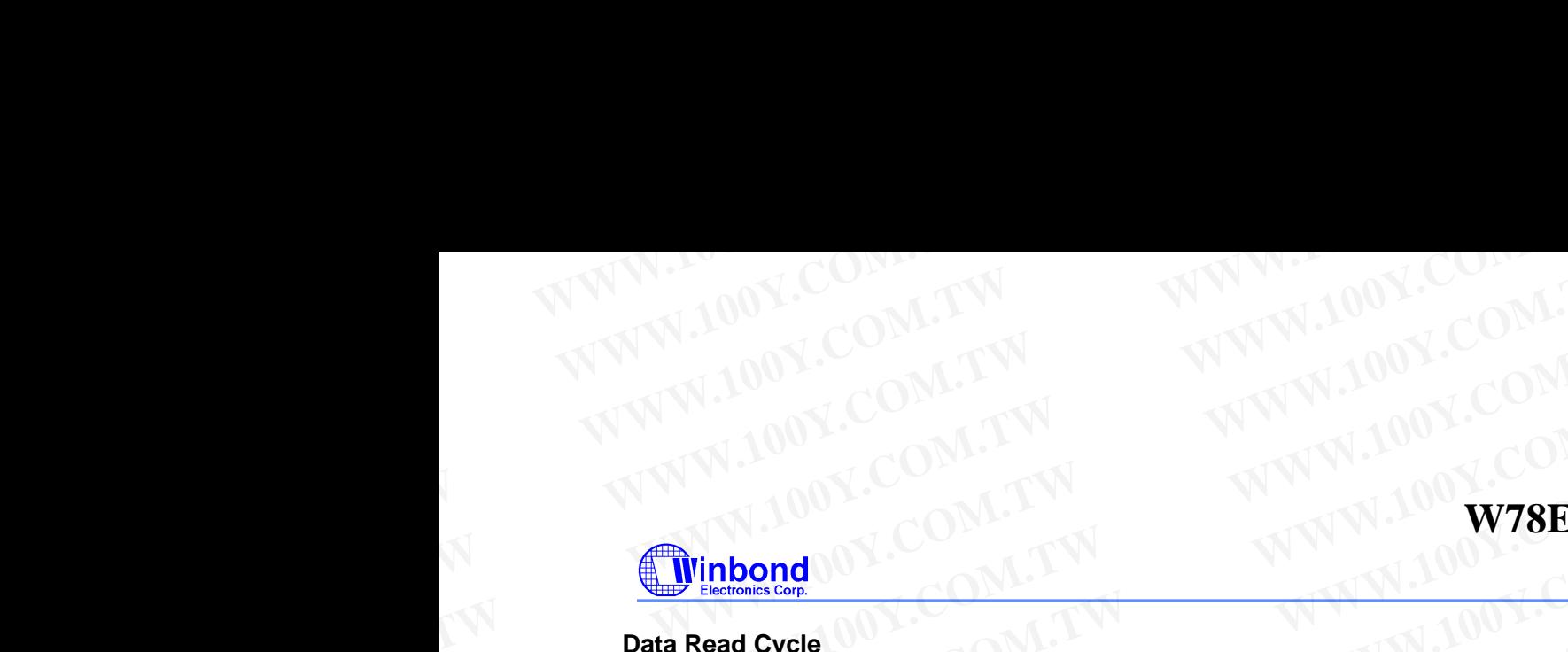

### **Data Read Cycle**

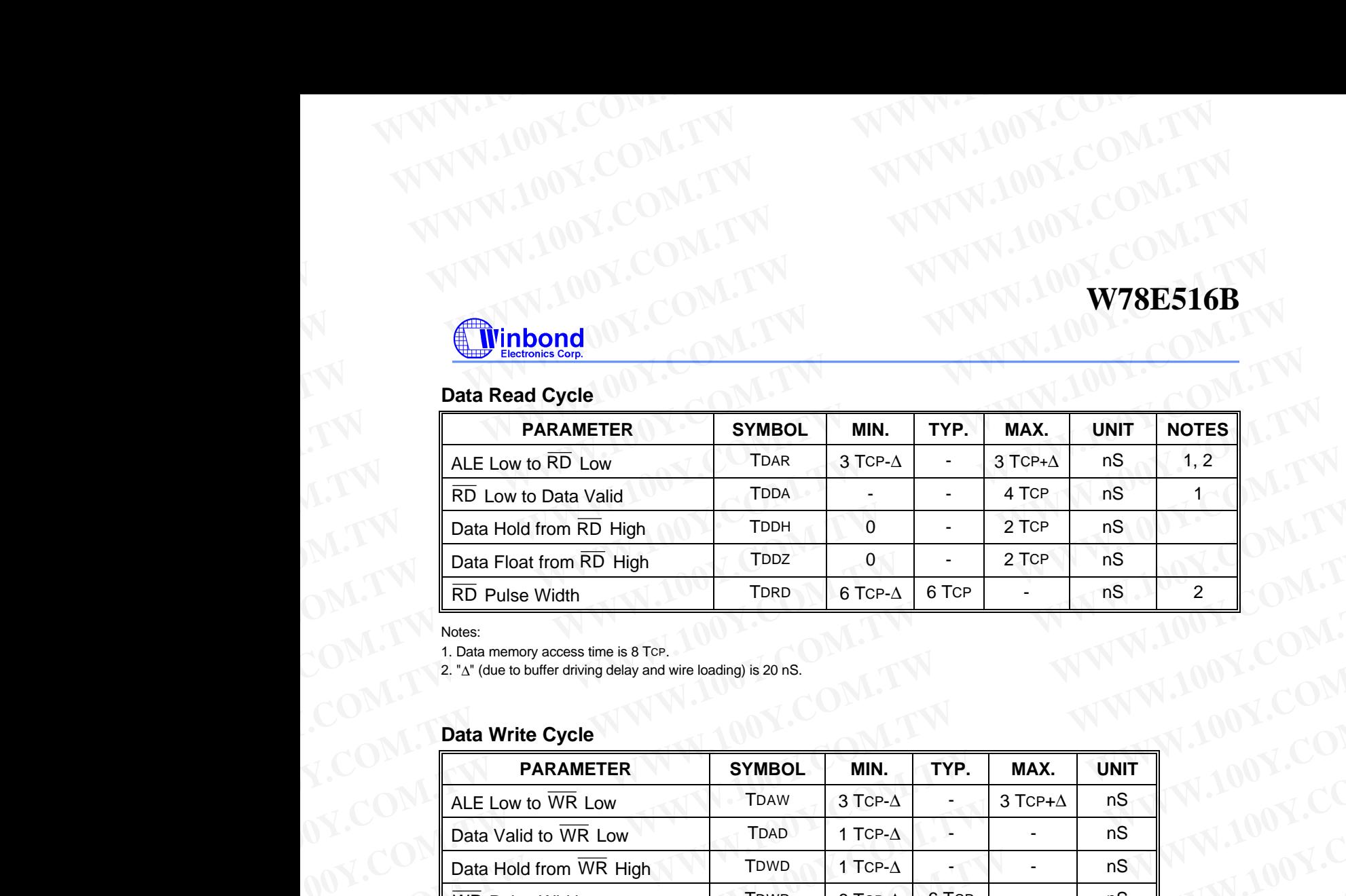

Notes:

1. Data memory access time is 8 TCP.

2. "Δ" (due to buffer driving delay and wire loading) is 20 nS.

### **Data Write Cycle**

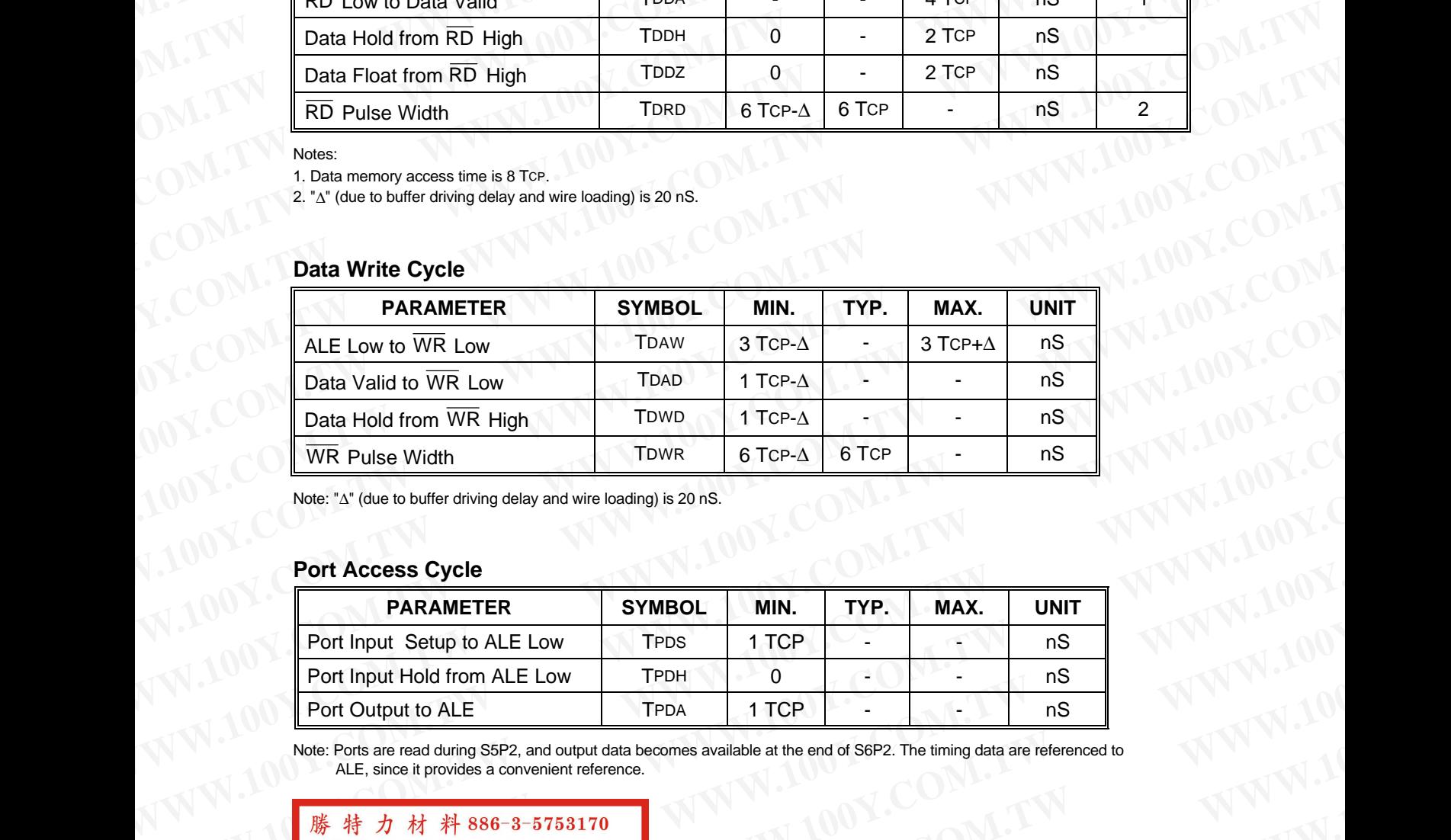

Note: "Δ" (due to buffer driving delay and wire loading) is 20 nS.

### **Port Access Cycle**

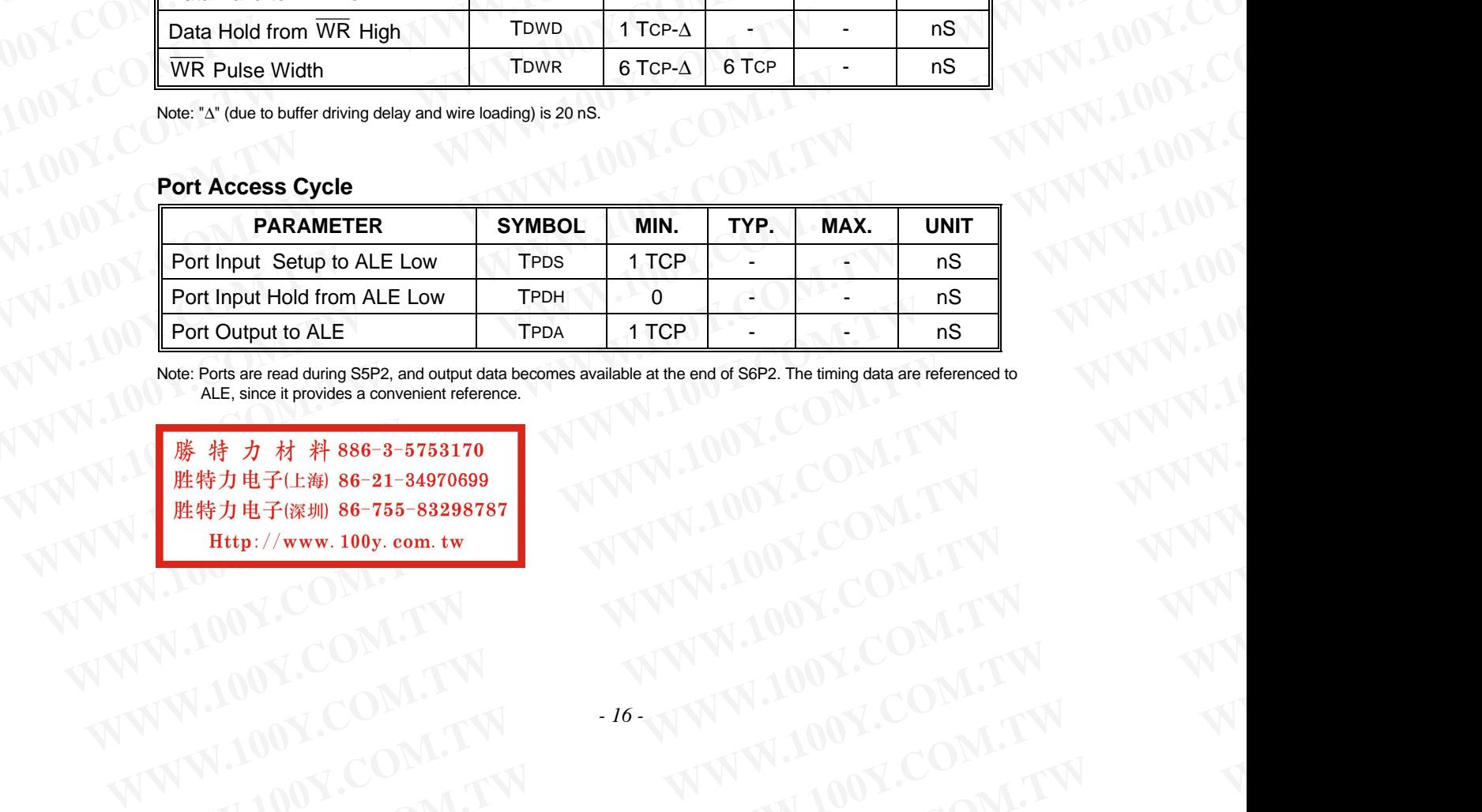

Note: Ports are read during S5P2, and output data becomes available at the end of S6P2. The timing data are referenced to ALE, since it provides a convenient reference.

**Web:Potsieredduring SSP2, and output data becomes available at the end of SSP2. The timing data are referenced to all comes and convenient reference.**<br>
ALE, since it provides a convenient reference.<br>
<br> **WARE AND BE-25-3753170**<br>
WARD ALLEW BE-21-34970699<br>
WARD ALLEW BE-755-83298787<br>
WWW.100Y.COM.TW WWW.100Y.COM.TW VWW.100Y.COM.TW VWW.<br>
PRODUCOM.TW WWW.100Y.COM.TW VWW.100Y.COM.TW VWW.<br>
COM.TW WWW.100Y.COM.TW WWW.100Y.COM.T **WWW.100Y.COM.TW WWW.100Y.COM.TW WWW.100Y.COM.TW** WW.100Y.COM.TW WWW.100Y.COM.TW WW.100Y.COM.TW WWW.100Y.COM.TW WWW.100Y.COM.TW WWW.100Y.COM.TW WWW.100Y.COM.TW WWW

*- 16 -* WW.100Y.COM.TW **WWW.100Y.COM.TW ANTIQUE COM.TW ANTIQUE COM.TW ANTIQUE COM.TW ANTIQUE COM.TW ANTIQUE COMPANY ANTIQUE COMPANY ANTIQUE COMPANY ANTIQUE COMPANY ANTIQUE COMPANY ANTIQUE COMPANY ANTIQUE COMPANY ANTIQUE COMPANY AN** W.100Y.COM.TW **WWW.100Y.COM.TW WWW.100Y.COM.TW WWW.100Y.COM.TW WWW.100Y.COM.TW WWW.100Y.COM.TW WWW.200Y.COM.TW WWW** WW.COM.TW **PENTAL ANTILOGY.COM.TW ANTILOGY.COM.TW ANTILOGY.COM.TW ANTICOM.TW ANTICOM.TW ANTICOM.TW ANTICOM.TW ANTICOM.TW ANTICOM.TW ANTICOM.TW ANTICOM.TW ANTICOM.TW ANTICOM.TW ANTICOM.TW ANTICOM.TW ANTICOM.TW ANTICOM.TW AN**  WWW.100Y.COM.TW WWW.100Y.COM **WWW.100Y.COM.TW WWW.100Y.COM.TW WWW.100Y.COM.TW** WWW.100Y.COM.TW WWW.100Y.COM<br>
WWW.100Y.COM.TW WWW.100Y.COM<br>
WWW.100Y.COM<br> **EXAMINATION**<br>
MEXANDINATION EXAMPLE 21-34970699<br>
EXAMINATION:COM<br>
EXAMINATION EXAMPLE 21-34970699<br>
EXAMINATION:COM<br>
EXAMINATION:COM<br>
EXAMINATION:CO **WWW.100Y.COM.TW WWW.100Y.COM.TW WWW.100Y.COM.TW WWW.100Y.COM.TW WWW.100Y.COM.TW WWW.100Y.COM.TW WWW.100Y.COM.TW WWW.100Y.COM.TW WWW.100Y.COM.TW WWW.100Y.COM.TW WWW.100Y.COM.TW WWW.100Y.COM.TW WWW.100Y.COM.TW WWW.100Y.COM.TW EXECUTES** 

**W78E516B**

# **TIMING WAVEFORMS**

# **Program Fetch Cycle**

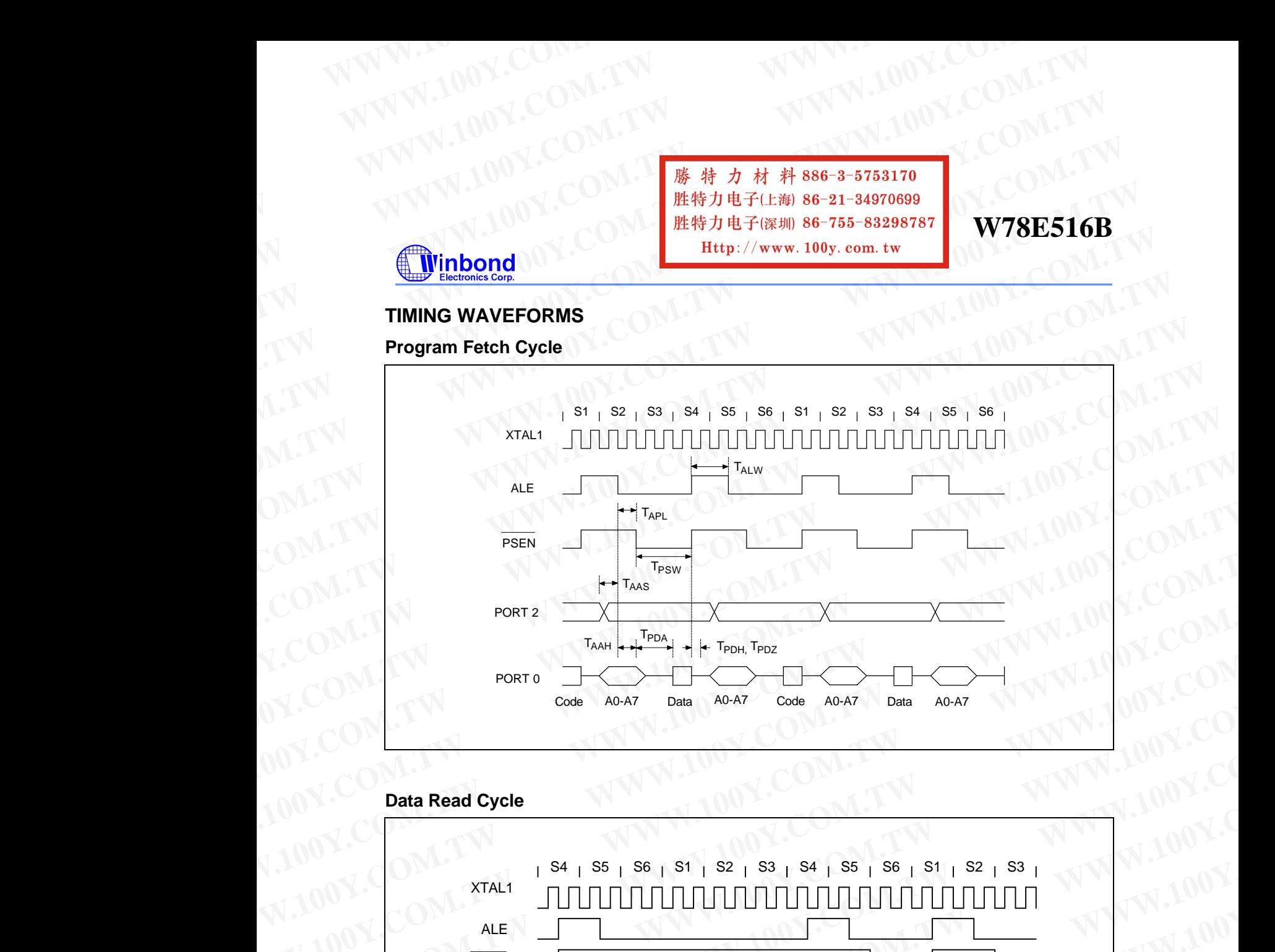

# **Data Read Cycle**

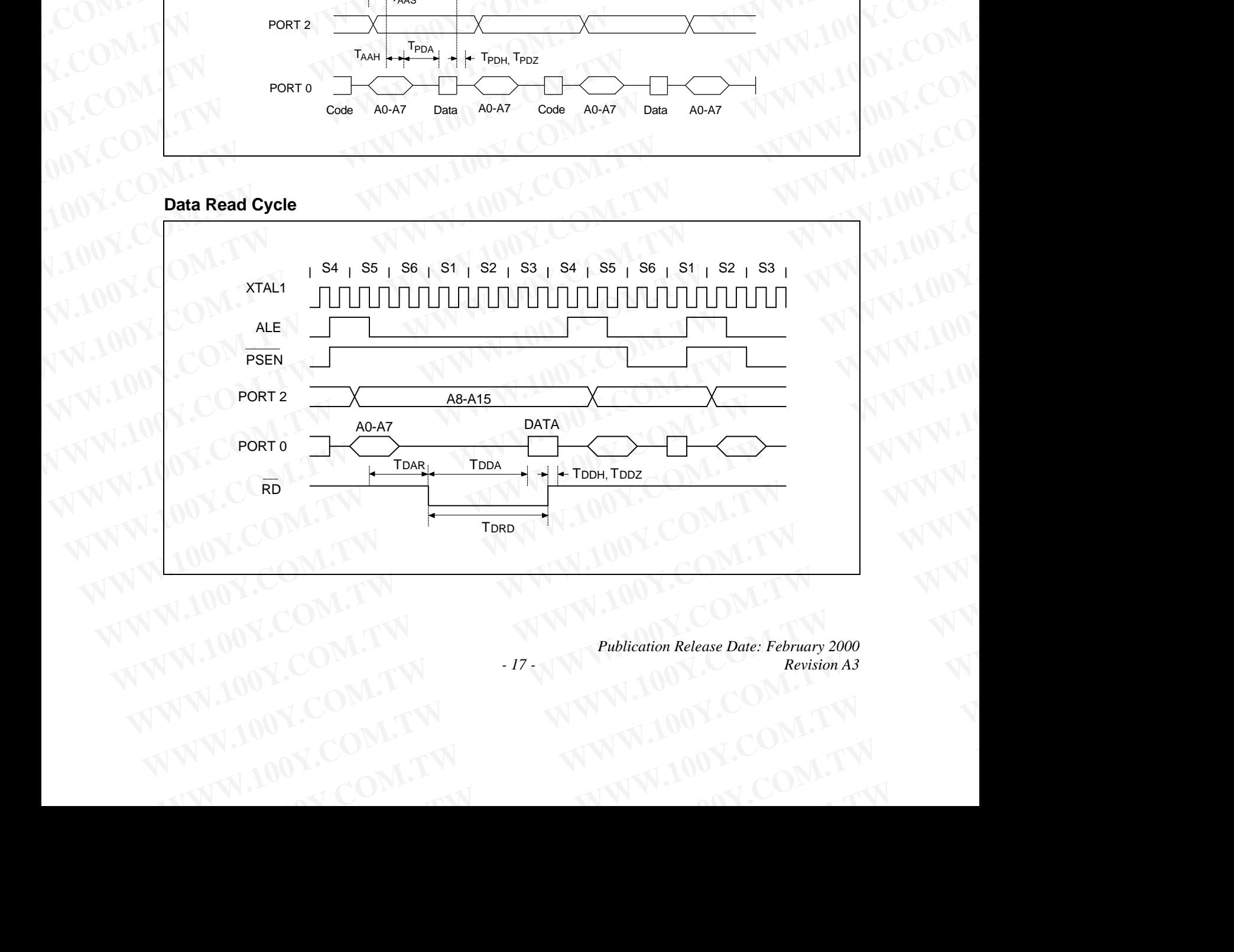

*Publication Release Date: February 2000 - 17 - Revision A3* WWW.100Y.COM.TW Publication Release Date: February 2000<br>100Y.COM.TW -17 WWW.100Y.COM.TW Revision A3<br>1.100Y.COM.TW WWW.100Y.COM.TW V.100Y.COM.TW **WWW.100Y.COM.TW PROBLEM ANTWOOK.COM.TW AND COM.TW WWW.100Y.COM.TW WWW.100Y.COM.TW WWW.100Y.COM.TW WWW.100Y.COM.TW WWW.100Y.COM.TW WWW.100Y.COM.TW WWW.100Y.COM.TW WWW.100Y.COM.TW WWW.100Y.COM.TW WWW.100Y.COM.TW WWW.100Y.CO**  WWW.100Y.COM.TW WWW.100Y.COM WWW.100Y.COM.TW WWW.100Y.COM WWW.100Y.COM.TW WWW.100Y.COM<br>
WWW.100Y.COM.TW WWW.100Y.COM<br>
WWW.100Y.COM<br> **EMPLOY.COM.TW B6-3-5753170**<br>
EMPLOY.COM.EXALLELAN 86-3-5753170<br>
EMPLOY.COM.EXALLELAN 86-755-83298787<br>
Http://www.100y.com.tw WWW.100Y.COM.TW WWW.100Y.COM.<br>
WWW.100Y.COM.TW WWW.100Y.COM.<br>
WWW.100Y.COM.TW *WWW.100Y.COM.TW PWW.100Y.COM.*<br>
WWW.100Y.COM.TW *W##70#474.200Y.100Y.COM.*<br>
EXAMPLE PROPERTY.COM. PHAPTER 21-34970699<br>
EXAMPLE PHAPTER 200N WWW.100Y.COM.TW WWW.100Y.COM.TW WWW.100Y.COM.TW WWW.100Y.COM.TW WWW.100Y.COM.TW WWW.100Y.COM.TW WWW.100Y.COM.TW WWW.100Y.COM.TW WWW.100Y.COM.TW WWW.100Y.COM.TW WWW.100Y.COM.TW WWW.100Y.COM.TW WWW.100Y.COM.TW WWW.100Y.COM.T

**W78E516B**

Timing Waveforms, continued

# **Data Write Cycle**

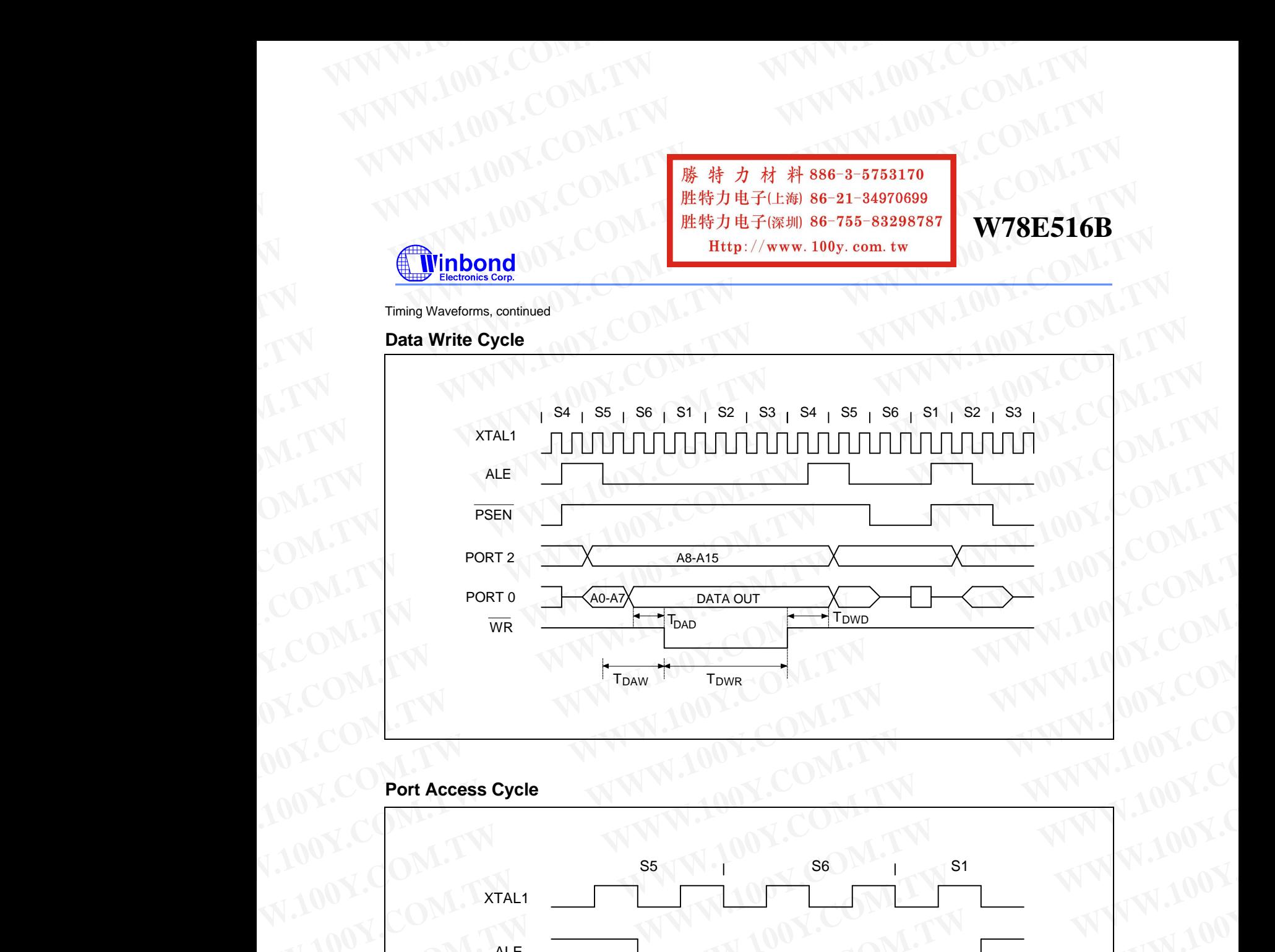

# **Port Access Cycle**

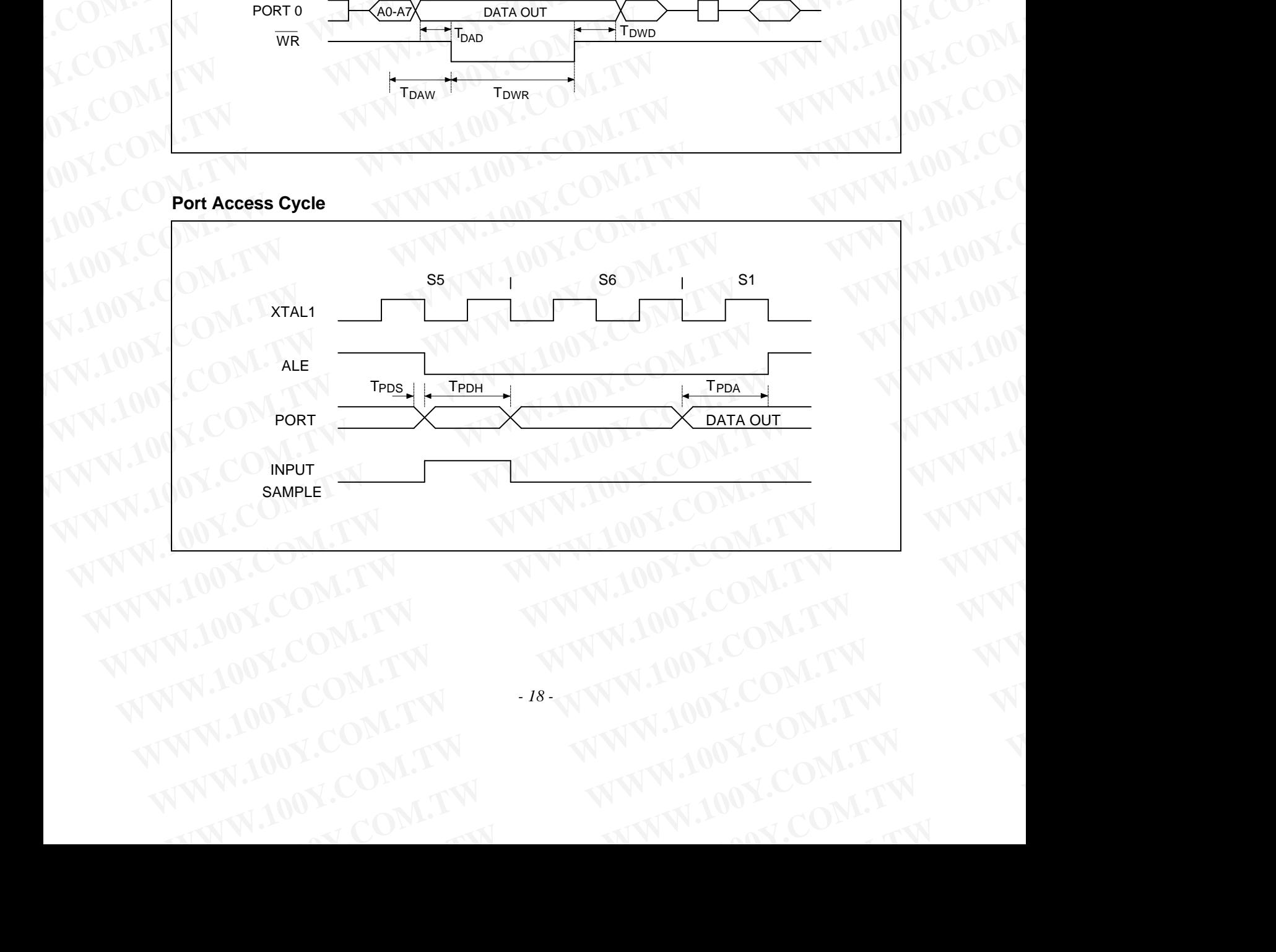

*- 18 -* WW.100Y.COM.TW **WWW.100Y.COM.TW ANTIQUE COMPANY** W.100Y.COM.TW **WWW.100Y.COM.TW WWW.100Y.COM.TW WWW.100Y.COM.TW WWW.100Y.COM.TW WWW.100Y.COM.TW WWW.200Y.COM.TW WWW** WW.COM.TW **PROWALDON.COM.TW WWW.100Y.COM.TW WWW.100Y.COM.TW WWW.200Y.TW WWW.200Y.TW WWW.200Y.TW WWW.200Y.TW WWW.200Y.TW WWW.200Y.TW WWW.200Y.TW WWW.200Y.TW WWW.200Y.TW WWW.200Y.COM.TW**  WWW.100Y.COM.TW WWW.100Y.COM WWW.100Y.COM.TW WWW.100Y.COM<br>
WWW.100Y.COM.TW WWW.100Y.COM<br>
WWW.100Y.COM.TW B # 5 5 5 386-3-5753170 WWW.100Y.COM.TW WWW.100Y.COM<br>
WWW.100Y.COM.TW WWW.100Y.COM<br>
WWW.100Y.COM<br> **EMPLOY.COM.TW B-100Y.COM**<br>
EMPLOY.COM<br>
EMPLOY.COM<br>
EMPLOY.COM<br>
EMPLOY.COM<br>
EMPLOY.COM WWW.100Y.COM.TW WWW.100Y.COM.<br>
WWW.100Y.COM.TW **WWW.100Y.COM.**<br>
WWW.100Y.COM.TW 
<br>
WWW.100Y.COM.TW 
<br> **WWW.100Y.COM.TW** 
<br> **WWW.100Y.COM.TW** 
<br> **EXECUT ARPLICATION CIRCUIT WWW.100Y.COM.TW WWW.100Y.COM.TW**<br>
WWW.100Y.COM.TW WWW.100Y.COM.TW WWW.100Y.COM.TW<br>
EXAMPLE COM.TW BEST WARES TO BUT THE COM.<br>
EXAMPLE COMPUTER TO BE SE-21-34970699<br> **WTSPICAL APPLICATION CIRCUIT**<br>
Expanded External Progra **WWW.100Y.COM.TW WWW.100Y.COM.TW**<br>
WWW.100Y.COM.TW WWW.100Y.COM.TW<br>
COM.TW **EXPLOY.COM.TW** WWW.100Y.COM.TW<br> **EXPLOY.COM.TW EXPLOY.COM.TW**<br> **EXPLOY.COM.TW EXPLOY.COM.TW**<br> **EXPLOY.COM.TW EXPLOY.COM.TW**<br> **EXPLOY.COM.TW EXPLOY WWW.100Y.COM.TW**<br>
WWW.100Y.COM.TW 
<br>
WWW.100Y.COM.TW 
<br> **WWW.100Y.COM.TW** <br> **WWW.100Y.COM.TW** <br> **WWW.100Y.COM.TW** <br> **WWW.100Y.COM.TW** <br> **WAVW.100Y.COM.TW**<br> **Expanded External Program Memory and Crystal**<br>
TPICAL APPLICATIO

**W78E516B**

# **TYPICAL APPLICATION CIRCUIT**

**Expanded External Program Memory and Crystal**

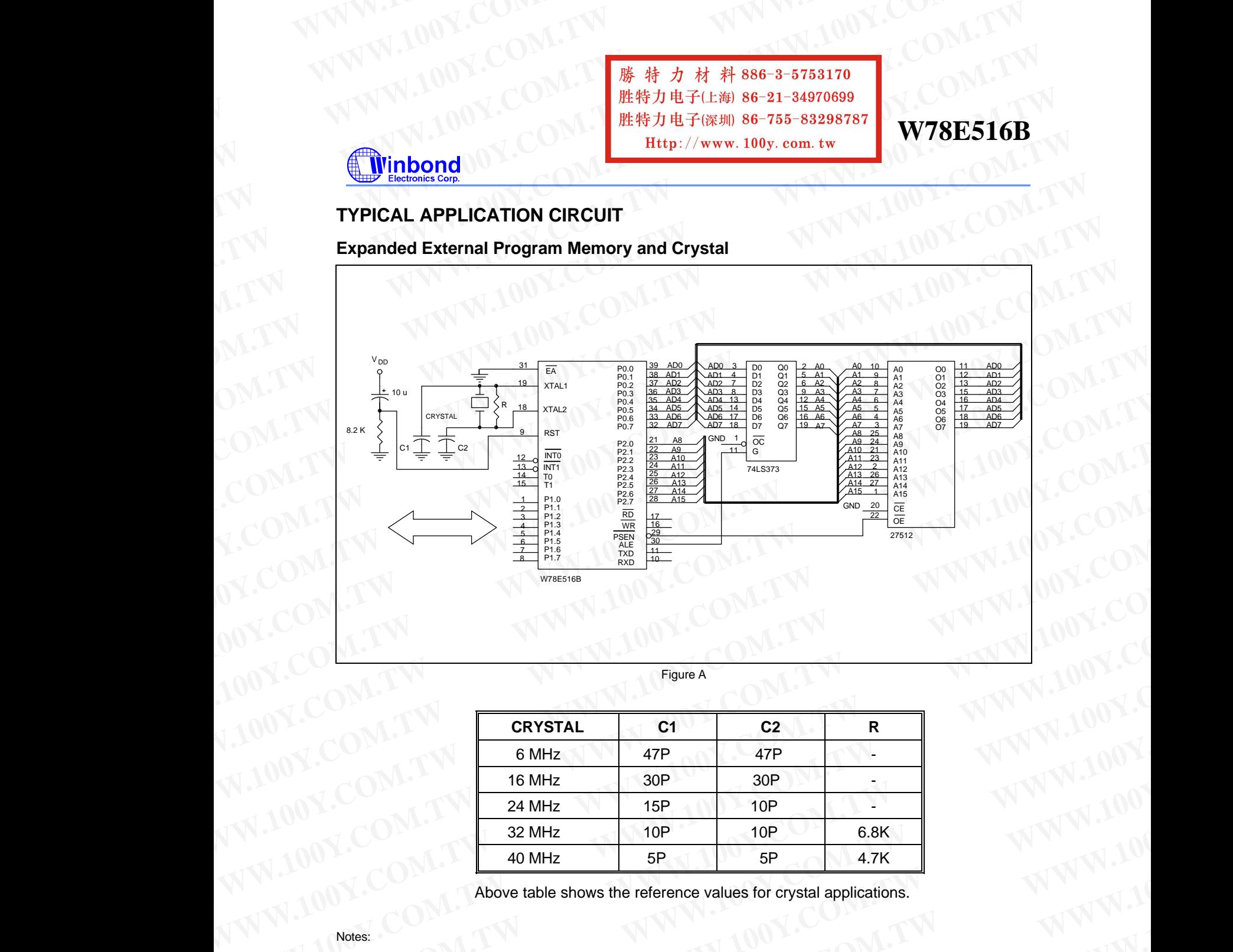

Figure A

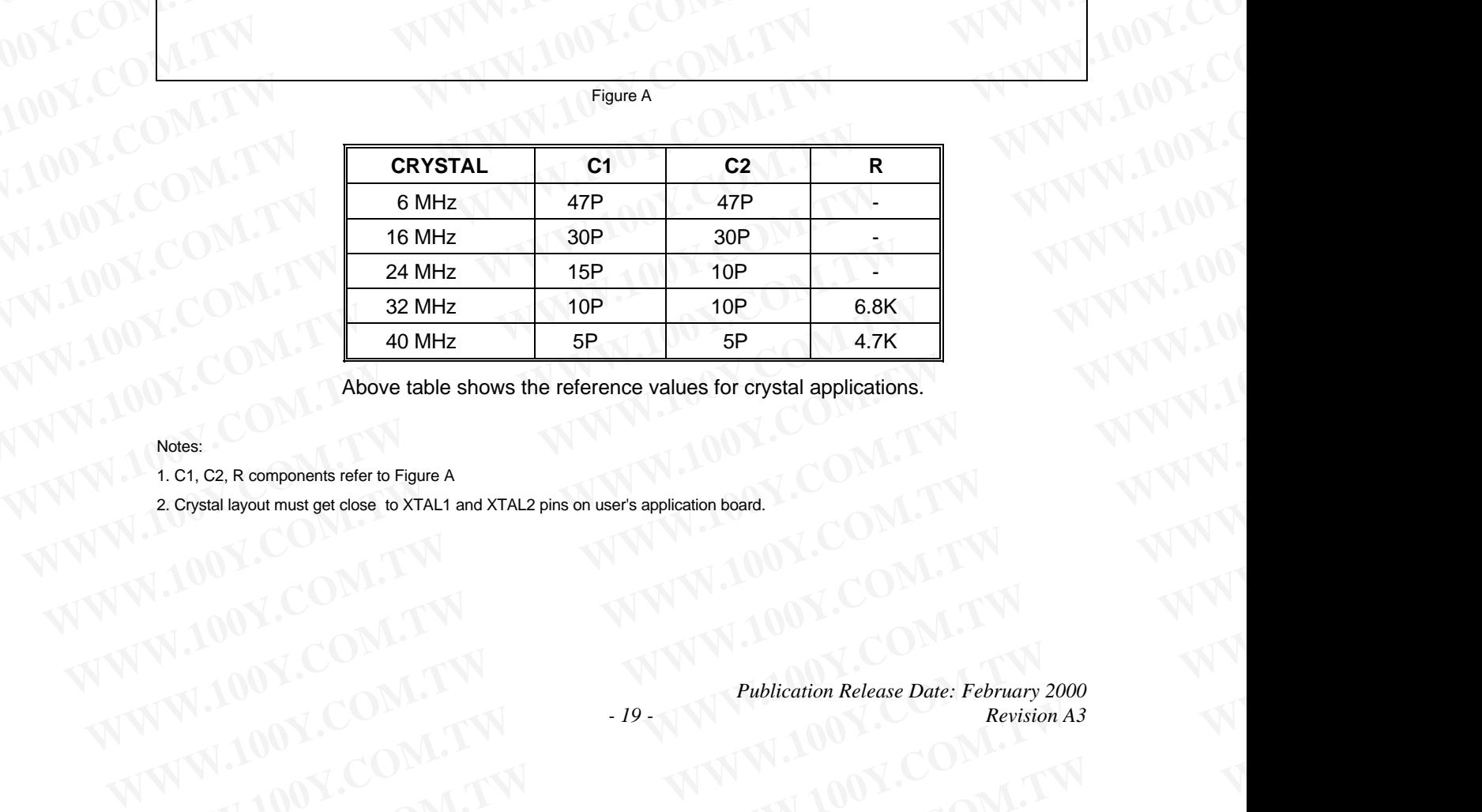

Above table shows the reference values for crystal applications.

### Notes:

1. C1, C2, R components refer to Figure A

2. Crystal layout must get close to XTAL1 and XTAL2 pins on user's application board.

*Publication Release Date: February 2000 - 19 - Revision A3* **EXAMPLE SHOWS THE REFORM OF SHOWS THE REFORM OF SHOWS THE REFORM OF SHOWS THE REFORM OF SHOWS THE REFORM OF SHOWS THE REFORM OF SHOWS THE REFORM OF SHOWS THE REFORM OF SHOWS THE REFORM OF SHOWS THE REFORM OF SHOWS THE REF** Notes:<br>
1.ct, C2, R components refer to Figure A<br>
2. Crystal layout must get close to XTAL1 and XTAL2 pins on user's application board. <br>
2. Crystal layout must get close to XTAL1 and XTAL2 pins on user's application board **COM.TW Publication Release Date: February 2000**<br>
COM.TW **W.100Y.COM.TW Publication Release Date: February 2000**<br>
W.100Y.COM.TW Publication Release Date: February 2000<br>
W.100Y.COM.TW Publication Release Date: February 2000 WW.100Y.COM.TW **WWW.100Y.COM.TW COM.TW WWW.100Y.COM.TW PRIMERING COMPANY** WWW.100Y.COM.TW **WWW.100Y.COM.TW COM.TW WWW.100Y.COM.TW COM.TW Publication Release Date: February 2000** WWW.100Y.COM.TW Publication Release Date: February 2000<br>
100Y.COM.TW -19 WWW.100Y.COM.TW M100Y.COM.TW M100Y.COM.TW **WWW.100Y.COM.TW PROVISIONS AND RESERVE TO ALL AND REVISIONS AND REVISIONS AND REVISIONS AND MANUFACTURER COMPANY** 

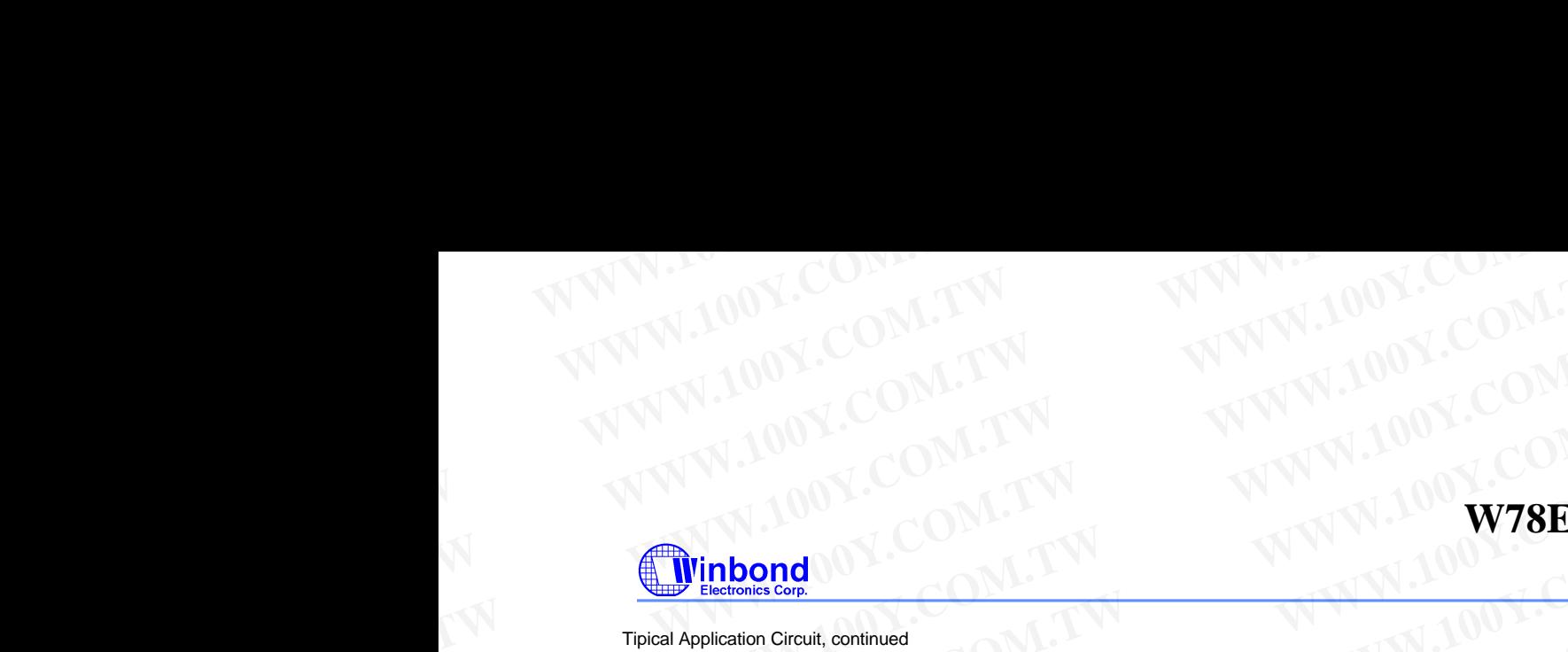

Tipical Application Circuit, continued

# **Expanded External Data Memory and Oscillator** WWW.100Y.COM.TW WWW.100Y.COM.TW WWW.100Y.COM.TW WWW.100Y.COM.TW WWW.100Y.COM.TW WWW.100Y.COM.TW WWW.100Y.COM.TW

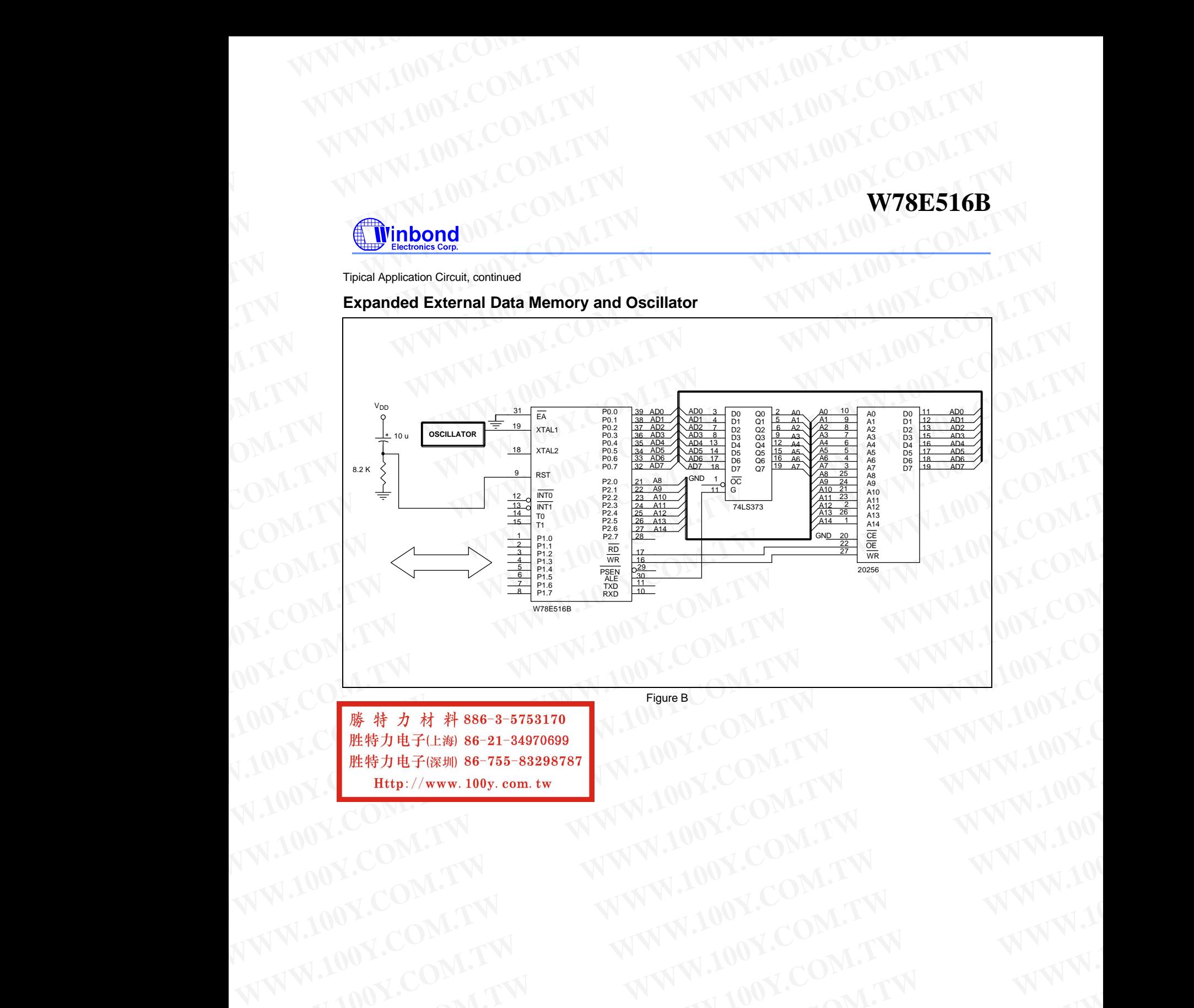

Figure B

**WWW.100Y.COM.TW WWW.100Y.COM.TW COM.TW WWW.100Y.COM.TW WWW.100Y.COM.TW WWW.100Y.COM.TW WWW.100Y.COM.TW WWW.100Y.COM.TW WWW.100Y.COM.TW WWW.100Y.COM.TW WWW.100Y.COM.TW WWW.100Y.COM.TW WWW.100Y.COM.TW WWW.100Y.COM.TW WWW.10** WWW.100Y.COM.TW **WWW.100Y.COM.TW ANDEL COM.TW WWW.100Y.COM.TW WWW.100Y.COM.TW WWW.100Y.COM.TW WWW.100Y.COM.TW WWW.100Y.COM.TW WWW.100Y.COM.TW WWW.100Y.COM.TW WWW.100Y.COM.TW WWW.100Y.COM.TW WWW.100Y.COM.TW WWW.100Y.COM.TW** WW.100Y.COM.TW WWW.100Y.COM.TW WWW.100Y.COM.TW WWW.100Y.COM.TW WWW.100Y.COM.TW WWW.100Y.COM.TW WWW.100Y.COM.TW WWW.100Y WWW.100Y.COM.TW WWW.100Y.COM WWW.100Y.COM.TW WWW.100Y.COM<br>
WWW.100Y.COM.TW WWW.100Y.COM<br>
WWW.100Y.COM.TW ##200Y.COM WWW.100Y.COM.TW WWW.100Y.COM<br>
WWW.100Y.COM.TW WWW.100Y.COM<br>
WWW.100Y.COM<br> **EXAMINATION**<br>
EXAMINATION EXAMPLE TO BE S6-21-34970699<br>
EXAMINATION EXAMINE TO BE S6-21-34970699<br>
EXAMINATION EXAMINATION.com.tw **WWW.100Y.COM.TW WWW.100Y.COM.**<br>
WWW.100Y.COM.TW WWW.100Y.COM.<br>
WWW.100Y.COM.TW ##7#886-3-5753170<br>
WWW.100Y.COM.TW ##7#86-3-5753170<br>
EXAGEDIMENSIONS ON THE HELI/WWW.100y.com.tw **WWW.100Y.COM.TW WWW.100Y.COM.TW WWW.100Y.COM.TW**

**W78E516B**

# **PACKAGE DIMENSIONS**

**40-pin DIP**

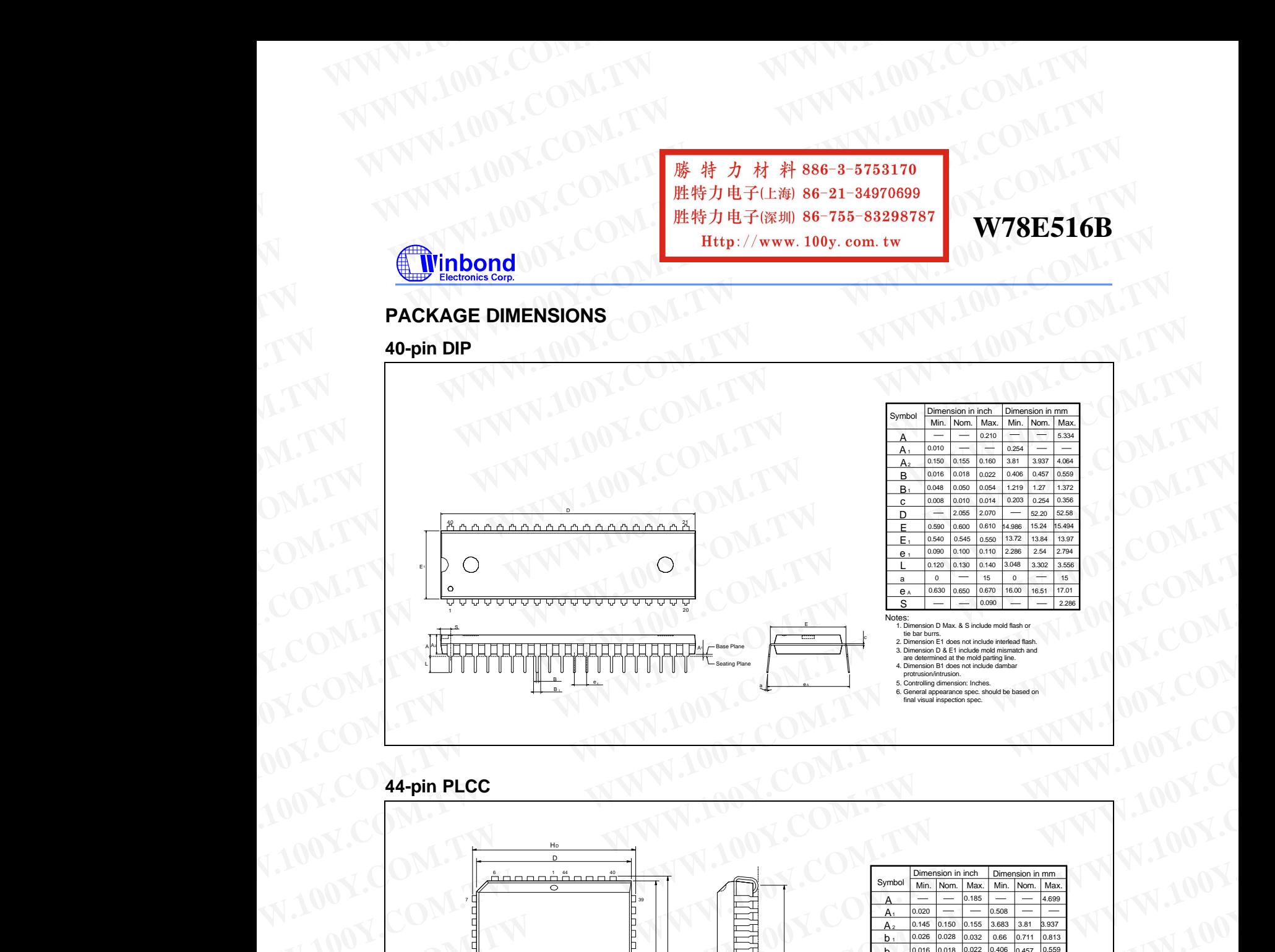

# **44-pin PLCC**

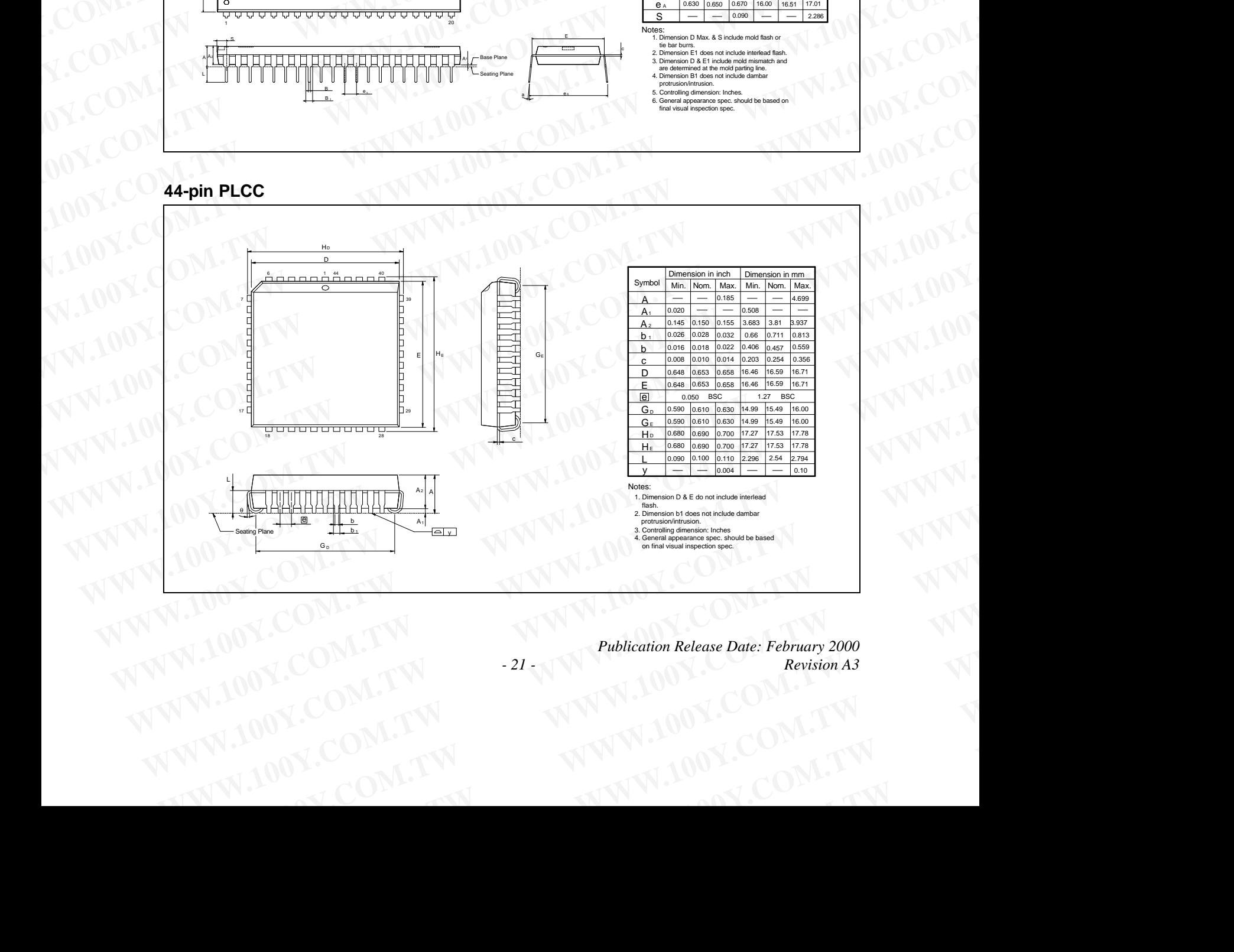

*Publication Release Date: February 2000 - 21 - Revision A3* WWW.100Y.COM.TW Publication Release Date: February 2000<br>
100Y.COM.TW -21<br>
100Y.COM.TW WWW.100Y.COM.TW M100Y.COM.TW **WWW.100Y.COM.TW PROBLEM ANTWOOK.COM.TW AND COMETY**  WWW.100Y.COM.TW WWW.100Y.COM WWW.100Y.COM.TW WWW.100Y.COM<br>
WWW.100Y.COM.TW WWW.100Y.COM<br>
WWW.100Y.COM.TW ##200Y.COM WWW.100Y.COM.TW WWW.100Y.COM<br>
WWW.100Y.COM.TW WWW.100Y.COM<br>
WWW.100Y.COM<br> **EMPLOY.COM.TW B6-3-5753170**<br>
EMPLOY.COM.TW B6-755-83298787<br>
EMPLOY.COM.TW B6-755-83298787<br>
EMPLOY.COM.TW B6-755-83298787<br>
EMPLOY.COM.TW EF(######## **WWW.100Y.COM.TW WWW.100Y.COM.TW WWW.100Y.COM.TW WWW.100Y.COM.TW WWW.100Y.COM.TW WWW.100Y.COM.TW**

**W78E516B**

### **Application Note: In-system Programming Software Examples**

This application note illustrates the in-system programmability of the Winbond W78E516B MTP-ROM microcontroller. In this example, microcontroller will boot from 64 KB APROM bank and waiting for a key to enter in-system programming mode for re-programming the contents of 64 KB APROM. While entering in-system programming mode, microcontroller executes the loader program in 4KB LDROM bank. The loader program erases the 64 KB APROM then reads the new code data from external SRAM buffer (or through other interfaces) to update the 64KB APROM. **WWW.100Y.COM.TW WWW.100Y.COM.TW WWW.100Y.COM.TW WWW.100Y.COM.TW** <br> **WWW.100Y.COM.TW** <br>
<br> **WANN.100Y.COM.TW** <br>
<br> **WANN.100Y.COM.TW**<br>
<br>
<br> **WANN.100Y.COM.TW**<br>
<br>
<br> **WANN.100Y.COM.TW**<br>
<br>
<br> **WANN.100Y.COM.TW**<br>
<br>
<br> **WANN.100Y.COM.TW**<br>
<br>
<br> **WANN DEFECT ON BOXICAL COM.TW**<br>
<br> **WWW.100Y.COM.**<br>
<br> **WANTIFFERENT WARESIGNER WERE THE WAS CONTRACT WATER AND A COMPUTER WAS CONTRACT WATER SEGARATE THE SPACE THAN 96-755-832938787<br>
<b>WASHER SET AND MORE THE SPACE THAN 100Y.COMPUTER AND INTEREST WAS CONTRA WARE SET AND MANUTE COMPUTS AND MANUTE COMPUTS AND SET AND SET AND SET AND SET AND SET AND SET AND SET AND SET AND SET AND MANUTE COMPUTS AND DESCRIPT AND MANUTE COMPUTS AND MANUTE COMPUTS AND MANUTE COMPUTS AND MANUTE C EXAMPLE 1:**<br> **WARRENT AND THE CONDUCT CONTROVER CONTROVER CONTROVER CONTROVER CONTROVER CONTROVER CONTROVERS CONTROVERS (SUPPRESS)<br>
<b>EXAMPLE 2009**<br> **EXAMPLE 40** MHz application note illustrates the in-system programmatic **EXAMPLE 1:**<br>
This application note illustrates the in-system programming Software Examples<br>
This application note illustrates the in-system programmability of the Winbond W78E516B MTP-ROM<br>
microcontroller. In this example

### **EXAMPLE 1:**

;\*\*\*\*\*\*\*\*\*\*\*\*\*\*\*\*\*\*\*\*\*\*\*\*\*\*\*\*\*\*\*\*\*\*\*\*\*\*\*\*\*\*\*\*\*\*\*\*\*\*\*\*\*\*\*\*\*\*\*\*\*\*\*\*\*\*\*\*\*\*\*\*\*\*\*\*\*\*\*\*\*\*\*\*\*\*\*\*\*\*\*\*\*\*\*\*\*\*\*\*\*\*\*\*\*\*\*\*\*\*\*\*\*\*\*

Example of 64K APROM program: Program will scan the P1.0. if P1.0 = 0, enters in-system ;\* programming mode for updating the content of APROM code else executes the current ROM code.

```
\cdot^* XTAL = 40 MHz
```
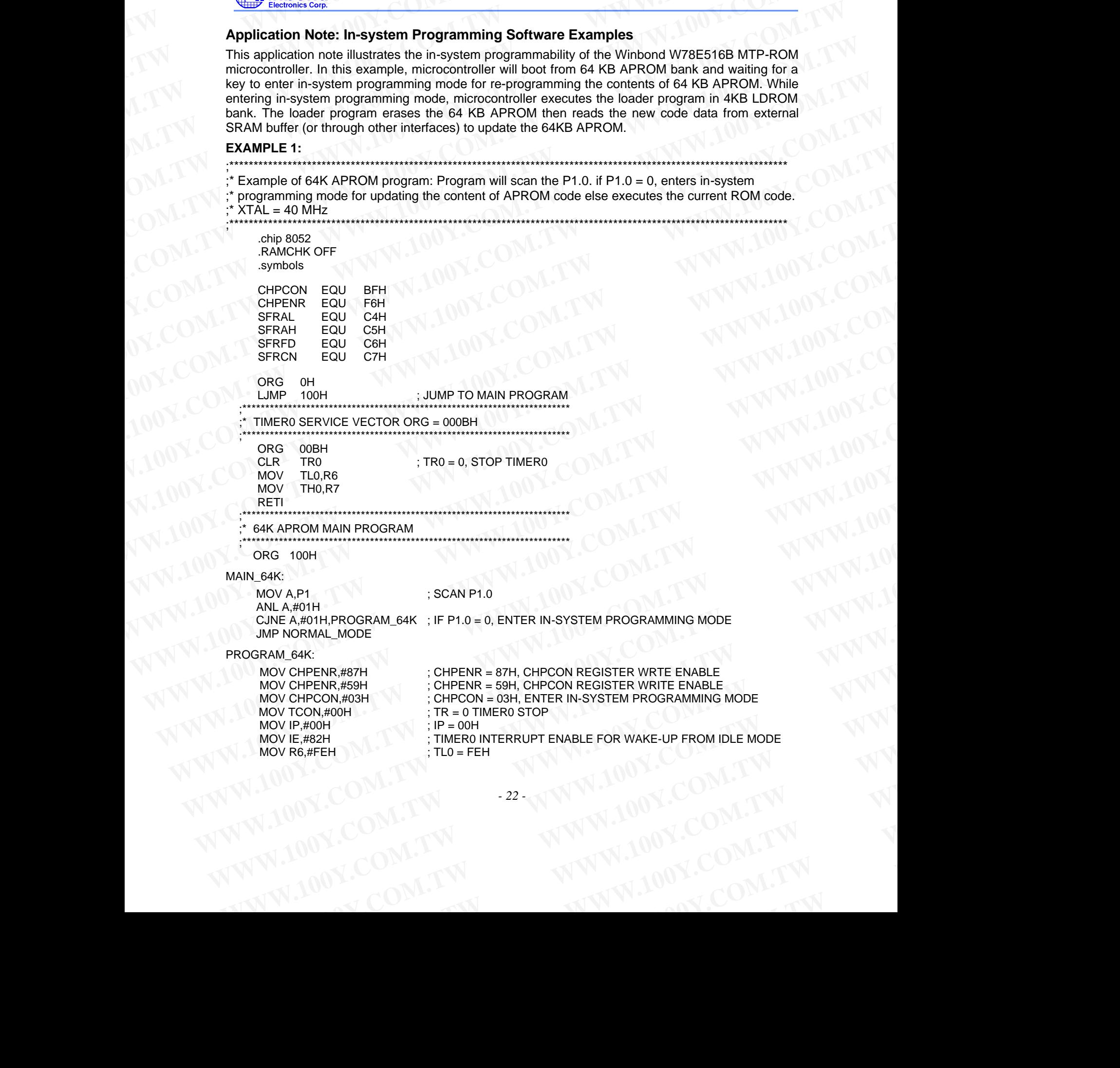

*- 22 -* WW.COM.TW **22-WWW.200Y.COM.TW WWW.100Y.COM.TW WWW.100Y.COM.TW WWW.200W.TW WWW.200W.TW WWW.200W.TW WWW.200W.TW WWW** 

# WWW.100Y.COM.TW WWW.100Y.COM

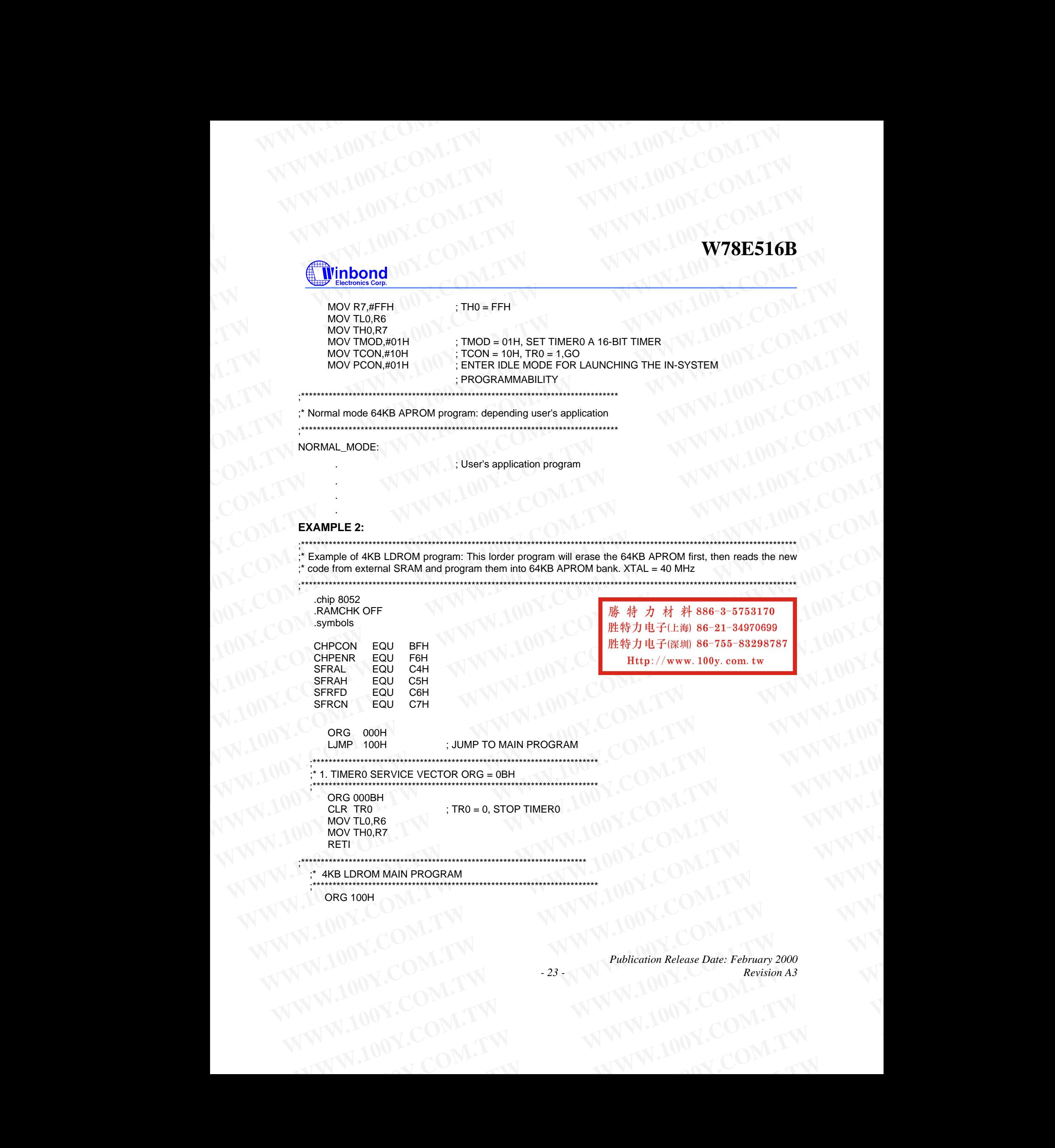

*Publication Release Date: February 2000 - 23 - Revision A3* WWW.100Y.COM.TW WWW.100Y.COM.TW WWW.100Y.COM.TW **WWW.100Y.COM.TW WWW.100Y.COM.TW WWW.100Y.COM.TW WWW.100Y.COM.TW WWW.100Y.COM.TW WWW.100Y.COM.TW WWW.100Y.COM.TW WWW.100Y.COM.TW WWW.100Y.COM.TW WWW.100Y.COM.TW WWW.100Y.COM.TW WWW.100Y.COM.TW WWW.100Y.COM.** WWW.100Y.COM.TW Publication Release Date: February 2000<br>
100Y.COM.TW -23<br>
100Y.COM.TW WWW.100Y.COM.TW M100Y.COM.TW **WWW.100Y.COM.TW PROBLEM ANTWOOK.COM.TW AND COMETY AND COMETY AND COMETY AND COMETY AND COMETY AND COMETY AND COMETY AND COMETY AND COMETY AND COMETY AND COMETY AND COMETY AND COMETY AND COMETY AND COMETY AND COMETY AND CO** 

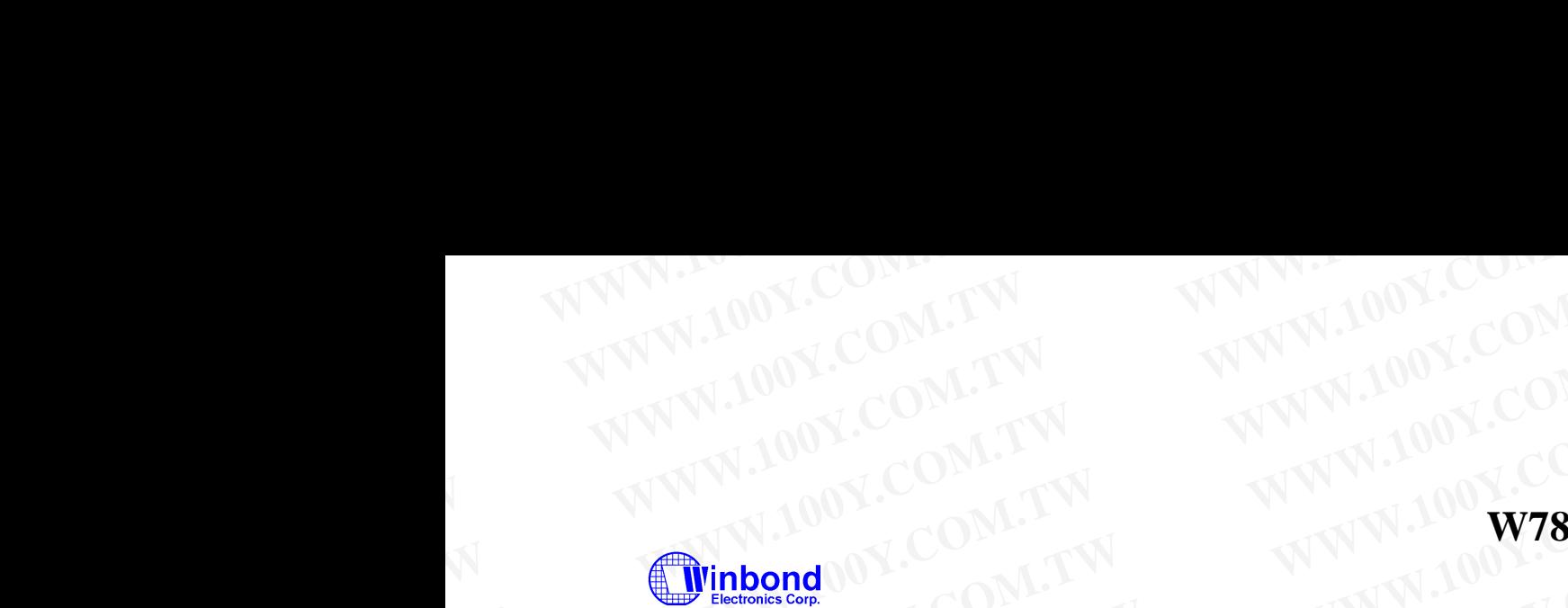

### MAIN\_4K: MOV CHPENR,#87H ; CHPENR = 87H, CHPCON WRITE ENABLE. MOV CHPENR,#59H ; CHPENR = 59H, CHPCON WRITE ENABLE. MOV A,CHPCON ANL A,#80H CJNE A,#80H, UPDATE\_64K ; CHECK F04KBOOT MODE ? MOV CHPCON,#03H ; CHPCON = 03H, ENABLE IN-SYSTEM PROGRAMMING. MOV CHPENR,#00H ; DISABLE CHPCON WRITE ATTRIBUTE  $MOV TCON, #00H$ ; TCON = 00H, TR = 0 TIMER0 STOP MOV TMOD,  $#01H$  : TMOD = 01H, SET TIMER0 A 16BIT TIMER MOV IP,#00H ; IP = 00H<br>MOV IE,#82H ; IE = 82H, ; IE = 82H, TIMER0 INTERRUPT ENABLED MOV R6,#FEH MOV R7,#FFH MOV TL0,R6 MOV TH0,R7<br>MOV TCON,#10H  $TCON = 10H$ , TR0 = 1, GO MOV PCON,#01H ; ENTER IDLE MODE UPDATE\_64K: MOV CHPENR,#00H ; DISABLE CHPCON WRITE-ATTRIBUTE MOV TCON, #00H  $\cdot$  ; TCON = 00H, TR = 0 TIM0 STOP MOV IP,#00H ;  $IP = 00H$ MOV IE.#82H  $\therefore$  IE = 82H, TIMERO INTERRUPT ENABLED  $MOV$  TMOD, $#O1H$  ; TMOD = 01H, MODE1 MOV R6,#3CH ; SET WAKE-UP TIME FOR ERASE OPERATION, ABOUT 15 mS. DEPENDING ON USER'S SYSTEM CLOCK RATE. MOV R7,#B0H MOV TL0,R6 MOV TH0,R7 ERASE\_P\_4K: MOV SFRCN,#22H ; SFRCN(C7H) = 22H ERASE 64K<br>MOV TCON.#10H : TCON = 10H. TR0 = 1.GO  $TCON = 10H$ ,  $TR0 = 1$ , GO MOV PCON,#01H ; ENTER IDLE MODE (FOR ERASE OPERATION) ;\*\*\*\*\*\*\*\*\*\*\*\*\*\*\*\*\*\*\*\*\*\*\*\*\*\*\*\*\*\*\*\*\*\*\*\*\*\*\*\*\*\*\*\*\*\*\*\*\*\*\*\*\*\*\*\*\*\*\*\*\*\*\*\*\*\*\*\*\* BLANK CHECK ;\*\*\*\*\*\*\*\*\*\*\*\*\*\*\*\*\*\*\*\*\*\*\*\*\*\*\*\*\*\*\*\*\*\*\*\*\*\*\*\*\*\*\*\*\*\*\*\*\*\*\*\*\*\*\*\*\*\*\*\*\*\*\*\*\*\*\*\*\* MOV SFRCN,#0H ; READ 64KB APROM MODE MOV SFRAH,#0H ; START ADDRESS = 0H MOV SFRAL,#0H MOV R6,#FBH ; SET TIMER FOR READ OPERATION, ABOUT 1.5 μS. MOV R7,#FFH MOV TL0,R6 MOV TH0,R7 BLANK\_CHECK\_LOOP: SETB TR0 : ENABLE TIMER 0 MOV PCON,#01H ; ENTER IDLE MODE MOV A, SFRFD ; READ ONE BYTE CJNE A,#FFH,BLANK\_CHECK\_ERROR WWW.100Y.COM.TW WWW.100Y.COM.TW WWW.100Y.COM.T WWW.100Y.COM.TW WWW.100Y.COM.TW WWW.100Y.COM.TW WWW.100Y.COM.TW WWW.100Y.COM.TW WWW.100Y.COM.TW WWW.100Y.COM.TW WWW.100Y.COM.TW WWW.100Y.COM.TW WWW.100Y.COM.TW WWW.100Y.COM.TW WWW.100Y.COM.TW WWW.100Y.COM.TW WWW.100Y.COM.T WWW.100Y.COM.TW **WWW.100Y.COM.TW WWW.100Y.COM.TW WWW.100Y.COM.TW WWW.100Y.COM.TW WWW.100Y.COM.TW WWW.100Y.COM.TW WWW.100Y.COM.TW WWW.100Y.COM.TW WWW.100Y.COM.TW WWW.100Y.COM.TW WWW.100Y.COM.TW WWW.100** WATER AND COMPENE SHIP COMPANY (COMPENE SHIP COMPANY TO WATER AND COMPANY TO WARRY TO A THE COMPANY TO A THE COMPANY TO A THE COMPANY TO A THE COMPANY TO A THE COMPANY TO A THE COMPANY TO A THE COMPANY TO A THE COMPANY TO WALSE CHECK FOAKBOOT MODE 2<br>
MAIN AND MAIN AND COMPENS ASSET CHECK FOR A SOLUTION ON THE ENABLE.<br>
MOV CHERN ASSOH, UPPENT E SH. CHECK FOAKBOOT MODE 2<br>
MOV CHERN ASSOH, UPPENT E SH. CHECK FOAKBOOT MODE 2<br>
IN TWO COMPENS, SH WAN MART MOV CHPENR #87H : CHPENR = 87H, CHPCON WRITE ENABLE.<br>
MOV CHPENR #89H : CHPENR = 59H, CHPCON WRITE ENABLE.<br>
MOV CHPENR,#60H : CHPCON = 03H, ENABLE IN-SYSTEM PROGRAMMING.<br>
MOV CHPCON,#03H : CHPCON = 03H, ENABLE IN-WAN HAPPEN RESTRIGENCY ON THE SELF WORK WATER AND HAPPEN RESTRIGENCY ON THE SELF WARD COMPEN RESTRIGENCY ON THE SELF WARD COMPEN RESTRIGENCY ON THE SELF WARD ON THE SELF WARD ON THE SELF WARD ON THE SELF WARD ON THE SELF W WOW.COMPENIN; COMPENIN; COMPENIN; COMPENIN; COMPENIN; COMPENIN; COMPENIN; COMPENIN; COMPENIN; COMPENIN; COMPENIN; COMPENIN; COMPENIN; COMPENIN; COMPENIN; COMPENIN; COMPENIN; COMPENIN; COMPENIN; COMPENIN; COMPENIN; COMPENIN WON COMPON,#0H<br>
WONDER A #80H,UPPATE\_64K ; CHECK F04KBOOT MODE ?<br>
WONCHPENR,#00H, UPPATE\_64K ; CHECK F04KBOOT MODE ?<br>
WON COMPON,#0H ; TOON = 00H, TR = 0 TMERO STOP<br>
WONTMOD,#11 MOV.TWITHENDER AND THE RETTINERS AND THE RET WWW.COM/TW **WWW.100Y.COM.TW PROWNAMIST COMPONATION**<br>
WOW CHPENR,#00H (SISABLE CHPCON WRITE ATTRIBUTE<br>
WOW TWOO,#00H (TWOO,#00H (TON) = 0H, SET TIMERO A 1691T TIMER<br>
WOW PRAFEH MOVIELARE IS E-82H, TIMERO INTERRUPT ENABLED<br> WW.TW **MOVICAL ENTER DLE DET TIMERO AT EREAL TRIBUTER COMPUTATION**<br>
WORKER AND THE SET TIME ROW INTEATHENCE TO MANUAL COMPUTATION<br>
WORKER AND THE SET TIME ROW INCORRECT TO MANUAL COMPUTATION COMPUTATION<br>
WORKER AND THE SET WWW.100Y.COM.<br>
WOVIE, THE SELECTIMERO NETER INTEREST TIME TO A SETTIME TO A SETTIME TO A MOVE AND THE SELECTIVE PORT TO A MOVE ON THE SELECTIVE COMPANY OF THE SELECTIVE COMPANY OF THE SELECTIVE COMPANY OF THE SELECTIVE COM WWW.100Y.COM.TW **MOV.TWORFFITENT WAS ARREST WANT AND ARREST WANT AND COMPANY WELLOW COMPANY WELLOW COMPANY WELLOW COMPANY WELLOW COMPANY WELLOW COMPANY WELLOW COMPANY WELLOW COMPANY WELLOW COMPANY WELLOW WAS ARREST TOWN TO** WWW.100Y.COM<br>
WOYTOON, HOM FENTER IDLE MODE<br>
WOYTOON, HOW TOON, HOW TOON ON TRANSPORT COMPARE CHECAR AND TOON ON TREAT THE OF THE ABOUT ON THE OF THE ORDER COMPARE CHECAR AND TOON ON TROWN TOON ON TROWN TOON ON TREAT THE O WOV PCONTENT SISTEM DE MODE<br>
WOV TOON AND THE SOLUTION OF THE SOLUTION OF THE SOLUTION OF THE SOLUTION OF THE SOLUTION OF THE SOLUTION OF THE SOLUTION OF THE SOLUTION OF THE SOLUTION OF THE SOLUTION OF THE SOLUTION OF THE WWW.100Y.COM.THENGON TOON COMMUNITE-TRIBUTE<br>
MOVIE ARSHESHANGON<br>
MOVIE ARSHESHANGON TRIGO A DIN MODE TRIGO ENTER DEPENDIES<br>
MOVIE ARSE TAKE SET WARE FOR EASE OF COMMUNITE AND COMMUNITE AND COMMUNITE AND COMMUNITY ON THE SE **WOW PROMERCESS AND THE SCHUTE AND INCORPORATION**<br>
WOW TWOD, WOW ROW THE SET WATER ON THE FOR ERASE OPERATION, ABOUT 15 mS. DEPENDING<br>
MOV TO WOW THE SCHUTE STATE COMPANY<br>
WOW THE ROBIN COMPANY<br>
WOW THE RASE P\_4K:<br>
WOW THE **WWW.100YR.400H (WWW.100YERGALUM ABOUT 15 mS. DEPENDING MOV REASS WOR WATHER ARE PROMOTED AND VERSION AND THOLD READ TO UP TO UP TO UP TO UP TO UP TO UP TO UP TO UP TO UP TO UP TO UP TO UP TO UP TO UP TO UP TO UP TO UP TO WOV THORE**<br>
MOV THORE<br>
MOV THORE<br>
MOV THORE<br>
MOV THORE<br>
MOV CONTAINED : TOON = 10H, TRO = 1,GO<br>
MOV COM, THO = 1,COM<br>
MOV COM, THO = 1,COME = 1,COME COMERAL TOON<br>
MOV SFRCN, MOH : READ GAKE APROM MODE<br>
MOV SFRCN, MOH : R **WWW.100Y.COM.TW WWW.100Y.COM.TW WWW.100Y.COM.TW WW SFRCM, 224**<br>
MOV TCON,#10H ; FCON = 10H, TRO = 1,60<br>
MOV PCON,#10H ; ENTER IDLE MODE (FOR ERASE OPERATION)<br>
<br> **WANK CHECK**<br>
MOV SFRAL,#0H ; SET TIMER FOR READ OPERATION, ABOUT 1.5 μ.S.<br>
MOV R7.#FFH,<br>
MOV R7.#FFH,<br>
MOV **ELANK CHECK**<br>
MOV SFRAL#0H : READ 64KB APROM MODE<br>
MOV SFRAL#0H : START ADDRESS = 0H<br>
MOV R6, PEH : SET TIMER FOR READ OPERATION, ABOUT 1.5 µS.<br>
MOV R7.#FFH : SET TIMER FOR READ OPERATION, ABOUT 1.5 µS.<br>
MOV R7.#FFH DLAN WWW.100Y.COM.TW .100Y.COM.TW .100Y.COM.TW <br>
WANTHERE ENGRAPH SETTIMER FOR READ OPERATION, ABOUT 15.ps, NATHAN MOVER, THE MOVER FOR REAL OPERATION, ABOUT 15.ps, NATHAN MOVER, NATHAN MOVER, NATHAN MOVER, NATHAN MOVER SETTI **WWW.100Y.COM.TW 
<br>
WOV RERAL#OH (SETTIMER FOR READ OPERATION, ABOUT 1.5 µS.**<br>
MOV THO,R7<br>
MOV THO,R7<br>
SETB TRO (SENBLE TIMER OF READ OPERATION, ABOUT 1.5 µS.<br>
SETB TRO (SENBLE TIMER OF READ COP)<br>
SETB TRO (SOP) = ENTER D MOV TURE<br>
MOV TURE<br>
MOV TURE<br>
NOW PCON,#01H : ENABLE TIMER 0<br>
MOV ASFRED : ENABLE TIMER OF *DE REAL DRESS (DREA,#FFH,BLANK,CHECK,ERROR*<br>
CJNE A,#FFH,BLANK,CHECK,ERROR<br>
PLANK CHECK,ERROR<br>
THE MOVIE ON TWO TO DE TIME OF COM **WWW.100Y.COM.TW <br>
WANDAPRESTRIP : ENABLE TIMER OF WARD WARD WANTED SET AND RESPOND TO MARK CHECK LERING WARD TO MARK CHECK LERING BY THE MANUSCRIP COMPANY OF THE MANUSCRIP COMPANY OF THE MANUSCRIP COMPANY OF THE MANUSCRI WARREL SEND COMPANY COMPANY COMPANY COMPANY**<br>
MOV ASFRED COMPANY COMPANY COMPANY COMPANY COMPANY COMPANY COMPANY COMPANY COMPANY COMPANY COMPANY COMPANY COMPANY COMPANY COMPANY COMPANY COMPANY COMPANY COMPANY COMPANY COMP W.100Y.COM.TW WWW.100Y.COM.TW **W.100Y.COM.TW W.100Y.COM.TW**

*- 24 -* WW.COM.TW **24-WWW.100Y.COM.TW WWW.100Y.COM.TW WWW.100Y.COM.TW WWW.200W.TW WWW.200W.TW WWW.200W.TW WWW.200W.TW WWW** 

WWW.100X.COM.TW WWW.100Y.COM.TW WWW.100Y.COM

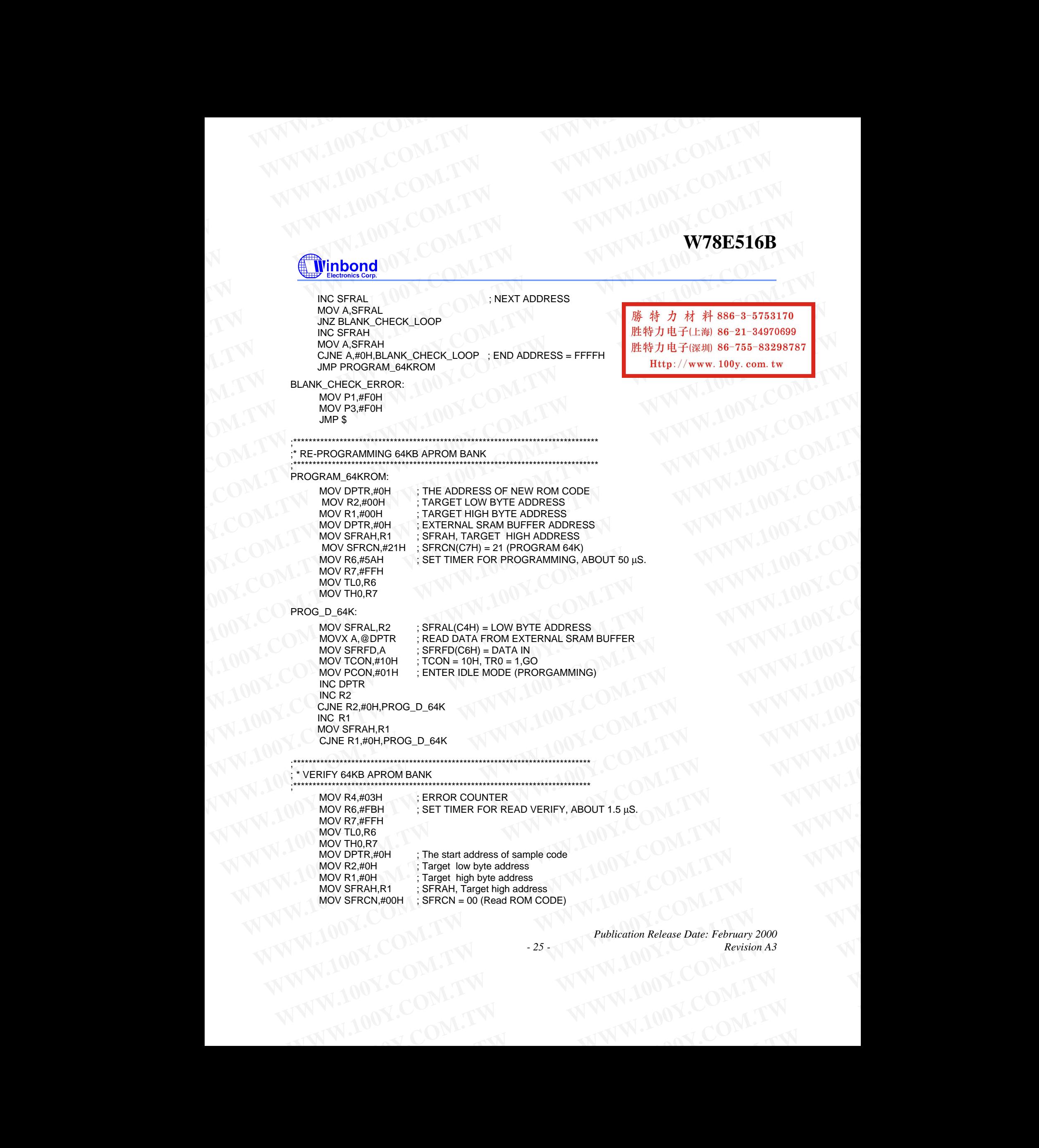

*Publication Release Date: February 2000* **25** - **1001. CON**<br>**Revision A3**<br>**CON**<br>**CON** W.100Y.COM.TW Publication Release Date: February 2000<br>
100Y.COM.TW -25<br>
100Y.COM.TW WWW.100Y.COM.TW M100Y.COM.TW **WWW.100Y.COM.TW PERIODICOM.TW AND COM.TW AND COM.TW WWW.100Y.COM.TW WWW.100Y.COM.TW WWW.100Y.COM.TW WWW.100Y.COM.TW WWW.100Y.COM.TW WWW.100Y.COM.TW WWW.100Y.COM.TW WWW.100Y.COM.TW WWW.100Y.COM.TW WWW.100Y.COM.TW WWW.100Y.** 

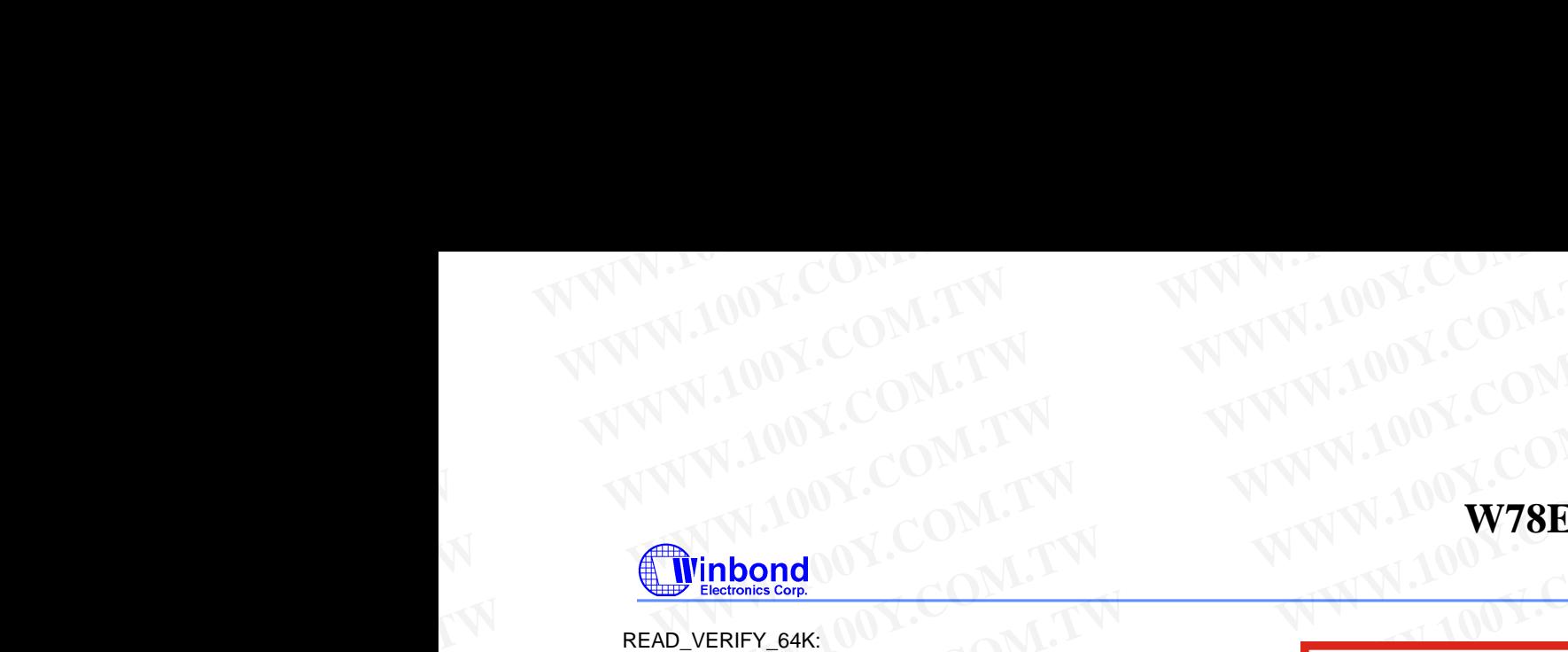

READ\_VERIFY\_64K:

MOV TCON,#10H  $\qquad$  ; TCON = 10H, TR0 = 1,GO MOV PCON,#01H INC R2 MOVX A,@DPTR INC DPTR CJNE A,SFRFD,ERROR\_64K CJNE R2,#0H,READ\_VERIFY\_64K INC R1 MOV SFRAH,R1 CJNE R1,#0H,READ\_VERIFY\_64K **WWW.100Y.COM.TW WWW.100Y.COM.TW**<br>
WWW.100Y.COM.TW WWW.100Y.COM.TW<br>
COM.TW WWW.100Y.COM.TW<br>
PRAD\_VERIPY\_64K;<br>
MOV.FRAL.COM.TW WWW.100Y.COM.TW<br>
PRAD\_VERIPY\_64K;<br>
MOV.FRAL.COM.TW WWW.100Y.COM.TW<br>
MOV.COM.TW WWW.100Y.COM.TW<br> **WWW.100Y.COM.TW WWW.100Y.COM.TW**<br>
WWW.100Y.COM.TW WWW.100Y.COM.TW<br>
WWW.100Y.COM.TW WWW.100Y.COM.TW<br> **Winbond** 00Y.COM.TW WWW.100Y.COM.TW<br> **EXALGED VERIFY\_64K:**<br>
MOV.TCON.TW IS COM.TW WWW.100Y.COM.TW<br>
MOV.TCON.TW IS COM.TW **WWW.100Y.COM.TW WWW.100Y.COM.TW** WWW.100Y.COM.TW WWW.100Y.COM.TW WWW.100Y.COM.TW WWW.100Y.COM.TW WWW.100Y.COM.TW WWW.100Y.COM.TW WWW.100Y.COM.TW WWW.100Y.COM.TW WWW.100Y.COM.TW WWW.100Y.COM.TW WWW.100Y.COM.TW WWW.100Y.COM **W.COM.TW** <br> **WWW.100Y.COM.TW W78E516B**<br> **WEAD\_VERIFY\_64K:**<br>
MOV STRAL(C4H) = LOW ADDRESS<br>
MOV TCON,#01H<br>
MOV TCON,#01H<br>
MOV TCON,#01H<br>
MOV TCON,#01H<br>
MOV TCON,#01H<br>
MOV STRAL(C4H) = LOW ADDRESS<br>
MOV STRAL(C4H) = LOW ADDRE **WW.100Y.COM.TW READ WERK:**<br>
MOV SERALCAL SERALCAL DUNADDRESS<br>
MOV TCON #10H (TRO = 10H, TRO = 1,60<br>
MOV TCON, A QUE CONNEILLY. TRO = 1,60<br>
MOVA A QUE CONNEILLY. TRO = 10H, TRO = 1,60<br>
MOVA A QUE CONNEILLY. TRO = 10H, TRO **WWW.NEXTRONATELY.**<br>
NOV SFRALR2 : SFRAL(CAH) = LOW ADDRESS<br>
MOV TCON,#10H<br>
MOV TCON,#10H<br>
MOV TCON,#10H<br>
MOV TCON,#10H<br>
MOV TCON,#10H<br>
MOV SFRALR<br>
MOV SFRALRA COM<br>
MOV SFRALRA COMENT EXAMPLE CONTENT CAR<br>
CONTENT CONTENT C **WEAD\_VERIFY\_G4K:**<br>
MOV STEAL,R2<br>
MOV TCON,#10H<br>
MOV TCON,#10H<br>
MOV TCON,#10H<br>
MOV TCON,#10H<br>
MOVA.QOPITR<br>
WOWA.QOPITR<br>
WOWA.QOPITR<br>
WOWA.QOPITR<br>
COM.TWING.COMERRAPLY.SOFTWARE RESET CPU.<br>
MOVA.TWING.COMERRAPLY.SOFTWARE RE **MOVICON, THE SPEAL COMPUSERED AND ANDRESS**<br>
MOVICON, TOON = 10H, TRO = 1,GO<br>
MOVICON, TRO = 10H, TRO = 1,GO<br>
MOVICON, A @DPTR<br>
MOVICON, A @DPTR<br>
MOVICON, A @DPTR<br>
MOVICA & PORTREAD\_VERIFY\_G4K<br>
CUNE R2, #0H, READ\_VERIFY\_G WORK SERVICE COMPONER PROFABATION COMPONER COMPONER COMPONER COMPONER COMPONER COMPONER COMPONER COMPONER COMPONER COMPONER COMPONER COMPONER COMPONER COMPONER COMPONER COMPONER COMPONER COMPONER COMPONER COMPONER COMPONER WWW.100Y.COM.TW **COM.TW PROGRAMMING COMPENT SARK**<br>
WORTHAMEN DERITY SOFTWARE RESETCHENCE ON THE MOVEMENT ON THE MOVEMENT COMPENT ON THE MOVEMENT ON THE MOVEMENT ON THE MOVEMENT ON THE MOVEMENT ON THE MOVEMENT ON THE MOVEME

 MOV SFRAL,R2 ; SFRAL(C4H) = LOW ADDRESS WWW.100Y.COM.TW WWW.100Y.COM.TW WWW.100Y.COM.TW WWW.100Y.COM.TW WWW.100Y.COM.TW WWW.100Y.COM.TW WWW.100Y.COM.TW

;\*\*\*\*\*\*\*\*\*\*\*\*\*\*\*\*\*\*\*\*\*\*\*\*\*\*\*\*\*\*\*\*\*\*\*\*\*\*\*\*\*\*\*\*\*\*\*\*\*\*\*\*\*\*\*\*\*\*\*\*\*\*\*\*\*\*\*\*\*\*\*\*\*\*\*\*\*\* .<br>.\* PROGRAMMING COMPLETLY, SOFTWARE RESET CPU

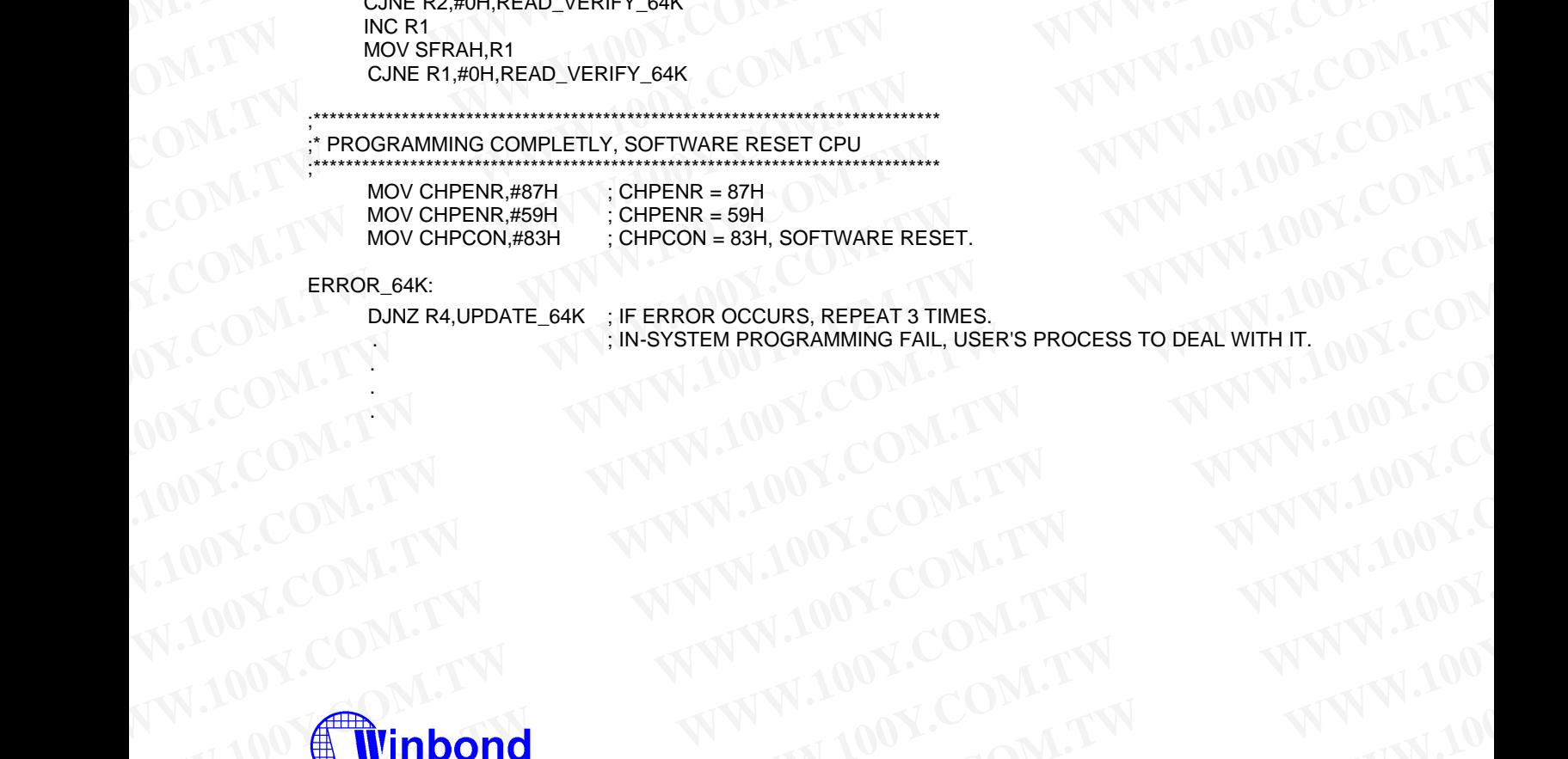

### ERROR\_64K:

 $\left\langle \left\langle \right\rangle \right\rangle$  . .

 DJNZ R4,UPDATE\_64K ; IF ERROR OCCURS, REPEAT 3 TIMES. . ; IN-SYSTEM PROGRAMMING FAIL, USER'S PROCESS TO DEAL WITH IT. WWW.100Y.COM.TW **WWW.100Y.COM.TW AWWW.100Y.COM.TW PROGRAMMING FAIL USER'S PROCESS TO DEAL WITH IT.**<br>100Y.COM.TW WWW.100Y.COM.TW AWWW.100Y.COM.TW AWWW.100Y.COM.TW AWWW.100Y.COM.TW AWWW.100Y.COM.TW AWWW.100Y.COM.TW AWWW.100Y

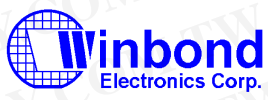

### **Headquarters**

**No. 4, Creation Rd. III, Science-Based Industrial Park, Hsinchu, Taiwan TEL: 886-3-5770066 FAX: 886-3-5792766 http://www.winbond.com.tw/ Voice & Fax-on-demand: 886-2-27197006**

**Winbond Electronics (H.K.) Ltd. Rm. 803, World Trade Square, Tower II, 123 Hoi Bun Rd., Kwun Tong, Kowloon, Hong Kong TEL: 852-27513100 FAX: 852-27552064**

**Winbond Electronics North America Corp. Winbond Memory Lab. Winbond Microelectronics Corp. Winbond Systems Lab. 2727 N. First Street, San Jose, CA 95134, U.S.A. TEL: 408-9436666 FAX: 408-5441798** WWW.100Y.COM.TW **WWW.100Y.COM.TW WWW.100Y.COM.TW WWW.100Y.COM.TW WWW.100Y.COM.TW WWW.100Y.COM.TW WWW.100Y.COM.TW WWW.100Y.COM.TW WWW.100Y.COM.TW WWW.100Y.COM.TW WWW.100Y.COM.TW WWW.100Y.COM.TW WWW.100Y.COM.TW WWW.100Y.COM.** WWW.100<br>
WARROOM TW WWW.100Y.COM.TW WWW.100Y.COM<br>
100Y.COM.TW WWW.100Y.COM.TW WWW.100Y.COM<br>
100Y.COM.TW WWW.100Y.COM.TW WWW.100Y.COM<br>
100Y.COM.TW WWW.100Y.COM.TW WWW.100Y.COM.TW<br>
INTERNET FROM THE COMPANY WWW.100Y.COM.TW W WWW.COM.TW WWW.100Y.COM.TW WWW.100Y.COM.TW WWW.100Y.COM.TW WWW.100Y.COM.TW WWW.100Y.COM.TW WWW.100Y.COM.TW WWW.100Y.COM.TW WWW.100Y.COM.TW WWW.100Y.COM.TW WWW.100Y.COM.TW WWW.100Y.COM.TW WWW.100Y.COM.TW WWW.100Y.COM.TW WWW WWW.100Y.COM.TW **WWW.100Y.COM.TW WWW.100Y.COM.TW WWW.100Y.COM.TW WWW.100Y.COM.TW WWW.100Y.COM.TW WWW.100Y.COM.TW WWW.100Y.COM.TW WWW.100Y.COM.TW WWW.100Y.COM.TW WWW.100Y.COM.TW WWW.100Y.COM.TW WWW.100Y.COM.TW WWW.100Y.COM.** WWW.100Y.COM.TW **WWW.100Y.COM.TW WWW.100Y**<br> **Encircles Cape, Manufold Company (MWW.100Y.COM.TW WWW.100Y.COM.TW WWW.100Y.200Y.COM.TW WWW.100Y.COM.TW WWW.100Y<br>
Headquares is an intermediate and metal and the second company i Windom Comparison**<br>
Headcondes Comp.<br>
Headcondes Comp.<br>
Headcondes Comp.<br>
Headcondes Comp.<br>
Michael Beatter Results (H.K.) Ltd. Windom Electronics North America Corp.<br>
Windom Comparison (H.K.) Ltd. Windom Melonger Labour **WWW.100ONG**<br>
Electronics Corp.<br>
MacAcadam Face.<br>
MacAcadam Face.<br>
MacAcadam Face.<br>
MacAcadam Face.<br>
Hence Secretion Scheme Shows Trace Secretion Comes.<br>
THE SEA 2003-2713708<br>
TAX 809-3-7702768<br>
TAX 809-3-7702768<br>
MacAcada **Example 1.00 W.COM.TW 20**<br>
Wedge and the state in the state of the state of the state of the state of the state of the state of the state of the state of the state of the state of the state of the state of the state of th **No. COMPROGRAM**<br>
Science Brasid Mustual Park, 123 Ho Burn Rd, Kwin Tong. Witholor Microelectronics Corp.<br>
However, We are also apply to the control of the control of the control of the second stress and the second stress EXCREEN COMPANY PROPERTY NATIONAL PROPERTY NATIONAL PROPERTY NATIONAL PROPERTY NATIONAL PROPERTY NATIONAL PROPERTY NATIONAL PROPERTY NATIONAL PROPERTY NATIONAL PROPERTY NATIONAL PROPERTY NATIONAL PROPERTY NATIONAL PROPERTY

**Taipei Office**

**11F, No. 115, Sec. 3, Min-Sheng East Rd., Taipei, Taiwan TEL: 886-2-27190505 FAX: 886-2-27197502 EXERCUTES**<br>
TELESCREAM AND TRING EXERCUTION COMPANY AND MANUTED TRING COMPANY AND MANUTED TRING COMPANY AND MANUTED TRING COMPANY AND MANUTED TRING COMPANY AND MANUTED TRING COMPANY AND MANUTED TRING COMPANY AND MANUTED T WWW.100Y.COM.TW **WWW.100Y.COM.TW <br>
WWW.100Y.COM.TW <b>PWW.100Y.COM.TW WWW.100Y.COM.TW** 

**Note: All data and specifications are** 

*- 26 -* **Note: All data and specifications are subject to change without notice.**<br> **WWW.100Y.COM.TW PWWW.100Y.COM.TW WWW.100Y.COM.TW WWW.100Y.COM.TW WWW.100Y.COM.TW WWW.100Y.COM.TW WWW.100Y.COM.TW WWW.200Y.COM.TW WWW.100Y.COM.TW W** WW.COM.TW **26-WWW.200Y.COM.TW WWW.100Y.COM.TW WWW.100Y.COM.TW WWW.200W.TW WWW.200W.TW WWW.200W.TW WWW.200W.TW WWW**